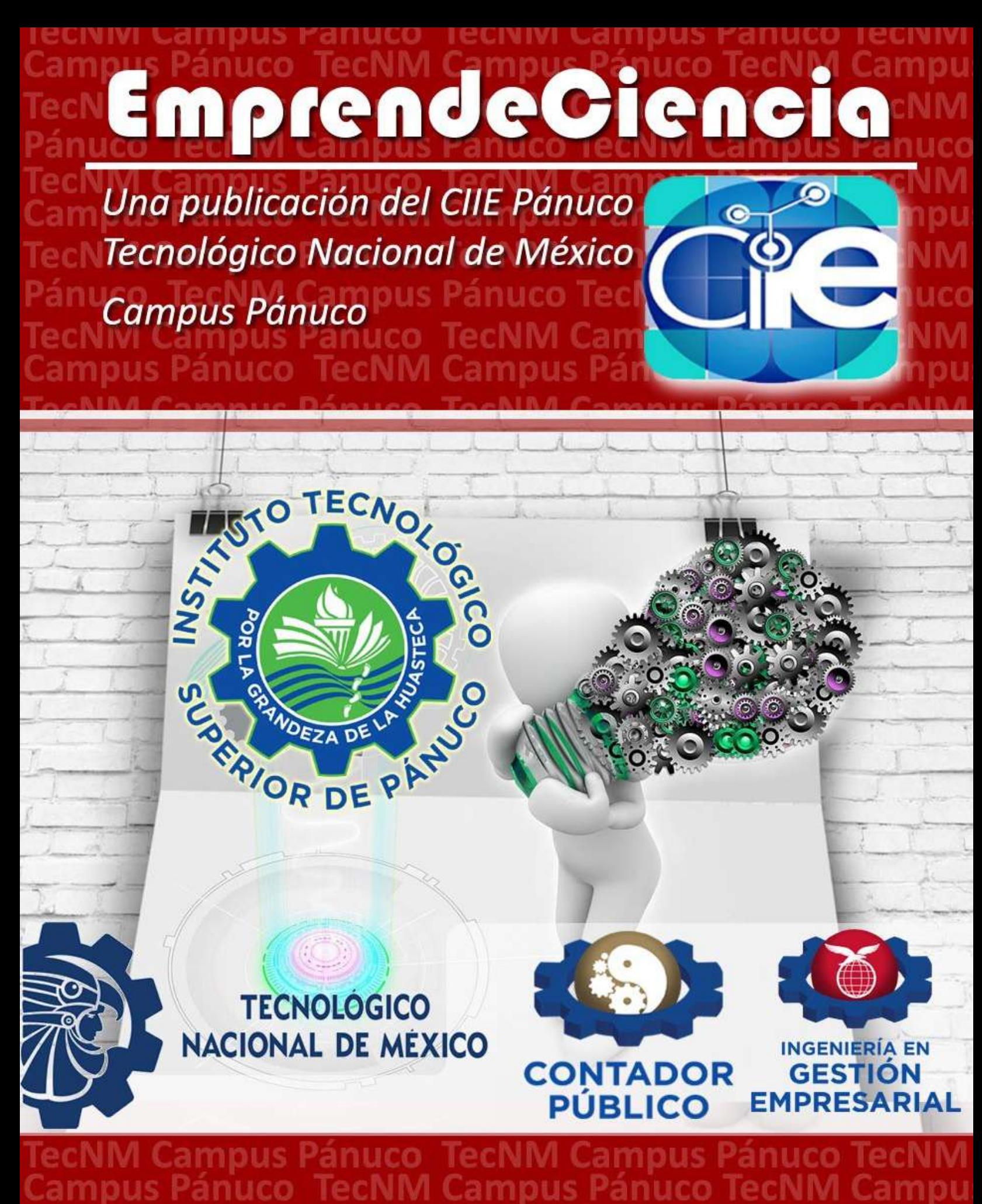

**ISSN: 2954-5129** Año 2022, vol. 1, núm. 1

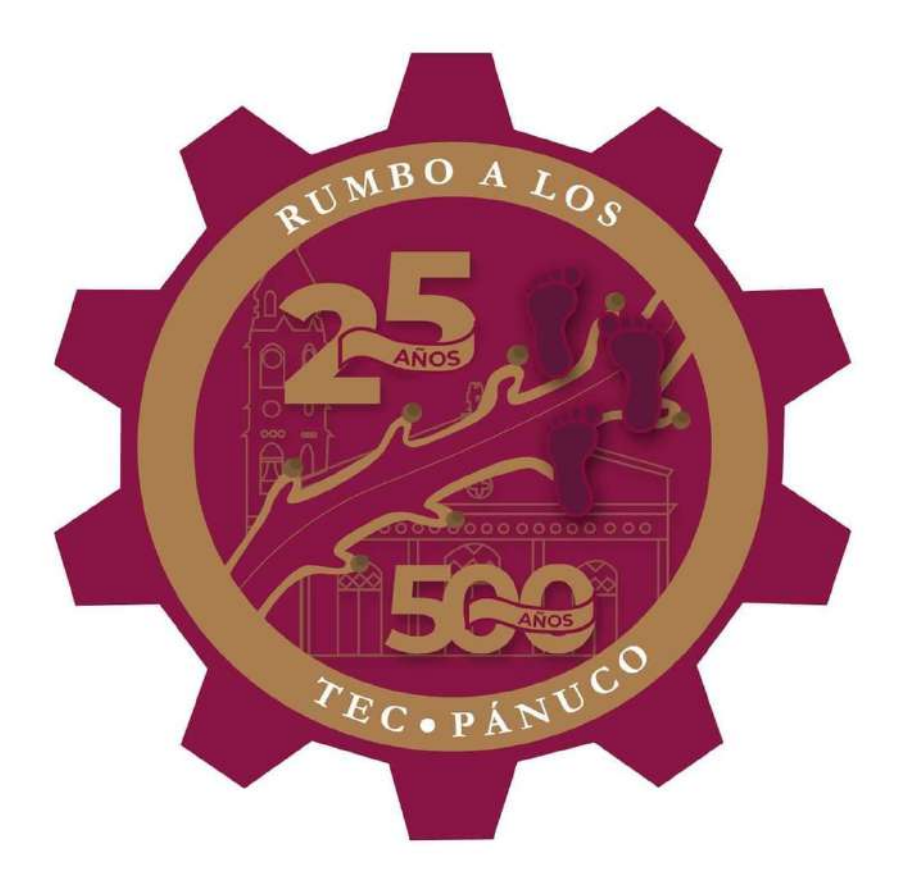

EMPRENDECIENCIA, Año 1, número 1, julio-diciembre 2022, Revista electrónica de publicación semestral emitida por el Instituto Tecnológico Superior de Pánuco. Avenida Artículo Tercero Constitucional S/N Colonia Solidaridad, Panuco Veracruz C.P. 93990 teléfono 8462662898. https://itspanuco.edu.mx/ [emprendeciencia@panuco.tecnm.mx](mailto:emprendeciencia@panuco.tecnm.mx)  Editora Responsable M.T.A. Lilia Alejandra Alvarado Delfín, Numero de reserva de 4derechos al uso exclusivo 04-2022-110414061500-102 y con ISSN 2954-5129. Otorgado por el Instituto Nacional de Derechos de Autor. Responsable de la última actualización de este número, Centro de Innovación e Incubación Empresarial, M.T.A. Lilia Alejandra Alvarado Delfín Avenida Artículo Tercero Constitucional S/N Colonia Solidaridad, Pánuco Veracruz C.P. 93990. Fecha de la última actualización 5 de diciembre del 2022.

# EmprendeCiencia

# *Año 2022 vol. 1 núm. 1*

# *ISSN 2954-5129*

# *https://www.itspanuco.edu.mx/*

*EmprendeCiencia* es una publicación periódica avalada por el Centro de Innovación e Incubación Empresarial del Tecnológico Nacional de México Campus Pánuco y las carreras de Contador Público e Ingeniería en Gestión Empresarial, que brinda un espacio que sirve de foro para la difusión de los trabajos realizados en el área de Emprendedurismo, Desarrollo Empresarial, Desarrollo tecnológico e Innovación Social.

Los artículos aquí publicados han sido sometidos a un estricto arbitraje por expertos en el área y reflejan las opiniones de la exclusiva responsabilidad del autor. El contenido de los artículos aquí publicados es responsabilidad de los autores y sus instituciones de procedencia. Se permite la reproducción total o parcial del contenido de esta revista siempre que se cuente con la autorización expedida por los autores y haciendo la referencia correspondiente al material original.

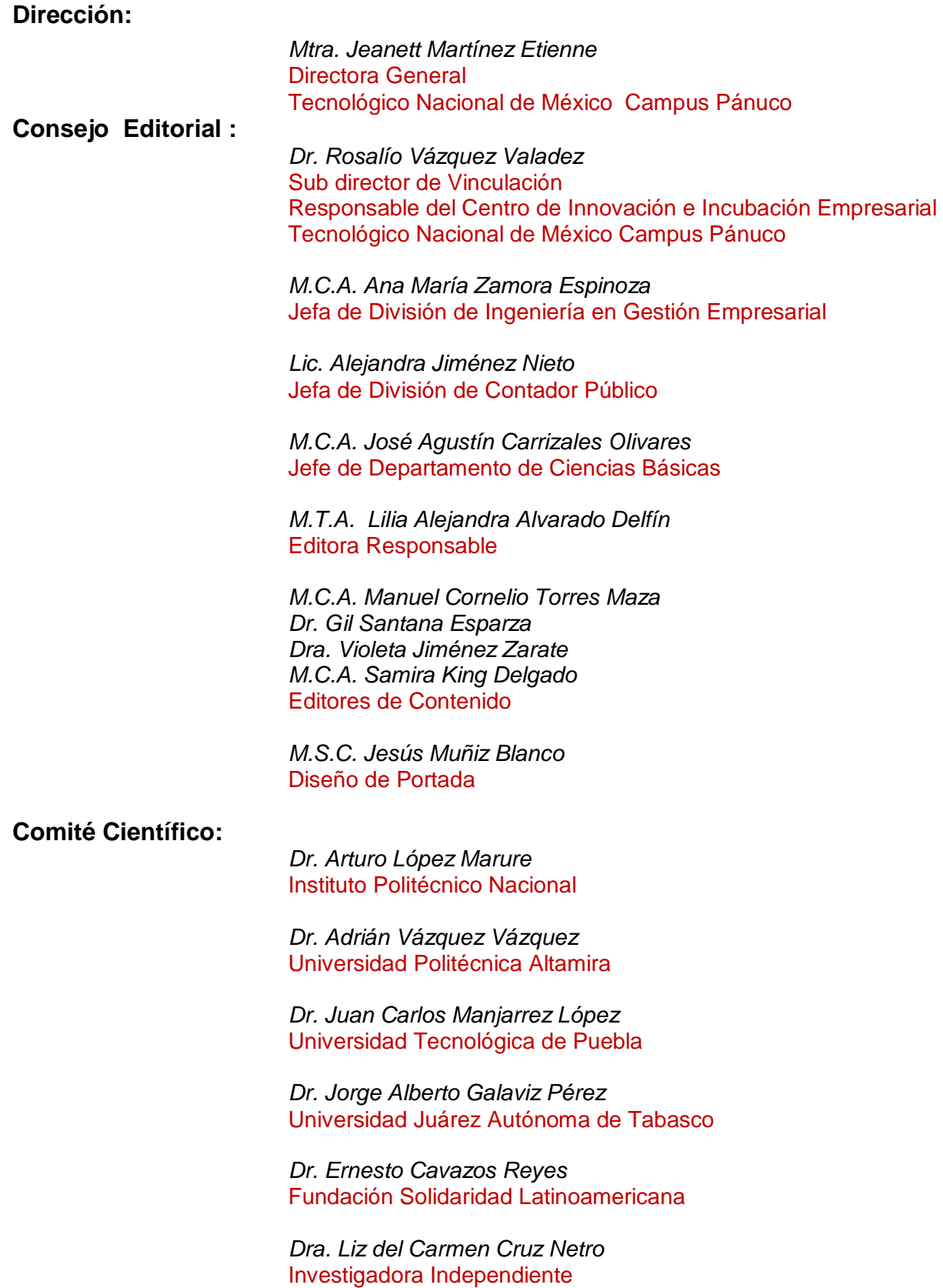

# **ÍNDICE**

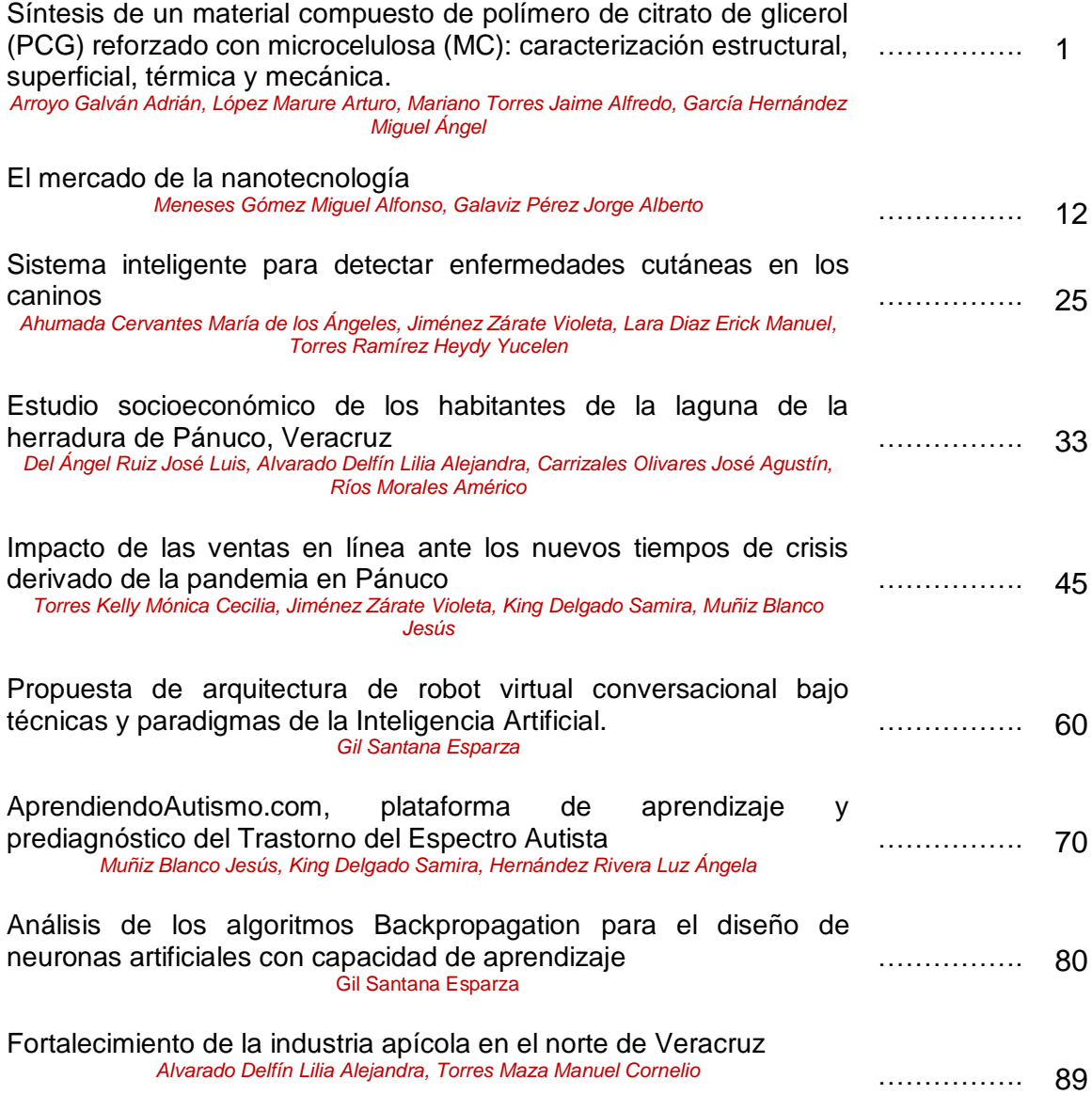

# **Síntesis de un material compuesto de polímero de citrato de glicerol (PCG) reforzado con microcelulosa (MC): caracterización estructural, superficial, térmica y mecánica.**

*Arroyo Galván Adrián\*, López Marure Arturo\*, Mariano Torres Jaime Alfredo\*\*, García Hernández Miguel Ángel\*.*

*\*Centro de Investigación en Ciencia Aplicada y Tecnología Avanzada Unidad Altamira. Instituto Politécnico Nacional, México. \*\*Universidad del Noreste, México. Correo electrónico: aarroyog2100@alumno.ipn.mx*

### *Palabras clave:*

*Biopolímeros, Citrato de glicerol, Microcelulosa, Bajo costo*

### **RESUMEN**

**ABSTRACT**

Los polímeros han adquirido gran importancia en diversas aplicaciones debido a sus versátiles propiedades. En los últimos años las investigaciones se han enfocado en el desarrollo de materiales compuestos, principalmente con biopolímeros, cuyas ventajas implican la síntesis con fuentes renovables, ser biodegradables y biocompatibles. Sin embargo, el principal desafío radica en potenciar sus propiedades, así como reducir su costo de producción, para competir en aplicaciones con los polímeros convencionales. El objetivo del presente trabajo es sintetizar una matriz de polímero de citrato de glicerol (PCG), reforzada con microcelulosa (MC) en porcentajes en peso de 10 y 15. La síntesis se llevará a cabo mediante la polimerización parcial del PCG, la dispersión de la MC y el curado del material compuesto. Se caracterizará el material compuesto mediante FTIR para identificar sus grupos funcionales, DRX para la detección de una posible interfase en el compuesto, MEB para observar la morfología de la MC y la dispersión de esta en la matriz de PCG, DSC para observar las transiciones térmicas, TGA para medir la resistencia térmica, y la prueba de impacto IZOD para conocer su tenacidad. Se espera obtener un compuesto polimérico de bajo costo y con propiedades térmicas y mecánicas potenciadas.

### *Keywords:*

*Biopolymers, Glycerol citrate, Microcellulose, Low cost*

Polymers have become an important topic in different applications due to their versatile properties. In recent years, research has focused on development of composite materials, mainly with biopolymers, whose advantages involve synthesis with renewable sources, its biodegradability and biocompatibility. However, the main challenge in enhancing its properties, as well as reducing its production cost to compete in applications with conventional polymers. The aim of this work is to synthesize a polymer matrix of glycerol citrate (PCG), reinforced with microcellulose (MC) at weight percentages of 10 and 15. The synthesis will be carried out through the partial polymerization of PCG, the dispersion of the MC and the curing of the composite material. The composite material will be characterized by FTIR to identify its functional groups, XRD to observe a possible interface in the composite, SEM to observe the morphology of the MC and its dispersion in the PCG matrix, DSC to observe the thermal transitions, TGA to measure thermal resistance, and the IZOD impact test to determine its toughness. It is expected to obtain a low-cost polymeric compound with enhanced thermal and mechanical properties

### **INTRODUCCIÓN**

Los polímeros han facilitado la vida del ser humano, y su aplicación está presente en diversas áreas de investigación tales como la médica, alimenticia, de la construcción, del transporte, etc. Debido a sus propiedades mecánicas, en específico la plasticidad, los polímeros han pasado a sustituir materiales como los cerámicos y metálicos. Sin embargo, el uso excesivo de estos materiales ha repercutido negativamente en el medioambiente, al ser quemados después de su vida útil, afectan directamente al cambio climático, o al ser desechados generan contaminación en ecosistemas marinos provocando daños en los organismos de las especies que habitan en ellos **[1]**. Por los anteriores, es interesante desarrollar proyectos para investigar y generar alternativas para sustituir a los polímeros derivados del petróleo por polímeros producidos a partir de materiales renovables, provenientes de organismos vivos, que para efectos de esta investigación son llamados biopolímeros **[2]**; y para lograrlo es necesario proponer y aplicar métodos de síntesis y parámetros experimentales novedosos con la finalidad de potenciar sus propiedades, principalmente mecánicas y térmicas, por lo que se ha recurrido al reforzamiento de las matrices con microcelulosa (MC), un biopolímero conocido por contribuir a los fines mencionados **[3][4]** . Dentro de la misma categoría, el polímero de citrato de glicerol es de gran interés debido al bajo costo de sus materias primas y sus versátiles propiedades, aunado a las características de ser biocompatible y biodegradable **[5]**, sin embargo, dentro de la familia de los polímeros de ácidos carboxílicos y glicerina, no se ha evaluado el efecto del reforzamiento en las propiedades térmicas y mecánicas del citrato de glicerol. Por lo cual, analizar las propiedades térmicas y mecánicas del material compuesto, permitirá evaluar el

reforzamiento de la MC en la matriz de PCG y, por consecuencia, identificar sus potenciales aplicaciones.

### **DESARROLLO**

### **Materiales**

Para la experimentación con microcelulosa, se utilizó α-celulosa comercial (Sigma-Aldrich), ácido sulfúrico (98%, Fermont). La síntesis del citrato de glicerol se realizará con ácido cítrico y glicerina (grado reactivo, Fermont).

### **Microcelulosa**

La microcelulosa se obtuvo a partir de α-celulosa comercial, que consiste en celulosa previamente tratada con solventes orgánicos y alcalinos para remover sus componentes mayormente amorfos: hemicelulosa y lignocelulosa. Para el tratamiento, se sometió la MC a hidrolisis con ácido sulfúrico al 54% por 60 min a 45 °C bajo agitación constante. Posteriormente, se detuvo la reacción con un baño en agua fría y las suspensiones obtenidas se neutralizaron a través de lavados con agua destilada por centrifugación hasta alcanzar un pH de 5-6. Para dispersar las partículas en la suspensión se aplicó ultrasonicación a 40 kHz a temperatura ambiente. Finalmente, el agua fue removida mediante calor en un horno de secado **[6][7][8]**. El diagrama experimental se muestra en la figura 1. Los parámetros experimentales de ultrasonicación y secado están indicados en la tabla 1.

# *EmprendeCiencia Año 2022 vol. 1 núm. 1 ISSN 2954-5129*

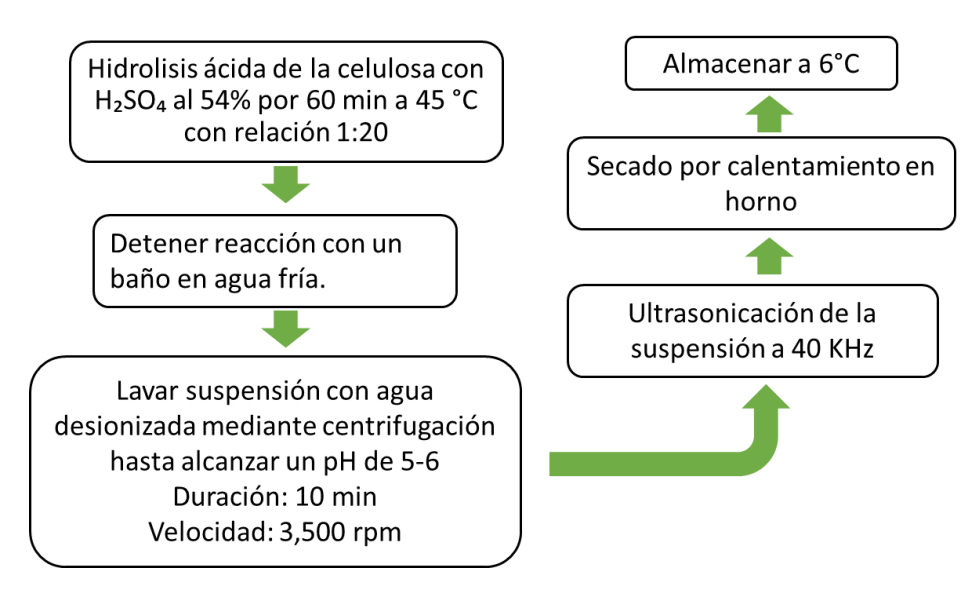

**Figura 1. Metodología para extracción de MC.**

| <b>Muestra</b> | <b>Neutralización</b> | Temperatura de<br>secado | Tiempo de<br>secado | Tiempo de<br>ultrasonicación |
|----------------|-----------------------|--------------------------|---------------------|------------------------------|
|                |                       | $(^{\circ}C)$            | (h)                 | (min)                        |
| M1             | H <sub>2</sub> O      | 60                       | 4                   | 15                           |
| M2-G1          | $H2O$ y NaOH          | 100                      | 1                   | 30                           |
| M2-G2          | H <sub>2</sub> O      | 100                      | 2                   | 30                           |
| M <sub>3</sub> | H <sub>2</sub> O      | 40                       | 9                   | 30                           |
| M4             | H <sub>2</sub> O      | 60                       | 3                   | 30                           |

**Tabla 1. Parámetros experimentales de secado y ultrasonicación**

### **Material compuesto**

Se llevará a cabo una reacción de policondensación de ácido cítrico con glicerina en proporciones 1:1 molar. Ambos reactivos serán sometidos a agitación constante con una barra magnética en un reactor de vidrio enchaquetado, a una temperatura de 140ºC durante 90 min. Una vez finalizada la reacción, se añadirá la MC al prepolímero en porcentajes de 10 y 15 % en peso y para dispersar el refuerzo en la matriz, las muestras serán sometidas a ultrasonicación a 40 kHz durante 60 min.

Finalmente, se completará la polimerización a 170 °C por 60 minutos **[2][9]** . En la figura 2 se ilustra el diagrama experimental de este procedimiento.

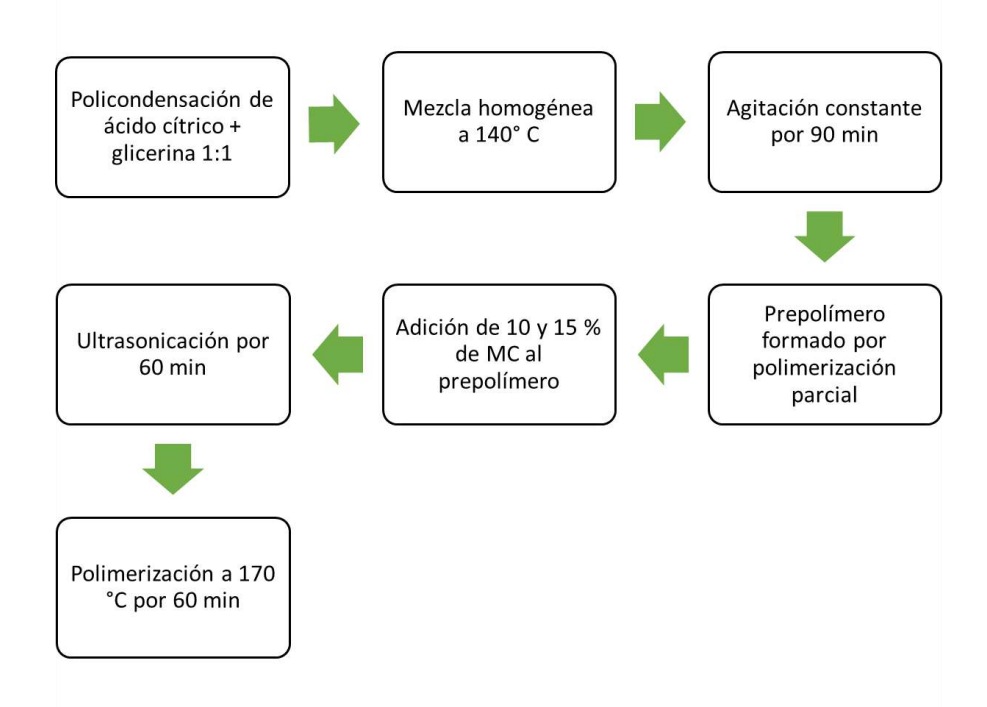

**Figura 2. Procedimiento esquemático de la síntesis del material compuesto.**

### **Caracterización**

Inicialmente se empleará la técnica de espectroscopía infrarroja por transformada de Fourier (FTIR) para observar las frecuencias características de los grupos funcionales del PCG, MC y el material compuesto en un espectrómetro Spectrum One, estableciendo un intervalo de número de onda de 500 a 4000 cm-1. La caracterización estructural se realizará mediante la técnica DRX con un equipo Bruker D8 Advance Vantec con detector Lynx Eye, operándolo con una radiación de 0.15 nm, un tamaño de paso de 0.2°, tiempo de paso de 1 segundo, con un intervalo angular 2θ de 5 a 40° para la MC y de 5° a 100° para el material compuesto, escaneando durante 10 minutos. Así mismo, se aplicará la técnica microscopía electrónica de barrido (MEB) para observar la morfología de las partículas de MC y para evaluar la distribución de las partículas en la matriz polimérica a través de las

micrografías. Para la caracterización térmica, la calorimetría diferencial de barrido (por sus siglas en inglés DSC) permitirá conocer las transiciones térmicas de la MC y el material compuesto. Se utilizará un calorímetro diferencial de barrido Perkin-Elmer DSC PYRIS 1, con intervalos de temperaturas de 35 a 500 °C para la MC y de -40°C a 250 °C para el PCG y material compuesto. La resistencia al calor de la MC y el material compuesto, será evaluada a través de un análisis termogravimétrico (TGA). Se utilizará un equipo Instruments Q50 Thermogravimetric Analyzer se controlará la temperatura con una rampa de calentamiento de 30°C a 600°C para la MC y de 30°C a 700°C con un intervalo de 10°C/min. Para la prueba de impacto IZOD se utilizará el equipo CEAST Resil Impactor IZOD y esta consiste en aplicar el impacto de un péndulo de Charpy, en trayectoria de 90°, a una velocidad de 4.11 m/s contra una probeta entallada (con muescas) del material a caracterizar, evaluando su resistencia al impacto en J/m. El método IZOD permitirá conocer la tenacidad de material compuesto para realizar una comparación con los resultados del PCG sin reforzamiento.

### **RESULTADOS**

Actualmente los resultados obtenidos corresponden a la caracterización química, estructural y superficial de la microcelulosa, por lo cual se presenta una comparativa entre las muestras analizadas.

### **Caracterización de microcelulosa por FTIR**

En la figura 3 se muestran las vibraciones de los enlaces característicos de las muestras de microcelulosa, la muestra M0 corresponde a la α-celulosa sin tratamiento, los grupos funcionales han sido reportados por diversos autores**[10][11][12]**, principalmente destacan los enlaces ẞ-glucosídicos en frecuencias de 812 a 897 cm<sup>-1</sup>, estiramiento C-O de 1026 a 1103 cm<sup>-1</sup>, la flexión de los grupos OH a 1203 cm<sup>-1</sup>, la flexión simétrica del grupo CH<sub>2</sub> a 1428 cm<sup>-1</sup>, así como el OH del agua absorbida en 1642 cm<sup>-1</sup>, el estiramiento CH a 2898 cm<sup>-1</sup> y el estiramiento intramolecular OH a 3336 cm-1 .

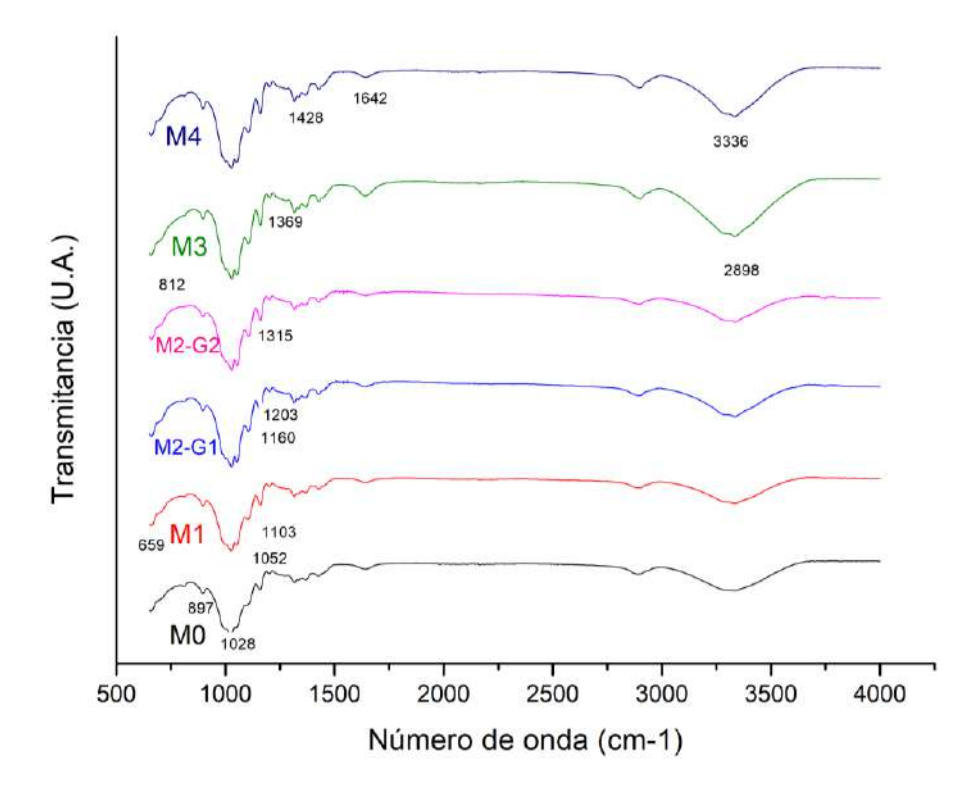

**Figura 3. Espectros FTIR de las muestras de microcelulosa.**

### **Análisis estructural**

En la figura 4 se observan los patrones de difracción, no se aprecian diferencias estructuralmente, ya que en todos los patrones se aprecia un pico definido en 22.5° que indica la fracción cristalina del material. Para calcular el índice de cristalinidad se utilizará la ecuación (1). El índice se calcula tomando un máximo entre 22 y 23° y un mínimo entre 18 y 19°.

$$
Crl\ (\%) = \frac{l_{mp} - l_{am}}{l_{mp}} * 100\tag{1}
$$

Donde

Imp: Máximo de intensidad en 22.5°

Iam: Mínimo de intensidad en 18.6°

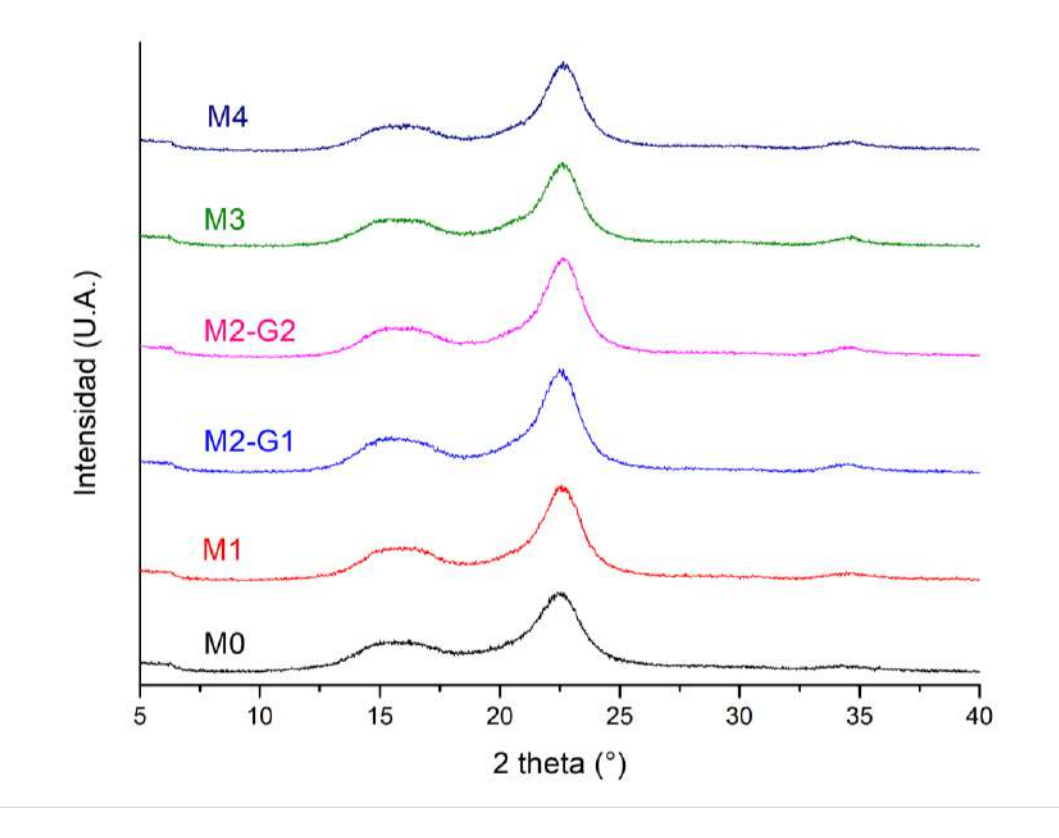

**Figura 4. Patrones de difracción de las muestras de celulosa.**

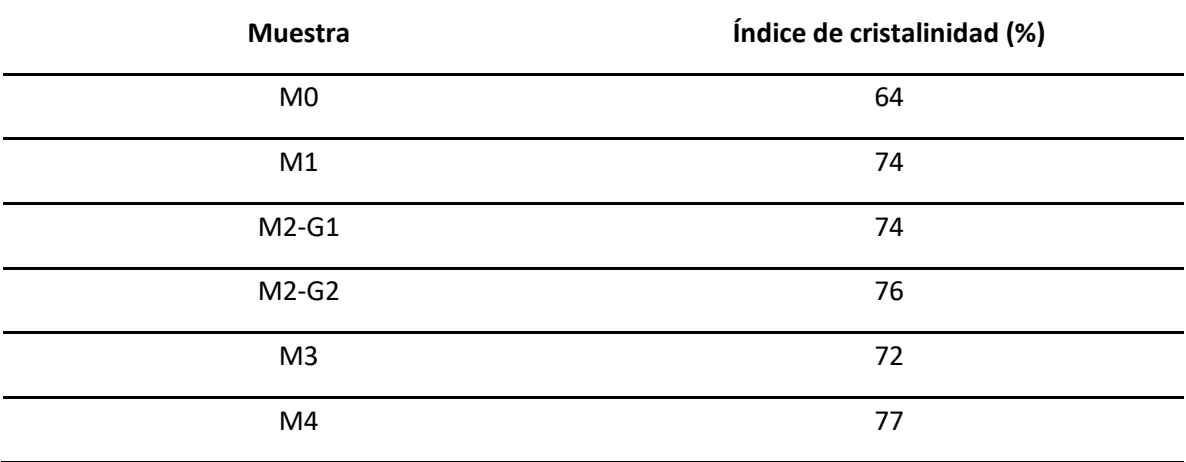

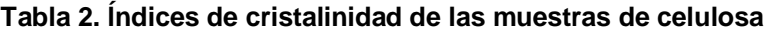

### **Análisis superficial**

En la figura 5 se observa que las muestras de menor tamaño son las M2-G1 y M2- G2, mismas que tienen una temperatura de secado de 100 °C, sin embargo, la

# *EmprendeCiencia Año 2022 vol. 1 núm. 1 ISSN 2954-5129*

principal diferencia entre estas es el tiempo de secado, una hora adicional para la M2-G2, lo que atribuye la mayor aglomeración. En el caso de las muestras M1, M3 y M4 se aprecian morfologías y dimensiones similares. Cabe mencionar que todas muestras hidrolizadas (M1 a M4) reflejan un comportamiento similar estructural con el índice de cristalinidad, así mismo, químicamente con las frecuencias de las vibraciones. La diferencia radica en las muestras M2 que tienen un menor tamaño en comparación con las demás

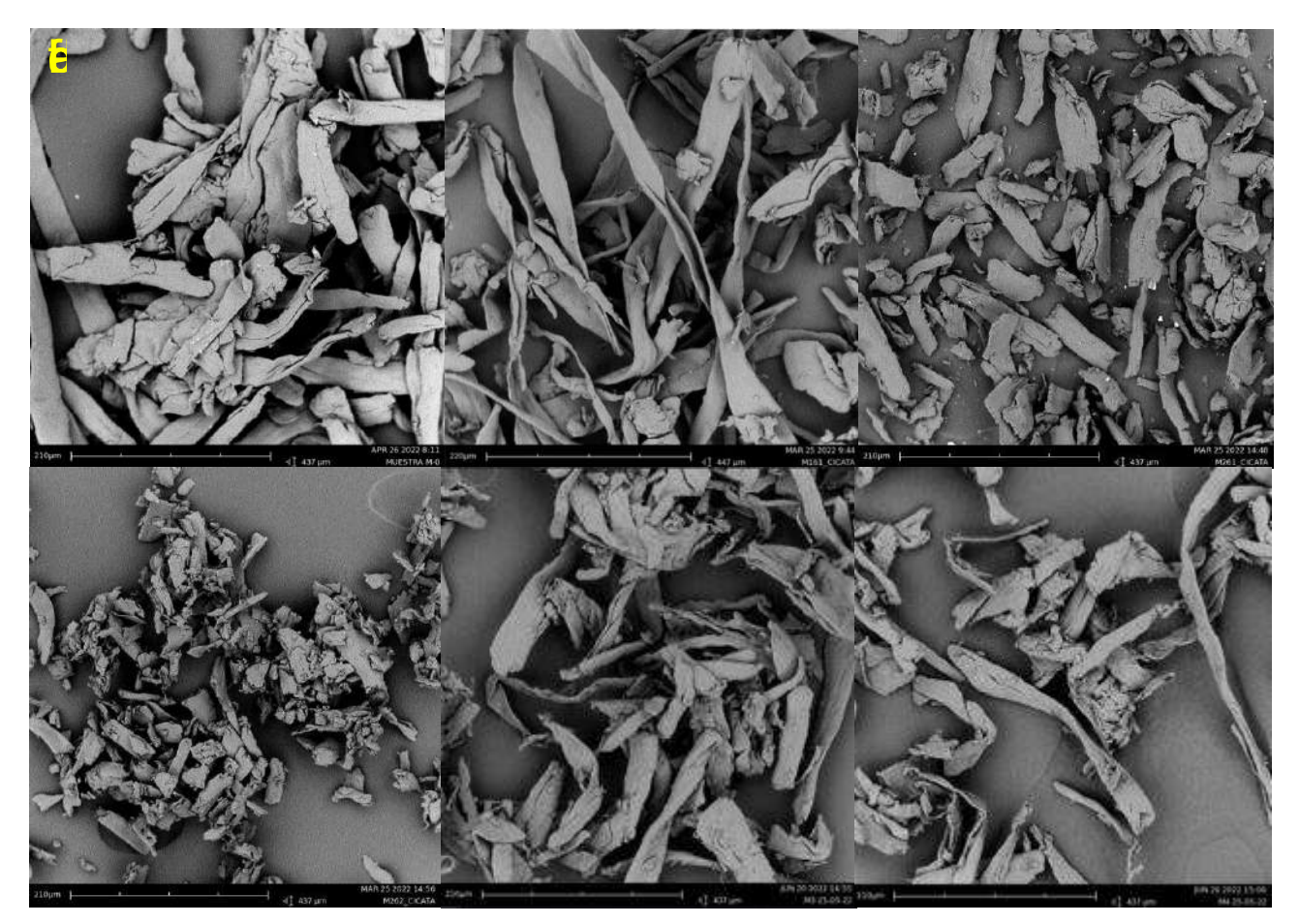

**Figura 5. Micrografías de (a) M0, (b) M1, (c) M2-G1, (d) M2-G2, (e) M3 y (f) M4.**

# **CONCLUSIONES**

Los índices de cristalinidad de las muestras M1, M2-G1 y M2-G2, coinciden con lo reportado por diferentes autores con valores de 70 a 80 %**[4][13][14]** , así mismo el 64 % de cristalinidad de la muestra M0 indica que el tratamiento con hidrolisis ácida es efectivo.

Puede ser inferido que la aglomeración de las partículas de microcelulosa ocurrió en el proceso de secado en el horno, debido a la atracción de fuerzas capilares mientras el vapor de agua salía del sistema, así como la formación de enlaces hidrogeno entre los grupos hidroxilo gracias a la energía térmica recibida **[15]** .

### **REFERENCIAS**

- [1 ] Kudahettige, R., Ullsten, H., y Henriksson, G. (2018). Plastic composites made from glycerol, citric acid and forest components. Bioresources, 13, 6600-6612. Obtenido en la Red Mundial en (2022):<https://doi.org/10.15376/biores.13.3>
- [2] Mariano, J., López, A., García, M., Basurto, G., y Domínguez, M. (2018). Synthesis and characterization of glycerol citrate polymer and yttrium oxide nanoparticles as a potential antibacterial material. Materials Transactions*, 59*, 1915-1919. Obtenido en la Red Mundial en (2022): <https://doi.org/10.2320/matertrans.M2018248>
- [3] Hüner, Ü. (2019). Functionalized multi-walled carbon nanotubes and micro cellulose reinforced poly (vinyl alcohol) hybrid composite films: Characterization and reprocessing performance. Journal of Polytechnic, 22, 935-945. Obtenido en la Red Mundial en (2022): <https://doi.org/10.2339/politeknik.443305>
- [4] Arteaga, B. E., Guevara, A., Martín, E. S., Figueroa, U., & Vieyra, H. (2020). Composite of polylactic acid and microcellulose from kombucha membranes. E-Polymers, 21, 015–026. Obtenido en la Red Mundial en (2022): https://doi.org/10.1515/epoly-2021-0001
- [5] Mariano, J., López, A., y Domínguez, M. (2015). Synthesis and characterization of polymers based on citric acid and glycerol: Its application in non-biodegradable polymers. DYNA, 82, 53-59. Obtenido en la Red Mundial en (2022): <https://doi.org/10.15446/dyna.v82n190.427188>
- [6] Bondeson, D., Mathew, A., & Oksman, K. (2006). Optimization of the isolation of nanocrystals from microcrystalline cellulose by acid hydrolysis. Cellulose, 13, 171–180. Obtenido en la Red Mundial en (2022): https://doi.org/10.1007/s10570-006-9061-4
- [7] Sumaiyah, W., B., Karsono, Nasution, M.P., y Gea, S. (2014). Preparation and characterization of nanocrystalline cellulose from sugar palm bunch. International Journal of PharmTech, 6, 814–820. Obtenido en la Red Mundial en (2022): https://www.researchgate.net/
- [8] Qiao, C., Chen, G., Zhang, J., & Yao, J. (2016). Structure and rheological properties of cellulose nanocrystals suspension. Food Hydrocolloids, 55, 19–25. Obtenido en la Red Mundial en (2022): <https://doi.org/10.1016/j.foodhyd.2015.11.005>
- [9] Figueiredo, L. R. F., Nepomuceno, N. C., Melo, J. D. D., & Medeiros, E. S. (2021). Glycerolbased polymer adhesives reinforced with cellulose nanocrystals. International Journal of Adhesion & Adhesives, 110, 102935. Obtenido en la Red Mundial en (2022): <https://doi.org/10.1016/j.ijadhadh.2021.102935>
- [10] Sánchez, A. (2015) Síntesis de nanopartículas derivadas de biopolímeros extraídos de biomasa por métodos térmicos. Tesis de maestría, Universidad Autónoma de Nuevo León. Obtenido en la Red Mundial en (2022): http://eprints.uanl.mx/9397/
- [11] Morales, L., Lopez, A., Garcia, M., Rodriguez, F., Flores, S., y Lopez, E. (2019). Isolation, Characterization, and Incorporation of Microfibrils and Microcrystals from Typha domingensis Pers. as Impact Strength Reinforcer of Polypropylene Matrix Composite Using Stearic Acid as Interfacial Modifier. BioResources, 14, 2513-2535. Obtenido en la Red Mundial en (2022): https://doi.org/10.15376/biores.14.2.2513-2535
- [12] Kian, L. K., Jawaid, M., Ariffin, H., Karim, Z., & Sultan, M. T. H. (2019). Morphological, physico-chemical, and thermal properties of cellulose nanowhiskers from roselle fibers. Cellulose (London, England), 26, 6599–6613. Obtenido en la Red Mundial en (2022): https://doi.org/10.1007/s10570-019-02543-5
- [13] Nie, K., Song, Y., Liu, S., Han, G., Ben, H., Ragauskas, A. J., & Jiang, W. (2019). Preparation and characterization of microcellulose and nanocellulose fibers from Artemisia vulgaris bast. Polymers, 11, 907. Obtenido en la Red Mundial en (2022): <https://doi.org/10.3390/polym11050907>
- [14] Ioelovich, M. J. (2022). Microcellulose Vs Nanocellulose A Review. World Journal of Advanced Engineering Technology and Sciences, 5, 001–015. Obtenido en la Red Mundial en (2022):<https://doi.org/10.30574/wjaets.2022.5.2.0037>
- [15] Ng, H.-M., Sin, L. T., Tee, T.-T., Bee, S.-T., Hui, D., Low, C.-Y., & Rahmat, A. R. (2015). Extraction of cellulose nanocrystals from plant sources for application as reinforcing agent in polymers. Composites. Part B, Engineering, 75, 176–200. https://doi.org/10.1016/j.compositesb.2015.01.008

# **El mercado de la nanotecnología**

*Meneses Gómez Miguel Alfonso, Galaviz Pérez Jorge Alberto<sup>1</sup>*

*Universidad Juárez Autónoma de Tabasco, División Académica Multidisciplinaria de Jalpa de Méndez, Jalpa de Méndez, Tabasco, México 172S4033@alumno.ujat.mx*

### *Palabras clave:*

*Keywords:*

*Nanotecnología, mercado, industria, nanomateriales.*

**RESUMEN**  En este documento se recopilan datos acerca del mercado de la nanotecnología a nivel mundial, tomando la información de alguna de las empresas más conocidas e información de bases de datos de patentes mundiales, la subclase B82, utilizada por la Clasificación Internacional de Patentes (CIP) y el IngelEsEuropeo de Patentes (ECLA). La definición y clasificación de las ramas de la nanotecnología no es única ni está estandarizada internacionalmente; además, en cada sector se están desarrollando gran cantidad de nuevas áreas de investigación, productos y aplicaciones, que a su vez tienen relación con otros sectores. Todos estos ámbitos se pueden aplicar en construcción, medicina, energía, industria del automóvil, industria aeroespacial, industria química, electrónica, comunicación, cosmética o industria textil. La nanotecnología no cuenta con una partida arancelaria específica, sino que los nanomateriales y productos nanotecnológicos siguen los mismos códigos que el producto químico tradicional. Es cierto que el mercado de la nanotecnología estuvo en auge la década pasada. Hoy, este sector se está fusionando con las actividades de la industria y ya forma parte de ella. Cada vez se requieren más actividades de nanotecnología para especializar los productos.

### **ABSTRACT**

*Nanotechnology, market, industry, sector.* This document summarizes data about the nanotechnology market worldwide, taking information from some of the best known companies and information from worldwide patent databases, subclass B82, used by the International Patent Classification (IPC) and the European Patent System (ECLA). The definition and classification of the branches of nanotechnology is neither unique nor internationally standardized; moreover, a large number of new areas of research, products and applications are being developed in each sector, which in turn are related to other sectors. All these areas can be applied in construction, medicine, energy, the automotive industry, the aerospace industry, the chemical industry, electronics, communication, cosmetics and the textile industry. Nanotechnology does not have a specific tariff heading, but nanomaterials and nanotechnological products follow the same codes as the traditional chemical product. It is true that the nanotechnology market was booming last decade. Today, this

*https://www.itspanuco.edu.mx/* 

**12**

sector is merging with the activities of industry and is already part of it. More and more nanotechnology activities are required to specialize products.

### **INTRODUCCIÓN**

Existe una fuerte convergencia de la nanotecnología con otras disciplinas como la electrónica, la biotecnología y de los materiales, así como otras áreas de aplicación transversales (actuadores, sensores, semiconductores, instrumentación y métrica). La definición y clasificación de las ramas de la nanotecnología no es única ni está estandarizada internacionalmente; además, en cada sector se están desarrollando gran cantidad de nuevas áreas de investigación, productos y aplicaciones, que a su vez tienen relación con otros sectores. Algunas de sus aplicaciones pueden ser: nanometrología, nanopartículas, nanomateriales y componentes, semiconductores a nanoescala, semiconductores nanoestructurados, nanoelectrónica, nanobiotecnología y nanotoxicidad. Todos estos ámbitos se pueden aplicar en construcción, medicina, energía, industria del automóvil, industria aeroespacial, industria química, electrónica, comunicación, cosmética o industria textil. Como ejemplos de nanomateriales, se pueden mencionar fullerenos, grafenos, nanotubos, nanofibras, negro de humo, nanopolímeros, dendrímeros, puntos cuánticos o nanoarcillas. **[1]**

La nanotecnología no cuenta con una partida arancelaria específica, sino que los nanomateriales y productos nanotecnológicos siguen los mismos códigos que el producto químico tradicional. Para encontrar documentos relacionados con nanotecnología en las bases de datos de patentes mundiales, se utiliza la subclase B82, utilizada por la Clasificación Internacional de Patentes (CIP) y el Sistema Europeo de Patentes (ECLA).

Es cierto que el mercado de la nanotecnología estuvo en auge la década pasada. Debido a todas las novedades y oportunidades que traía consigo, hubo una oleada de investigaciones al respecto. Hoy, este sector se está fusionando con las actividades de la industria y ya forma parte de ella. Cada vez se requieren más actividades de nanotecnología para especializar los productos. Europa destaca en el sector de la nanotecnología médica.

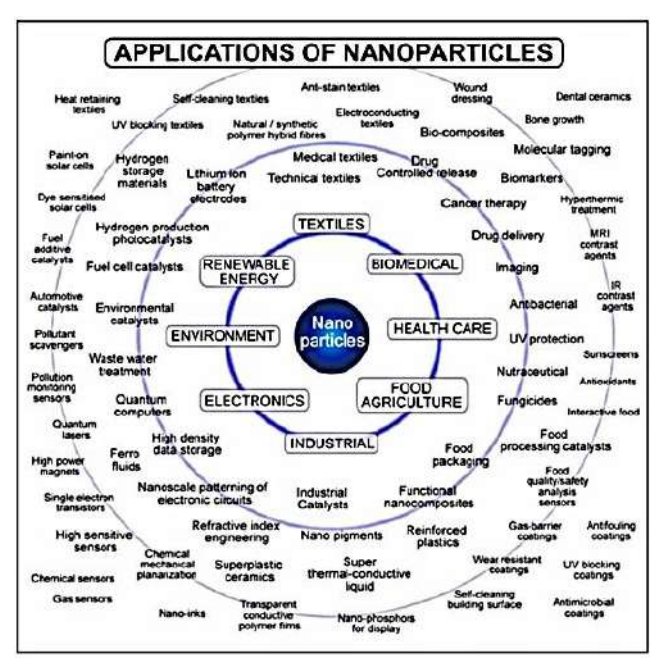

### **DESARROLLO**

Es difícil medir el tamaño del mercado de la nanotecnología, puesto que sus usos están divididos en muy diversos sectores. Según los datos de Allied Market Research, el mercado global de la nanotecnología estaba valorado en 983 miles de millones de euros en 2018, y se prevé que alcance los 2 billones en 2025. Después de la segunda revisión de la normativa sobre los nanomateriales en 2008, la Comisión Europea encargó una tercera revisión en 2014 a Ricardo Energy & Environment en colaboración con Milieu Consulting y la Universidad técnica de Dinamarca (DTU). Se estima en este proyecto que el mercado mundial utiliza 11 millones de toneladas de nanomateriales al año, con un coste de 20.000 millones de euros. Asimismo, se considera que de 300.000 a 400.000 personas estaban empleadas en este sector en Europa. **[2,3]**

En Alemania las empresas suelen estar más centradas en el ámbito de la I+D, superada únicamente por Estados Unidos y seguida por Japón y, en menor medida, en la comercialización o los nanomateriales. Sin embargo, Alemania está por delante de esos dos países en cuanto a aplicaciones y productos nanotecnológicos.

Alemania es el país líder en Europa en nanomateriales, aunque también se consideran de importancia Italia y España.

Hasta septiembre del 2013 había en el registro de agentes relacionados con el sector de la nanotecnología, conocido como "Kompetenzatlas", un total de 1.135 empresas dedicadas tanto a investigación y desarrollo como a comercialización de productos y servicios. En el momento de realización de esta ficha, había en esta base de datos 1.749 entidades, de las cuales 650 eran pymes, 180 eran grandes empresas, 176 institutos de investigación, 133 redes, 536 centros universitarios de investigación, 9 administraciones públicas, 44 instituciones de financiación y 21 ONG o asociaciones.

Aproximadamente la mitad de las empresas de nanotecnología europeas son alemanas. Además de las empresas de los sectores tradicionales de la industria que son clientes de empresas de nanotecnología, existen firmas dedicadas exclusivamente a este ámbito.

- Accurion GmbH: sistemas de aislamiento por vibración activa, elipsometría de imagen y espectrometría de reflectancia.
- Aixtron SE: sistemas de deposición química de vapores metal-orgánicos (MOCVD) para aplicaciones en luces LED, materiales fotovoltaicos y electrónica de potencia.
- Anfatec Instruments AG: controladores y componentes para microscopía de sonda de barrido.
- Aquanova AG: fórmulas líquidas solubles a nanoescala, nanoencapsulación para nutrición, salud, cosméticos, farmacéutica y otros.
- Attocube Systems AG: caracterización magnética y cuantitativa a nanoescala, emisión óptica a partir de nanotubos de carbón, nanomanipuladores.
- Arry Nano AG: proveedor de nanotubos de carbón y nanoelementos (nanoóxidos, tierras raras).

- BASF AG: proyectos en investigación y desarrollo con nanomateriales con nuevas funcionalidades para salud, electrónica, vivienda y construcción, o automoción y energía.
- Covestro AG: nanotubos de carbono, materiales de polímeros de alta tecnología.
- Bruker Corporation: instrumentos de nanoanalítica.
- Centro de nanotecnología aplicada Centrum für Angewandte Nanotechnologie (CAN) GmbH: nanotecnología química y nanoanalítica.
- Zeiss Microscopy GmbH: optoelectrónica y óptica; nanotecnología aplicada a la producción microscopios, producción de semiconductores y metrología industrial.
- Dreebit GmbH: tecnologías y componentes de vacío, micro y nanotecnología basada en tecnologías de radiación de iones y electrones.
- Evonik Industries AG: sector químico. Especializada en salud, nutrición, eficiencia en el uso de los recursos y globalización. Almacenamiento de energía, refinamiento de superficies, electrónica móvil, catálisis para incrementar la eficiencia de los procesos productivos o aumentar la eficiencia en el uso de los recursos, así como cosméticos y componentes cerámicos antiabrasivos.
- Fries Research and Technology GmbH: desarrollo, producción y comercialización de equipos de medición y software metrológico de superficies 3D a resolución micro y nano.
- FRITSCH GmbH: instrumentos de aplicación orientada al laboratorio: análisis y reducción a nivel de partículas y preparación de muestras para laboratorios e industria.
- FutureCarbon GmbH: nanomateriales de carbono y su refinamiento para crear "supercompuestos" o materias primas con distinto grado de viscosidad y distintos requerimientos mecánicos, eléctricos y términos para su posterior procesado industrial.

- Hielscher Ultrasonics GmbH: aparatos ultrasónicos y sistemas ultrasónicos complejos para su uso en laboratorios e industria.
- IoLiTec: tecnología de líquidos iónicos, aditivos, electrolitos, analítica.
- JPK Instruments AG: instrumentos para nanoanalítica (especialmente, microscopios de fuerza atómica y pinzas ópticas).
- Kleindiek Nanotechnik GmbH: miniaturización para tecnologías de semiconductores, óptica, micromecánica, medicina y biotecnología e ingeniería genética.
- Klocke Nanotechnik GmbH: tecnología nanomotora, micromanipuladores, micro y nanoposicionamiento.
- LayTec AG: tecnologías metrológicas para producción LED y láser.
- NanoAnalytics: laboratorio para superficies, aparatos de medición, análisis de microestructuras.
- NanoFocus AG: tecnologías de medición y paquetes de software para la caracterización de superficies. Incluyen perfilómetros para escanear a 2D y 3D, sistemas de medición confocal y sistemas de inspección online.
- Nanogate: superficies inteligentes, movilidad, metales artificiales.
- Nanoscribe GmbH: sistemas litográficos láser, fabricación tridimensional basada en micro y nanoestructuras mediante tecnología de escritura directa láser para sectores como microóptica, fotónica u optoelectrónica, investigación de materiales.
- Scienta Omicron GmbH: instrumentos de nanoanalítica, espectroscopia de electrones.
- Particular GmbH: nanopartículas de cualquier material sólido, disperso en agua o disolventes orgánicos. Superficies de gran pureza.

Los ámbitos más comunes del desarrollo nanotecnológico son: nanomateriales, nanopartículas, NanoBio, nanocompuestos, grafenos, nanomedicina, revestimiento, sensores y nanofabricación. España destaca en el campo de la investigación en medicina (soluciones para el cáncer o utilización del grafeno en enfermedades oculares), agricultura sostenible y movilidad.

España es líder mundial en el ámbito del grafeno. En 2019, España contaba con el mayor número de empresas del mundo en este sector (22), por delante de Reino Unido (21), Estados Unidos (9) y Alemania (7) e Italia (7). Sus usos principales son revestimientos, nanocompuestos de polímeros (aplicación en refuerzos), industria química, baterías y supercondensadores, industria del automóvil, tecnologías verdes, aeronáutica y materiales inteligentes. Ejemplos de empresas del sector son: Avanzare, Das nano, Graphenano, Graphenea, Graphenica Lab, Grupo Antolín Ingeniería, NanoInnova Technologies, Tecnalia, Textil Santanderina. Cabe destacar instituciones como IFO (Instituto de Ciencias Fotónicas), ICN (Institut Català de Nanociència i Nanotecnología) o la Universidad de Granada. **[4,5]**

De estas empresas, Graphenano cuenta con una filial en Múnich. En este país es de importancia mencionar su trabajo en laboratorios de tecnología dental. En 2018, Graphenea llevó a cabo un proyecto con otros colaboradores europeos acerca de micrófonos de grafeno, sensores de presión y otros sensores con membranas de grafeno para diversas aplicaciones.

Sin embargo, las empresas españolas encuentran cierta dificultad al acceder al mercado alemán, sobre todo debido a sus propias características y a la existencia de empresas muy fuertes en el ámbito de la nanotecnología en este mercado, cuyos productos cuentan con un alto valor añadido y competitividad.

Además, en España se celebra ImagineNano (Bilbao), la feria más importante en Europa del sector de la nanotecnología, que contribuye a dar publicidad a la nanotecnología española más allá de sus fronteras y a establecer relaciones con agentes de otros países.

Como se ha mencionado anteriormente, el campo de la nanoelectrónica está en auge. Crece un 15 % anua y tiene una gran presencia en Europa. La microelectrónica está presente en casi todos los sectores industriales y recibe un 30 % de la inversión industrial en el mundo desarrollado, lo que supone unos 800.000 millones de euros anuales.

La visión de futuro se puede resumir en los siguientes puntos:

- Una cadena de suministro competitiva que pueda convertir tecnologías en productos competitivos.
- Un entorno de investigación e infraestructura adecuada que incluya procesos de validación que permitan la rápida introducción de tecnologías innovadores en sistemas de manufactura, productos y servicios que se puedan comercializar.
- Colaboración estratégica entre el sector público y privado.
- Un sistema educativo capaz de llevar a cabo una investigación diversa y multidisciplinar.
- Un entorno financiero y legal favorable que incluya apoyo regulatorio de respuesta rápida y que permita la participación pronta en un mercado global competitivo.

### **RESULTADOS**

Según Germany Trade & Invest, los campos de aplicación de la nanotecnología en torno a los cuales se concentra una mayor demanda del exterior son:

- 1. Técnicas de producción
	- Nanomateriales adaptativos para la construcción.
	- Nanomateriales para el suministro descentralizado de energía.
	- Mejoras en tecnologías de filtración.
	- Nanomateriales para la eficiencia de materiales, sustitución de materias primas escasas y reciclaje.
	- Nuevos materiales para suministro y gestión de aguas.
	- Materiales de fricción respetuosos con el medio ambiente.
- 2. Eficiencia energética
	- Nanotecnología en la producción: producción libre de partículas de polvo y transformación de materiales compuestos.
	- Recubrimiento de superficies.

- Nanoanalítica online fiable.
- Simulación a multiescala para la consecución de componentes más seguros para la construcción.
- 3. Salud
	- Imagen molecular; nuevas sustancias opacas a nanoescala.
	- $\bullet$  Integración diagnóstico-terapia por vía de sensores.
	- Terapias y "nanomedicina" personalizadas.
	- Prótesis e implantes personalizados para largos períodos de rehabilitación.
	- Biomateriales y medicina regenerativa.

### 4. Movilidad

- Nanotecnología para una movilidad más ahorrativa en términos económicos y energéticos.
- Nanotecnología para la electromovilidad.
- Nanomateriales para calles inteligentes.
- 5. Comunicación
	- Comunicación cuántica como principio para una comunicación libre de escucha.
	- Electrónica orgánica e imprimible.
- 6. Seguridad
	- Sistemas de identificación de productos y marcaje para la creación de caracteres de seguridad óptimos.
	- Tecnologías de filtrado y descontaminación para la protección de instalaciones e infraestructuras críticas.
	- Sistemas de seguridad integrados para la protección policial y de cuerpos de seguridad ante materialespeligrosos derivados de explosiones, incendios y

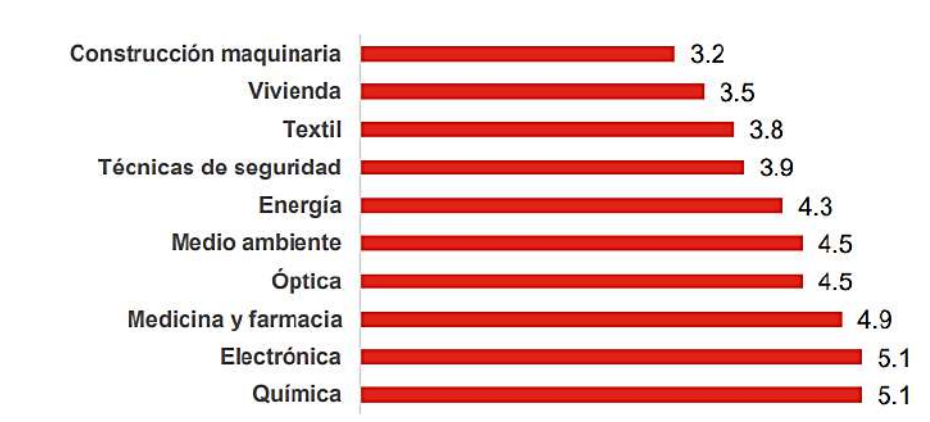

proyectiles.

Todas las líneas de investigación que prosperan se dirigen a una gran variedad de sectores y posibles mercados, lo cual dificulta una sistematización de los canales de distribución. En cualquier caso, los productos que resultan de una investigación y, particularmente, el equipamiento, tienen habitualmente un circuito de comercialización corto; es decir, van del fabricante al cliente, ya que con frecuencia son resultado de las necesidades particulares de una empresa. **[6]**

En ocasiones, son las propias empresas las que realizan la investigación para desarrollar mejoras o realizar nuevos productos y servicios mediante el uso de las instalaciones e infraestructuras de institutos y centros de investigación.

Otra de las vías de comercialización pasa por la creación de un startup a partir de un centro de investigación líder en alguna línea de investigación, y que pueda hacer uso de incubadoras que prestan ayuda en las distintas fases de desarrollo empresarial.

Es importante destacar la particularidad de las patentes generadas por centros de investigación, universidades y empresas y cuya comercialización depende exclusivamente del acuerdo entre las partes. Es frecuente que en los programas de financiación de proyectos colaborativos se exija que se especifique cómo se va a repartir la propiedad intelectual que surja del proyecto.

En cualquier caso, ya existen empresas distribuidoras capaces de ofrecer una amplia cartera de productos al sector industrial y de servicios que necesiten tales

# *EmprendeCiencia Año 2022 vol. 1 núm. 1 ISSN 2954-5129*

productos, ya sea para sus propios fines como para alcanzar a sus propios consumidores finales. Asimismo, en los últimos años se ha visto una tendencia por superar el valley of death, es decir, que la inversión en las primeras fases de un proyecto empresarial pueda conseguir ver el producto final comercializado.

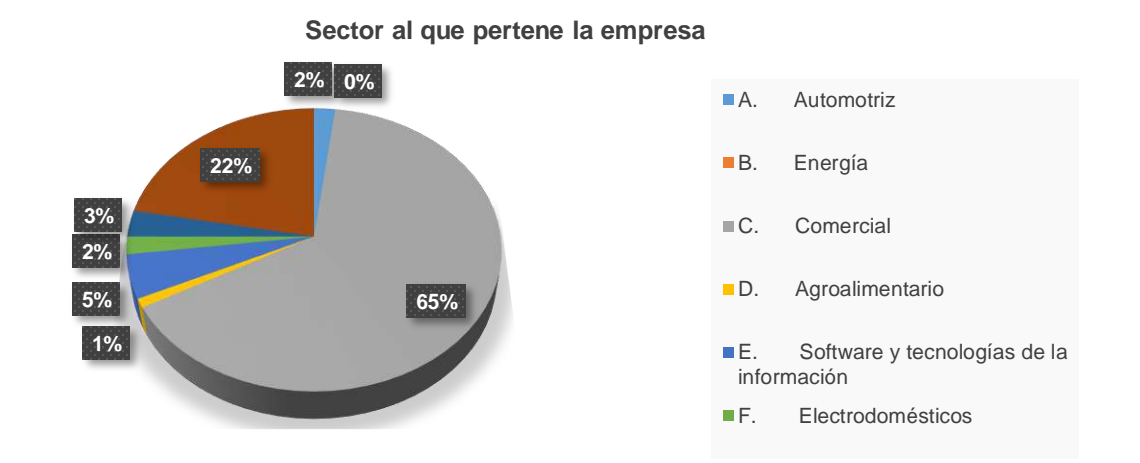

### **CONCLUSIONES**

En relación a los avances en nanotecnología, existen regulaciones a tomar en cuenta, tomando el aporte del Ministerio de Educación e Investigación alemán (Bundesministerium für Bildung und Forschung), junto al Ministerio de Economía y Energía (Bundesministerium für Wirtschaft und Energie).

Las normas que se deben seguir para los nanomateriales son las siguientes:

- CEN/TC 352: estandarización de la nanotecnología: comprensión y control de la materia y del proceso a nanoescala, utilización de las propiedades de sus materiales para crear otros materiales, dispositivos y sistemas que exploten dichas propiedades, etc.
- CEN/TC 195: estandarización de terminología, clasificación, características y métodos de testeo y comportamiento para equipamiento de limpieza de aire y gas para ventilación y usos industriales.
- CEN/TC 137: estandarización de la evaluación de la exposición de los trabajadores.

- DIN NA 062-08-17: duplica las normas ISO/TC 229 y CEN/TC 352 para clasificación, terminología y nomenclatura, metrología, medición y caracterización (incluidos los procedimientos de calibración), salud, seguridad y cuestiones ambientales, productos y procesos nanotecnológicos, aspectos comerciales y de otras partes interesadas.
- Alemania cuenta con una ley de protección de los trabajadores en el terreno de la nanotecnología **[7]** y con la norma DKE/K 141, en el terreno nanotecnológico de la electrotecnia, electrónica, optoelectrónica, tecnologías de la información, que incluye regulación con respecto a la sostenibilidad y coordinación de dichas actividades.
- En el ámbito europeo también existen el Mandato M/461 y la legislación REACH.
- El Ministerio de Educación e Investigación alemán (Bundesministerium für Bildung und Forschung) ha desarrollado, junto al Ministerio de Economía y Energía (Bundesministerium für Wirtschaft und Energie), el Plan de Nanotecnología 2020 **[8]**, cuyo objetivo es conseguir que la producción y utilización de nanomateriales sea segura y respete el medio ambiente, así como reforzar la competitividad internacional de Alemania en este ámbito. **[6, 7, 8]**

### **REFERENCIAS**

- 1. Clasificación Internacional de Patentes Oficina Española de Patentes y Marcas. (s. f.). Oficina Española de Patentes y Marcas. Recuperado 23 de marzo de 2022, de http://cip.oepm.es/
- 2. Nanotechnology Market Size, Share and Analysis | Forecast 2030. (s. f.). Allied Market Research. Recuperado 23 de marzo de 2022, de <https://www.alliedmarketresearch.com/nanotechnology-market>
- 3. null.agent.Danish Technical University:Danish Technical University, corporatebody.ENV:Directorate-General for Environment, null.agent.Milieu Consulting:Milieu Consulting, null.agent.Ricardo Energy & Environment:Ricardo Energy & Environment. (2016, 25 noviembre). Support for 3rd regulatory review on nanomaterials : environmental legislation. Danish Technical University. Recuperado 23 de marzo de 2022, de [https://op.europa.eu/en/publication-detail/-/publication/cf73479b-b601-11e6-](https://op.europa.eu/en/publication-detail/-/publication/cf73479b-b601-11e6-9e3c-01aa75ed71a1) [9e3c-01aa75ed71a1](https://op.europa.eu/en/publication-detail/-/publication/cf73479b-b601-11e6-9e3c-01aa75ed71a1)
- 4. http://www.nanospain.org/files/Catalogue\_of\_Nano\_companies\_in\_spain\_2017\_v1.pdf
- 5. Graphene 2021. (s. f.). Graphene 2021. Recuperado 23 de marzo de 2022, de [https://www.grapheneconf.com/companies\\_catalogue/#catalogue](https://www.grapheneconf.com/companies_catalogue/#catalogue)

- 6. El mercado de la nanotecnología en Alemania. ICEX España exportación e inversiones. https://www.icex.es › icex
- 7. BAuA Nanotechnology Legal Framework (incl. Occupational Safety) Federal Institute for Occupational Safety and Health. (s. f.). BAuA. Recuperado 5 de septiembre de 2022, de https://www.baua.de/EN/Topics/Safe-use-of-chemicals-and-products/Innovativematerials/Nanotechnology/Legal-framework.html
- 8. Klimaschutz, B. F. W. U. (s. f.). Nanotechnologie. BMWK. Recuperado 5 de septiembre de 2022, de

https://www.bmwk.de/Redaktion/DE/Artikel/Technologie/nanotechnologien.html

# **Sistema inteligente para detectar enfermedades cutáneas en los caninos**

*Ahumada Cervantes María de los Ángeles, Jiménez Zárate Violeta, Lara Díaz Erick Manuel, Torres Ramírez Heydy Yucelen,*

*Tecnológico Nacional de México/Instituto Tecnológico Superior de Pánuco [angeles.ahumada@itspanuco.edu.mx;](mailto:angeles.ahumada@itspanuco.edu.mx) violeta.jimenez@itspanuco.edu.mx;* 

*[erick.manuel.020@hotmail.com](mailto:erick.manuel.020@hotmail.com); [torrezrmzh@gmail.com](mailto:torrezrmzh@gmail.com)*

### *Palabras clave:*

*Enfermedades cutáneas, caninos, inteligencia artificial, tecnologías innovadoras.*

### **RESUMEN**

Con el desarrollo de la aplicación móvil, cuenta con el propósito de reducir la tasa de mortalidad existente en la zona norte de Veracruz mediante la implementación de un software médico veterinario integral que determine las posibles patologías que presentan sintomatologías cutáneas, tomando en cuenta un historial clínico y el historial de patologías del animal en cuestión.

El proyecto cubre los aspectos de medicina veterinaria preventiva, el área de dermatología, la comunicación de los clientes con el veterinario y la detección de enfermedades a temprana edad para dar un tratamiento adecuado y correcto, de igual manera se utiliza la investigación descriptiva para determinar la manera en que se comportan estas enfermedades y observar sus características mediante una experimentación previa, para así de esta manera dar más fiabilidad y confiabilidad al diagnóstico.

### *Keywords:*

*Cutaneous diseases, canines, artificial intelligence, skin, innovative technologies.*

### **ABSTRACT**

With the development of the mobile application, the purpose is to reduce the existing mortality rate in the northern area of Veracruz through the implementation of a comprehensive veterinary medical software that determines the possible pathologies that present cutaneous symptoms, taking into account a clinical history and the history of pathologies of the animal in question.

The project covers the aspects of preventive veterinary medicine, the area of dermatology, the communication of clients with the veterinarian and the detection of diseases at an early age to give an adequate and correct treatment, in the same way descriptive research is used to determine the way in which these diseases behave and observe their characteristics through prior experimentation, in order to give more reliability and reliability to the diagnosis.

### **INTRODUCCIÓN**

Las enfermedades de la piel son aquellas que presentan sintomatología cutánea en cuanto a cambios de color de la piel hasta lesiones que afecten la primera (Dermis) y segunda capa (Epidermis) de la piel.

Se realizó un estudio dentro de la zona norte de Veracruz para determinar los índices de mortalidad de los caninos que viven dentro de esta área, así como también los posibles casos que existen en la actualidad y las formas en que se puede ayudar a dar una mejora implementando tecnologías de la información y la comunicación que se están emergiendo actualmente.

Considerando que los porcentajes han aumentado de un 8% respecto a los valores anteriores. Se aproxima un porcentaje de aumento en los caninos machos ha aumentado de un 4.9% a un 12.9% y en caninos hembras ha aumentado de un 15.8% a un 23.7%.

Se han realizado investigaciones para determinar la interacción entre los agentes etológicos, el ambiente y el hospedador o paciente en la producción y comportamiento de las enfermedades infecciosas. Amasino, F. (2017) menciona que "La presentación, extensión, gravedad y persistencia de las enfermedades infecciosas están influenciadas y condicionadas por las modificaciones de los componentes de esta triada de agentes".

De acuerdo con la investigación realizada por la Clínica Veterinaria de pequeños animales publicada dentro de la revista oficial de AVEPA, se puede determinar que los trastornos histiocitos proliferativos en el perro incluyen procesos reactivos como la histiocitosis y la histiocitosis maligna o sarcoma histiocito diseminado.

Para llevar a cabo una mejora en la calidad de vida de los caninos, se han desarrollado aplicaciones como lo son:

- VS2 VetScan
- Doglogbook: El veterinario en el móvil.
- Wizapet: No más perros o gatos perdidos.
- The Petter: Un calendario perruno en el móvil.

- Mascotas Bienvenidas.
- Perfect Dog.

Las aplicaciones mencionadas con anterioridad llevan un enfoque orientado a la determinación de una vida saludable mediante la implementación de un ciclo de vida alimenticio, un registro de las actividades diarias del canino, localización exacta de los caninos que se encuentren desaparecidos e incluso aplicaciones para registrar lugares en donde son recibidos ciertos caninos actitudes agresivas que no son aceptados fácilmente por la sociedad. Basados en las búsquedas de las aplicaciones para el diagnóstico de enfermedades caninas no se ha encontrado aplicaciones semejantes a la de esta investigación.

### **DESARROLLO**

Es desarrollada en base a dos perspectivas, la primera concierne a la metodología de investigación, la cual corresponde a una investigación de tipo descriptiva, mediante la cual se desarrolló un análisis de los avances que se han tenido en la dermatología canina y como es que se está contribuyendo por parte de las dependencias encargadas de animales caninos hacia la mejoría de su salud. Además de los índices prevalecientes en la zona donde es realizado el estudio y desarrollada la aplicación.

Para el desarrollo del software [1], se tiene una constante comunicación con las personas encargadas del sector salud por ser de esta índole, se pueden estar entregando funcionales cada determinado tiempo.

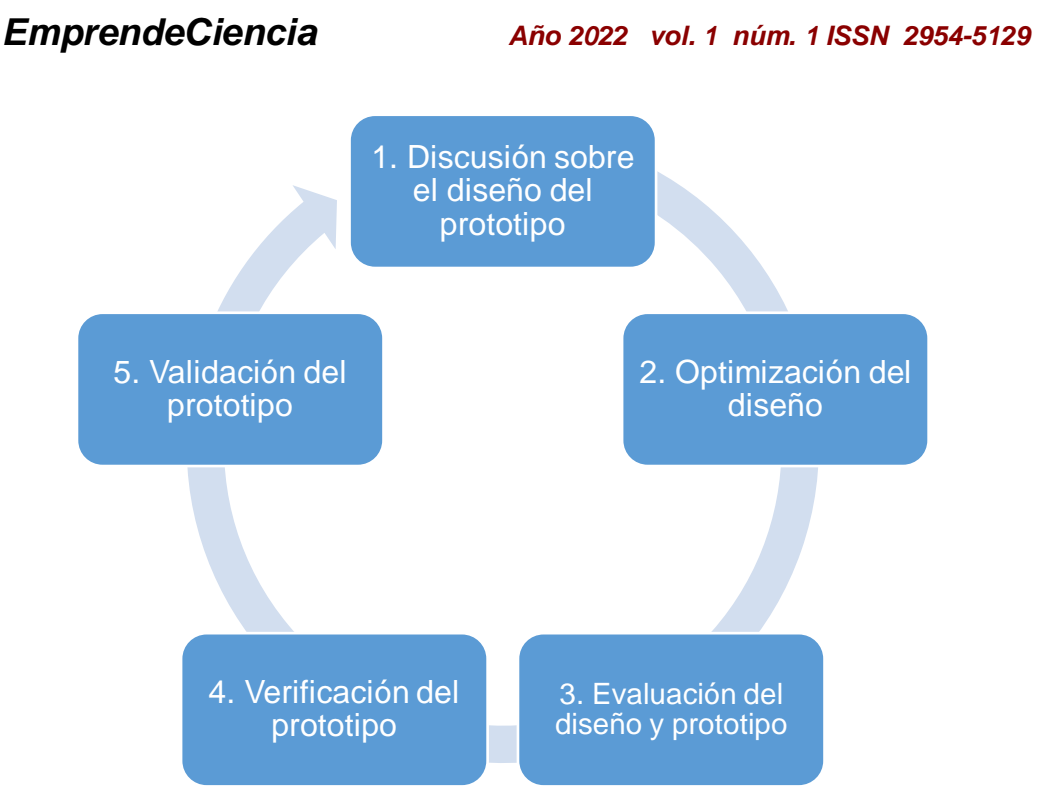

### *Figura 1 Metodología*

A continuación, se describe detalladamente la metodología utilizada. Como primer punto se plantea la discusión llevada a cabo, por expertos en el área de dermatología, como son los veterinarios con especialidad en dermatología, ya sea general o canina, además de personas de tecnologías de la Información para dar un panorama más específico de lo concerniente. Por consiguiente, se realiza la programación en lenguaje Java y con ayuda de Inteligencia Artificial de desarrollan redes neuronales convolucionales para el análisis de las imágenes que son enviadas desde la aplicación móvil al servidor. Finalmente regresa una respuesta que es la enfermedad.

Se realiza una optimización para posterior evaluación del prototipo y verificar que cumpla con los requerimientos que se establecen para que regrese un porcentaje de error mínimo. Finalmente se genera el entregable del prototipo para la utilización en la detección de enfermedades cutáneas en los animales.

### **RESULTADOS**

Se implementa una aplicación móvil para detección de enfermedades cutáneas en los caninos mediante la utilización de Inteligencia Artificial. Como primer punto, la aplicación cuenta con una interfaz en donde el usuario tiene que seleccionar el botón para poder tomar la fotografía que será colocada posteriormente donde se encuentra la figura representativa de una persona, o de igual manera buscar información de la enfermedad por nombre.

Posteriormente, el servidor web recibe la petición de la aplicación para enviar la información a la aplicación con el nombre de la enfermedad y la descripción. Este resultado es analizado con técnicas de inteligencia artificial y algoritmos de reconocimiento de patrones.

A continuación, se presenta un diagrama (Figura 2) mediante el cual se representa la funcionalidad como resultado del desarrollo de la aplicación:

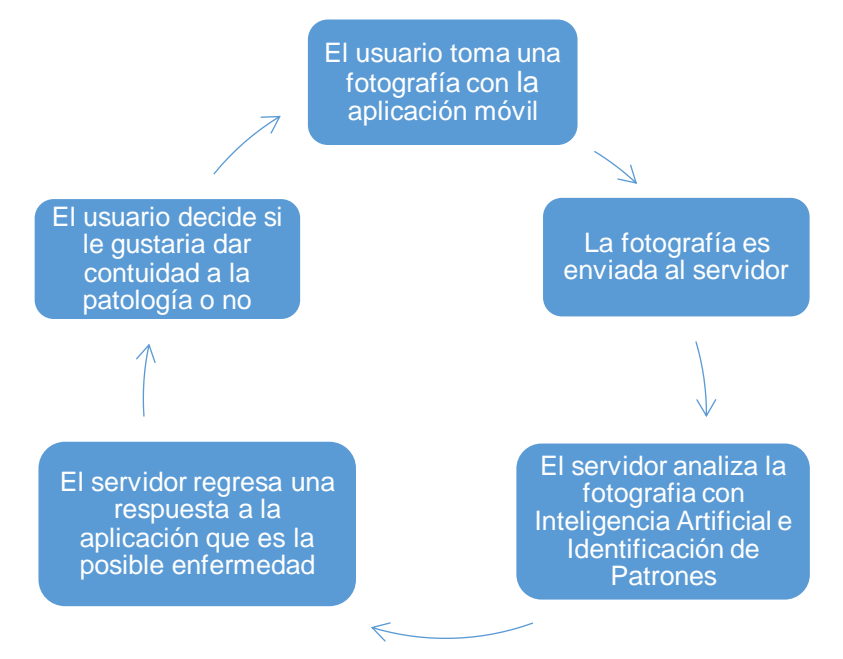

*Figura 2 Procesos de la aplicación móvil*

Posteriormente, se describe la funcionalidad del dispositivo electrónico (Figura 3), mediante el cual se toman signos vitales al canino:

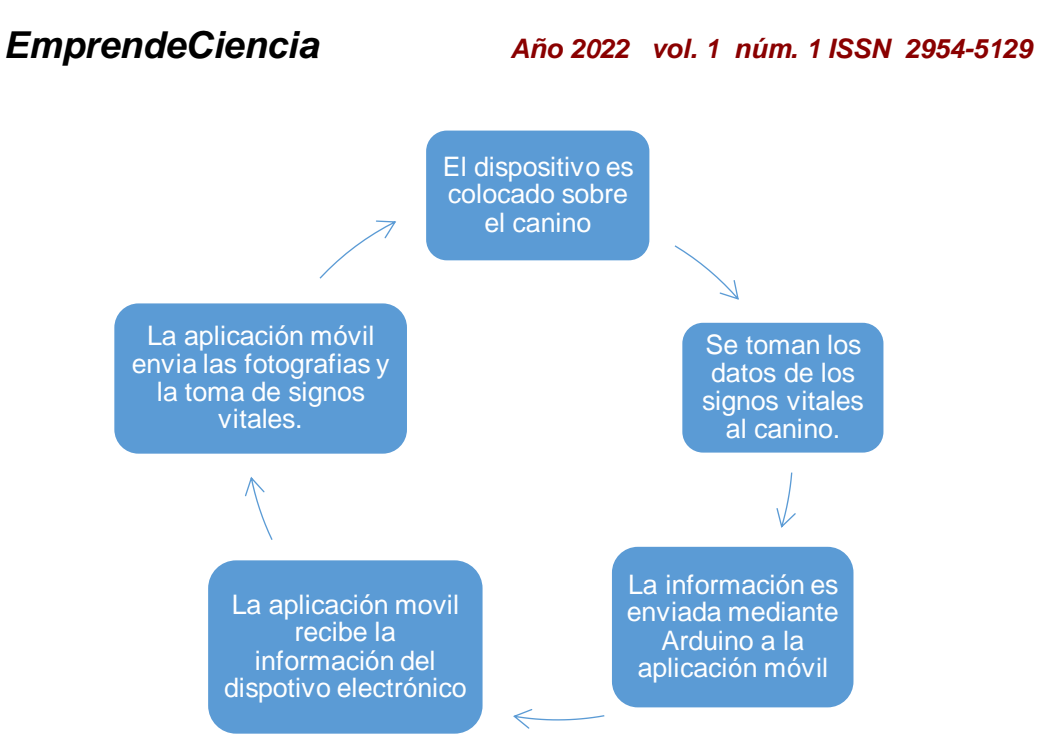

*Figura 3 Toma de muestras con el dispositivo electrónico*

Finalmente se describe la funcionalidad del sito en línea (Figura 4), mediante el cual se da continuidad a la patología detectada en caso de que el usuario así lo desee.

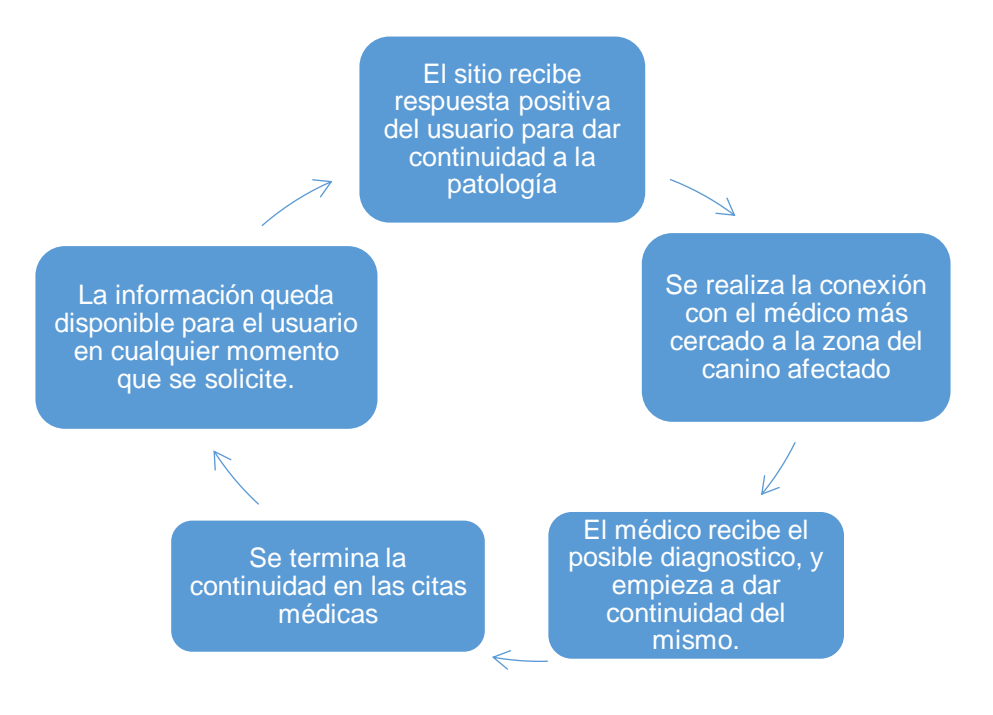

*Figura 4 Funcionamiento del sitio web*

### **DISCUSIÓN**

En esta investigación se presenta una aplicación móvil para la detección de enfermedades cutáneas en los animales; bajo la tecnología de Android estudio e inteligencia Artificial. Comparado con aplicaciones en donde se toma como sistema operativo IOS, y de acuerdo con resultados de encuestas de satisfacción de los posibles usuarios, es más aceptado el sistema operativo de Android sobre el IOS. Además de que el sistema Android al tener librerías reconocidas de IA que son nativas del entorno [2], no necesita de recursos externos como IOS causando una mayor usabilidad en cuanto a recursos externos de la aplicación.

Sobre la detección de las enfermedades resulto más rápida la detección mediante comparación que usan otras aplicaciones competentes con la presente, pero con menos eficacia y exactitud en la detección, mientras que con la de la investigación, presenta un poco más de tiempo de análisis, pero con un nivel de exactitud casi perfecto.

### **CONCLUSIONES**

Se pretende realizar pruebas de esfuerzo de software para determinar cada vez con más patrones, las enfermedades existentes y que se les pueda dar una atención a las mismas de una manera más pronta para evitar muertes de caninos a consecuencia de estas.

Por otra parte, mejorar la calidad de vida de cualquier tipo de mascota o animal en cuanto a la detección temprana de los agentes patógenos que causan estas infecciones; y un mayor control sobre los mismos con la implementación tanto de una investigación más profunda y de un mayor número de comparativos en cuanto a imágenes del clasificador se refiere.
# **REFERENCIAS**

- [1] A. Sarraipa y H. Jiménez, Metodología a seguir es desarrollo en prototipado, Lisboa: Red Cadep, 2019.
- [2] J. T. Gironés, El gran libro de Android, Bogotá: Alfaomega, 2019.
- [3] E. Alpaydin, Introduction to Machine Learning, fourth edition, Cambridge, Massachusetts: Amsterdam University Press, 2020.
- [4] E. Aldabas-Rubira, Introducción al reconocimiento de patrones mediante redes neuronales, Barcelona: UPC-Campus Terrassa-DEE-EUETIT, 2020.
- [5] C. F. Amasilo, Enfermedades infecciosas de los animales y zoonosis, Buenos Aires: Editorial de la Universidad Nacional de La Plata (EDULP)., 2017.
- [6] A. Vidales, «Estandarización de las técnicas de coloración de ziehl neelsen y fite faraco en el laboratorio de patología de la Facultad de Medicina Veterinaria y Zootecnia, para el diagnóstico de tuberculosis.,» *CUCBA,* pp. 25-59, 1987.
- [7] L. A. Chávez Balarezo y A. G. Murguía Quintana, «Los Aceites Esenciales Tópicos en la Prevención y Cuidado de Mastitis,» *Revista de Medicina Veterinaria,* pp. 16-19, 2018.
- [8] E. Baraboglia, «Uso de la fluoresceína en la practica clínica veterinaria,» *Revista Electrónica de Veterinaria,* pp. 1-10, 2009.
- [9] L. Barcos Redín y C. Lozano Colomer, «Machine Learning III: Aprendizaje no Supervisado y Análisis de Redes / Machine,» *Revista Tecnológica de Madrid,* pp. 15-26, 2019.
- [10] E. T. Alvarez, D. L. Peratta, M. A. G. Cachau, L. Cavagión y E. J. &. F. A. M. Larrieu, «Enfermedades y lesiones laborales en médicos veterinarios de Argentina.,» *Ciencia Veterinaria,* 2017.
- [11] Y. S. Pascuas-Rengifo, J. A. García-Quintero y M. A. Mercado-Varela, «Dispositivos móviles en la educación: tendencias e impacto para la innovación,» *Revista Politécnica,* vol. 16, nº 31, pp. 97-109, 2020.
- [12] E. Intriago y Castro, «Sistemas de Inteligencia de Negocio para apoyar la toma de decisiones en Medicina,» *Veterinaria-Business Intelligence,* 2016.

# **Estudio socioeconómico de los habitantes de la laguna de la Herradura de Pánuco, Veracruz.**

*Del Ángel Ruiz José Luis, Alvarado Delfín Lilia Alejandra, Carrizales Olivares José Agustín, Ríos Morales Américo*

> *Tecnológico Nacional de México/Instituto Tecnológico Superior de Pánuco [joseluis.delangel@itspanuco.edu.mx](mailto:joseluis.delangel@itspanuco.edu.mx)*

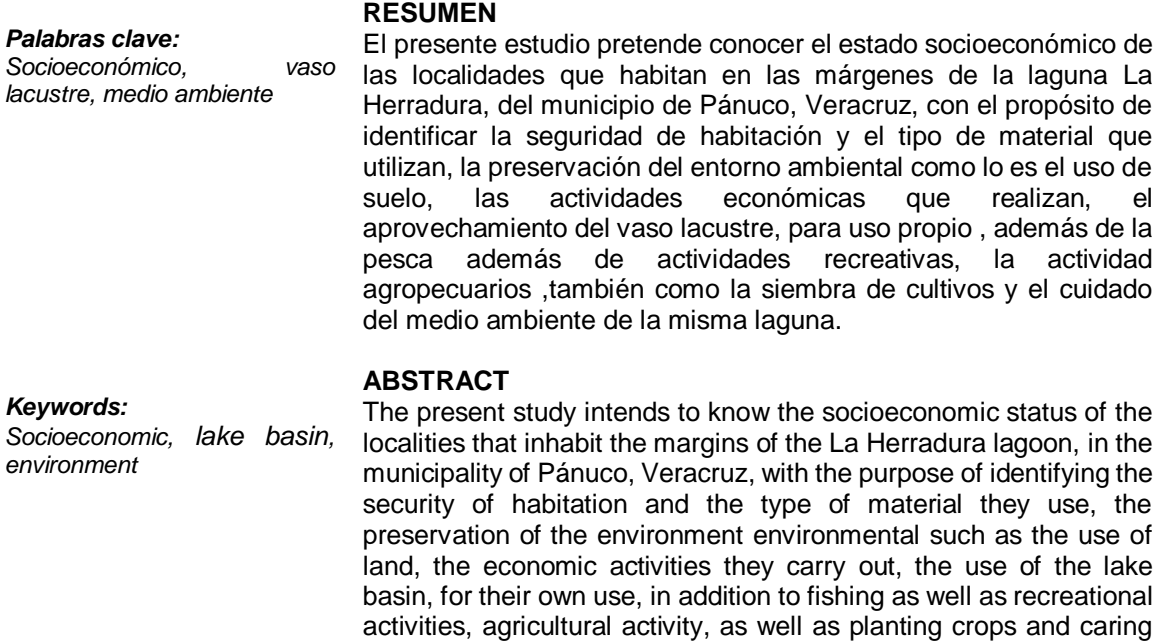

# **INTRODUCCIÓN**

A lo largo de la historia del desarrollo de grandes civilizaciones y pueblos, estás se han desenvuelto satisfactoriamente al explotar sabiamente los recursos naturales provistos por los ríos y cuerpos de aguas en su entorno, tales como la cultura egipcia, la mesopotámica, la azteca y los pobladores del lago de Texcoco, de igual manera es significativo poder conocer el grado de cuidado y aprovechamiento de la laguna de la Herradura, dentro del municipio de Pánuco en el Estado de Veracruz.

for the environment from the same lagoon.

En el caso de nuestro objeto de estudio que es la población aledaña al vaso lacustre o laguna de la Herradura, es conocer el grado de explotación y uso del recurso natural agua , ya sea para fines de uso doméstico, aprovechamiento de los recursos pesqueros y de las especies que se reproducen dentro de la laguna, muy acorde lo planteado en que el aprovechamiento de los recursos naturales es fundamental para los pueblos solo que sin sobreexplotarlos y deteriorar el medio ambiente así como el ecosistema existente circundante**[1]** .

Las autoridades políticas y sociales, tienen la obligación de apoyar y de proveer del agua a los pueblos y así como también de vigilar su uso adecuado esto acorde al mejor desarrollo cultural de los pueblos.

En nuestro país en particular el uso de la tierra y del agua está plasmado en el Artículo 27 Constitucional, que dice así:

"La propiedad de las tierras y aguas comprendidas dentro de los límites del territorio nacional, corresponde originariamente a la Nación, la cual ha tenido y tiene el derecho de transmitir el dominio de ellas a los particulares, constituyendo la propiedad privada." **[2]** . También sabemos que la Norma complementaria del uso, manejo y aprovechamiento del agua es custodiada mediante la CONAGUA (Comisión Nacional del Agua), misma que regula también el aprovisionamiento del agua por los ejidos, comunidades y particulares.

Los pueblos tienen el grande reto de la conservación de las fuentes de recarga hídrica, la conservación de los páramos, mitigar los efectos del cambio climático, Garantizar los caudales de agua para hoy y mañana, así como la redistribución del agua **[3]** .

Que la laguna de la Herradura administra agua para usos agrícolas, industriales a las comunidades y a la sociedad de Pánuco, Ver. Así como también es una vertiente económica o de turismo y la pesca que se realiza en la zona.

# **DESARROLLO**

Podemos decir después de realizar una investigación documental que no hay antecedentes de un estudio socioeconómico formal que trate de mediar el cuidado del medio ambiente y el desarrollo de las localidades aledañas a la laguna de la Herradura, del municipio de Pánuco, Veracruz. Lo que se sabe y se ha realizado son los censos de población y vivienda de cada 10 años, los conteos de población de vivienda realizados cada 5 años, así como los censos agropecuarios llevados a cabo por el INEGI (Instituto Nacional de Estadística, Geografía e Informática).

Razón por la cual nos dimos a la tarea de verificar lo antes mencionado.

# **METODOLOGÍA**

La metodología a aplicar será cualitativa.

Las actividades primordiales que se realizarán para cumplir con los objetivos y metas planteadas será:

Delimitar el área de estudio.

Elabora resumen de los parámetros principales del área a estudiar. Elaborar el instrumento de medición (Encuesta a levantar) Levantar las encuestas en campo (Entrevista directa)

Organizar la información obtenida de campo y de la encuesta.

Realizar el análisis y estudios estadísticos pertinentes, que nos describan el comportamiento de la situación.

Generar el resumen y reporte correspondiente de la información.

Realizar las propuestas de mejora correspondiente a las autoridades de la materia y a los pobladores aledaños a la laguna de la Herradura, para cuidar y preservar el medio ambiente.

Generar los informes periódicos y finales del proyecto de investigación y realizar sus envíos a las áreas correspondientes.

Delimitar el área de estudio.

Elabora resumen de los parámetros principales del área a estudiar.

Es necesario delimitar el área de estudio, para saber nuestro alcance en el proyecto. Después de verificar el área de influencia de la laguna de la Herradura, podemos ver en la fotografía satelital de la plataforma virtual y en línea de Google-Earth, el área del vaso de la misma, como se puede apreciar en la figura siguiente:

Croquis de la laguna la herradura y localidades.

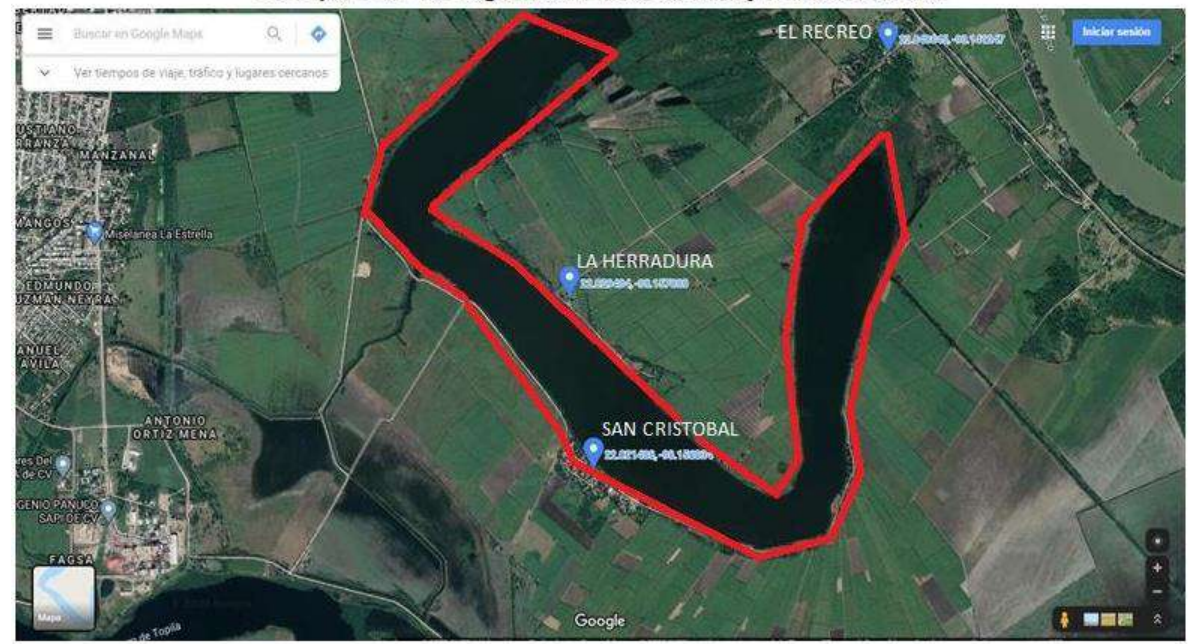

*figura 1: Croquis de la laguna la Herradura y localidades, Fuente: © Google-Earth (2020).*

Calculando el área del perímetro del vaso lacustre de la Herradura nos arrojó una superficie de 1946497.52 m2 o 194-64-97.52 Ha., teniendo una profundidad media de 3.4 m, con lo cual obtenemos un volumen de captación de 6'618,091.55 m3.

Las localidades más cercanas a la laguna de la Herradura y quienes son los que aprovechan los recursos naturales de la misma son tres, San Cristóbal, La Herradura y el Recreo.

Elaborar el instrumento de medición.

Es necesario realizar los cuestionarios necesarios para proporcionar la información acerca de nivel económico, nivel de estudios, tipo de vivienda, fuentes principales de ingreso de la comunidad.

Después de hacer un análisis de las variables y parámetros a revisar al estudio socioeconómico de los habitantes de la laguna de la Herradura, determinamos realizar una encuesta de 14 preguntas, distribuidas de la siguiente manera.

*Tabla 1: distribución de preguntas del cuestionario. Elaboración propia.*

| Variable                           | Numero de preguntas |
|------------------------------------|---------------------|
| Nivel socioeconómico               |                     |
| Actividades económicas             |                     |
| Uso de la laguna                   |                     |
| Posible contaminación de la laguna |                     |

Quedando el Instrumento de medición como se puede apreciar.

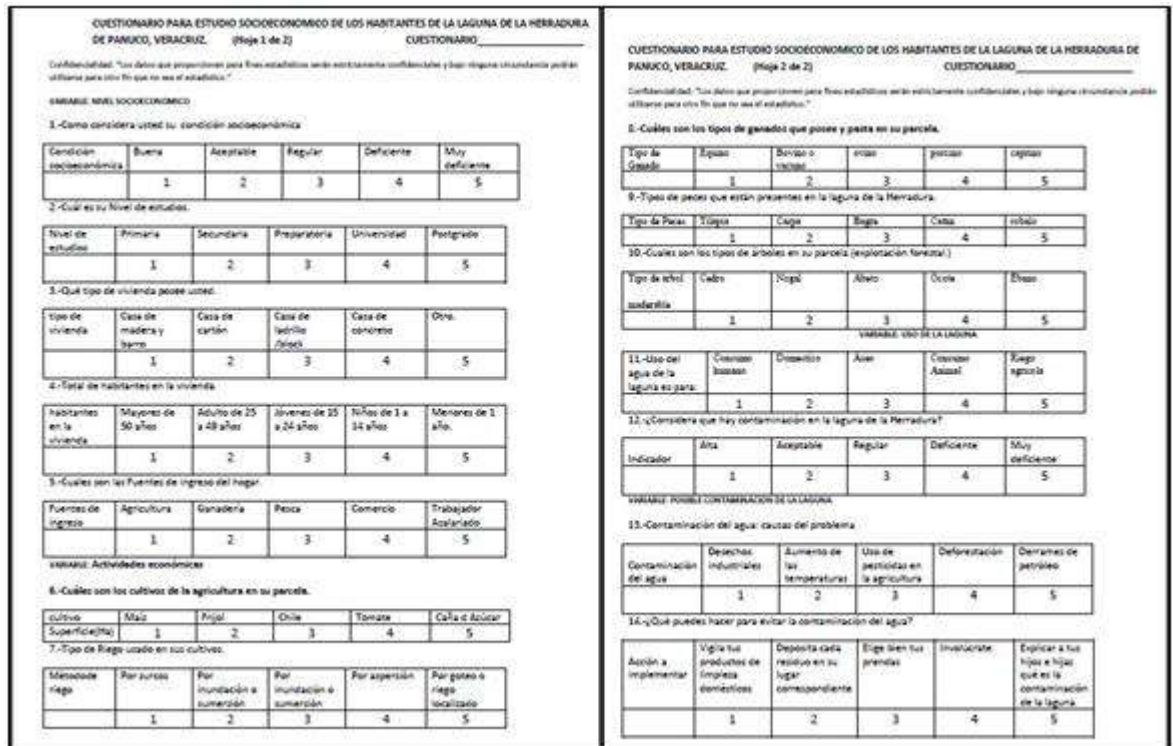

*figura 2: Cuestionario del proyecto de estudio. Elaboración propia.*

Levantar las encuestas en campo (Entrevista directa)

Organizar la información obtenida de campo y de la encuesta. Es necesario realizar las entrevistas, así como el llenado de los cuestionarios para recabar la información acerca de nivel económico, nivel de estudios, tipo de vivienda, fuentes principales de ingreso de la comunidad.

Basados en el Sistema de Apoyo para la Planeación del PDZP, de la SEDESOL (Secretaria de Desarrollo Social), en el cual tiene un catálogo de comunidades rurales analizadas, observamos que se cuentan con 65 viviendas en la comunidad de "San Cristóbal" por ser la más representativa de las tres comunidades antes mencionadas y que además es preferentemente factible realizar la encuesta por cabeza de familia, ya sea padre o madre.

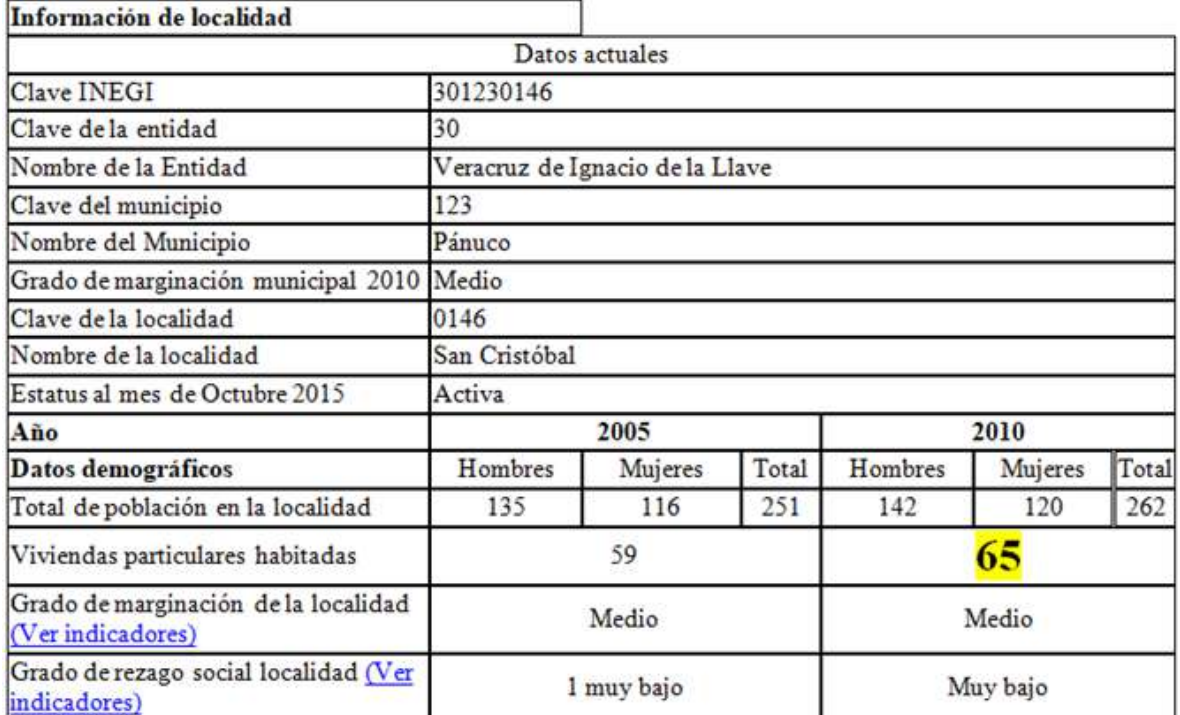

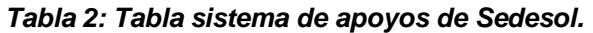

# *Fuente: http://www.microrregiones.gob.mx/catloc/contenido.aspx?refnac=301230146*

Calculo del tamaño de la muestra a encuestar.

$$
n = \frac{Z^2 \cdot p \cdot (1 - p) \cdot N}{e^2 \cdot (N - 1) + Z^2 \cdot p \cdot (1 - p)}
$$

Dónde:

N = tamaño de la población de 65 viviendas.

 $Z = 1.96$  para un nivel de confianza = 95%

 $e =$  error estándar = 0.05, determinado por nosotros

 $p =$  probabilidad a favor de ocurrencia de  $p = 0.50$ 

 $q =$  probabilidad en contra de ocurrencia de 1- $p = 0.50$ 

n = tamaño de la muestra

Sustituyendo valores en la formula anterior.

$$
n = \frac{1.96^2 \cdot 0.5 \cdot 0.5 \cdot 65}{0.05^2 \cdot (65 - 1) + 1.96^2 \cdot 0.5 \cdot 0.5}
$$

n= 56 viviendas a encuestar; nosotros encuestaremos a 60 viviendas.

# **RESULTADOS**

Después de realizar las encuestas en campo, con las localidades de San Cristóbal, el Recreo y la Herradura. Los análisis estadísticos en Minitab18 y XLStat para realizar el análisis estadístico de los datos obtenidos en las encuestas, teniendo varios resultados gráficos.

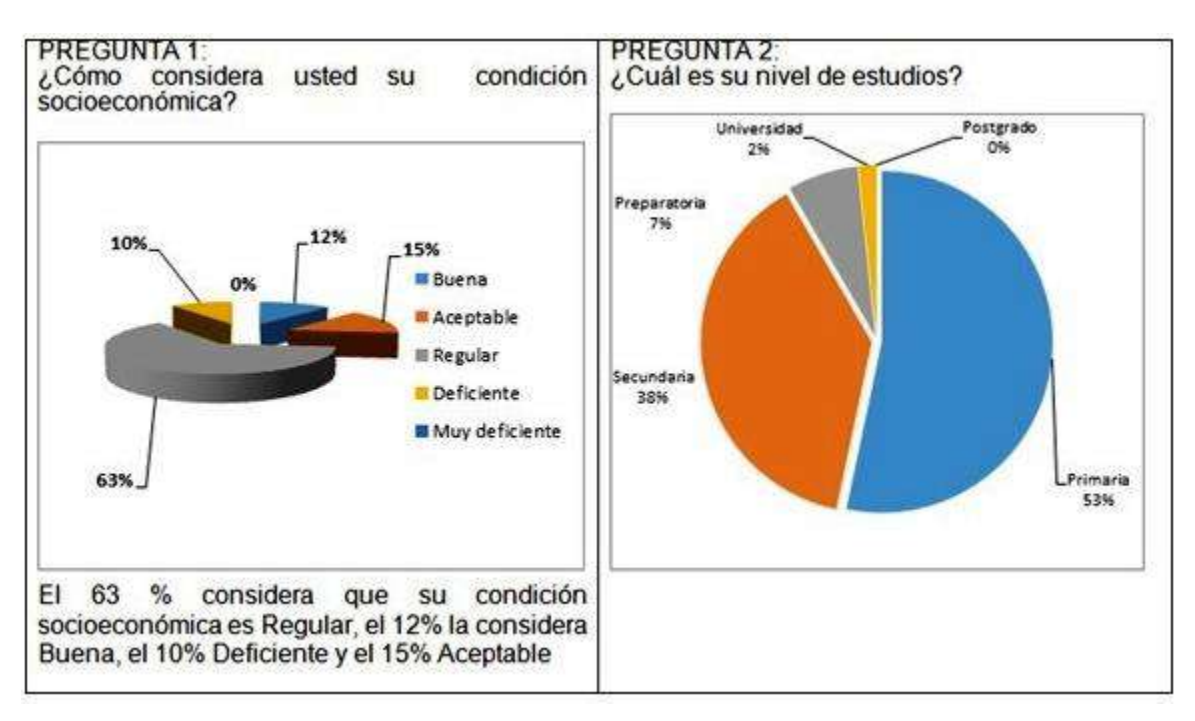

*Figura 3: Graficas de las pregunta 1 y 2.*

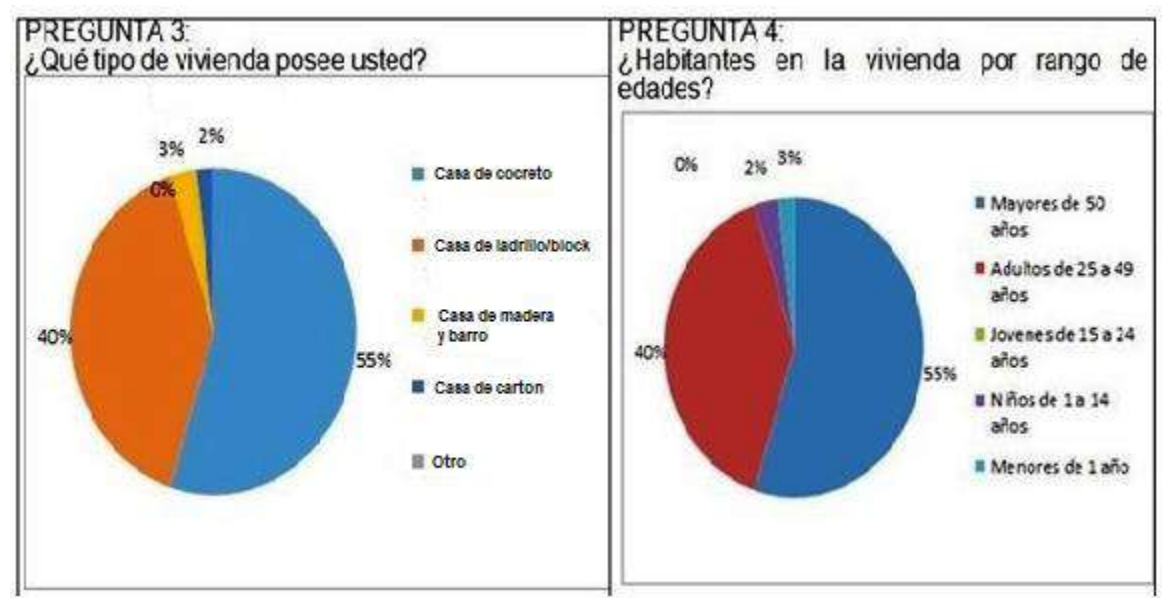

*Figura 4: Graficas de las pregunta 3 y 4.*

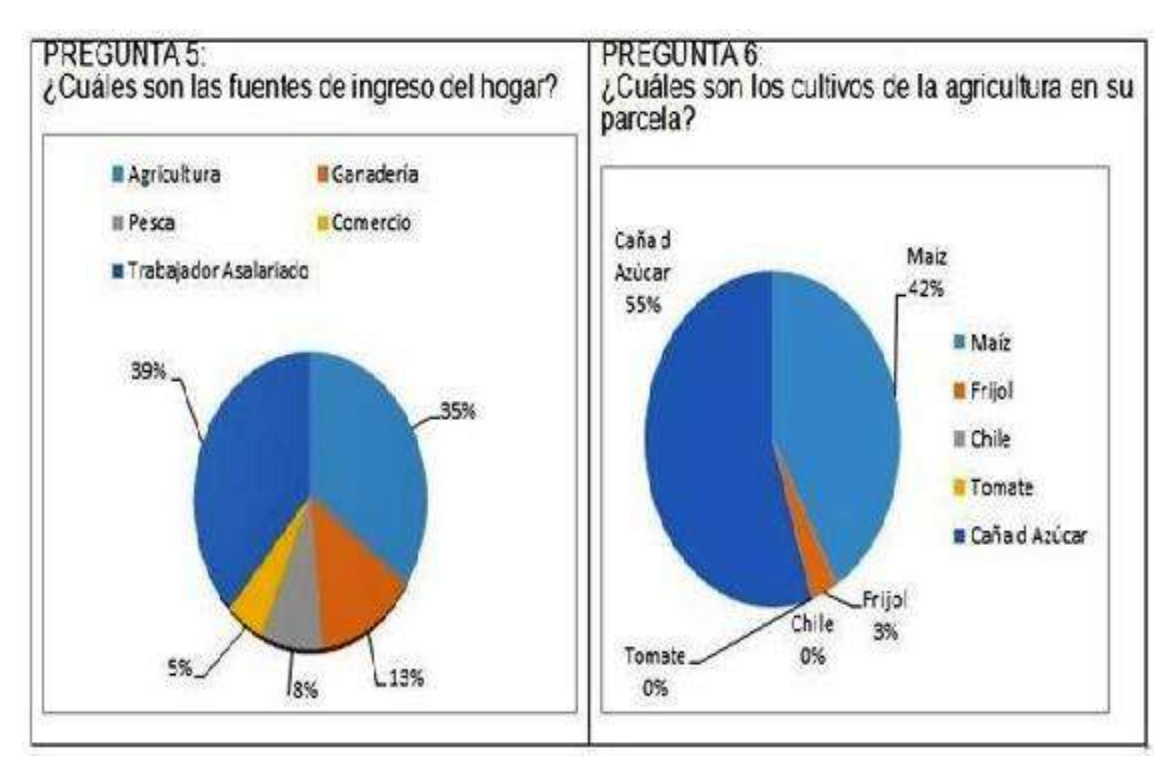

*Figura 5: Graficas de las pregunta 5 y 6.*

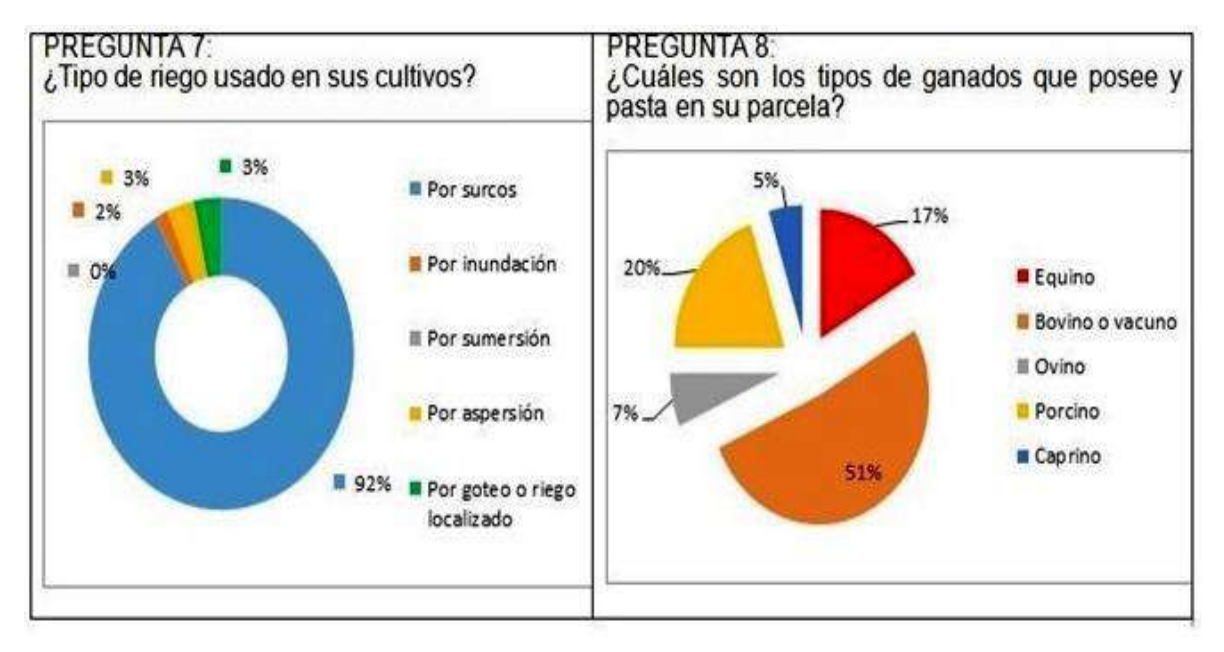

*Figura 5: Graficas de las pregunta 7 y 8.*

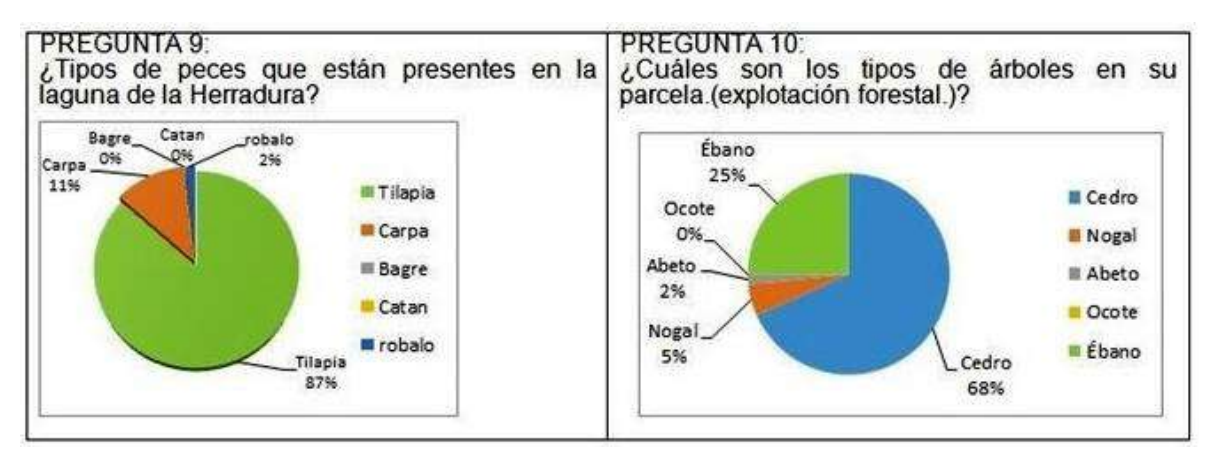

*Figura 6: Graficas de las pregunta 9 y 10.*

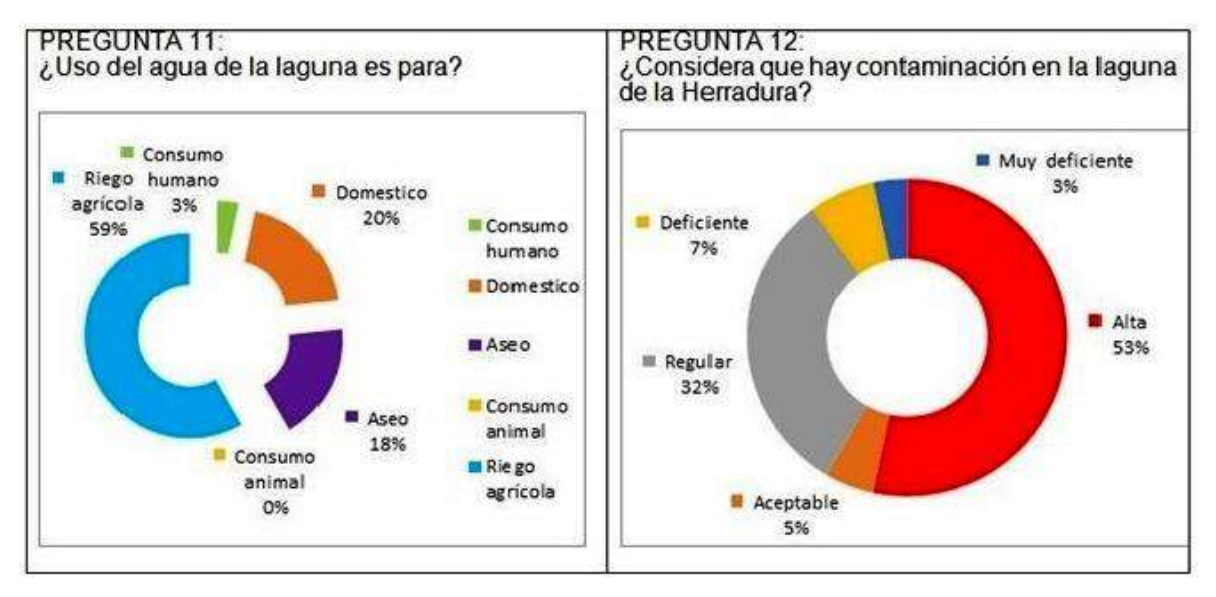

*Figura 6: Graficas de las pregunta 11 y 12.*

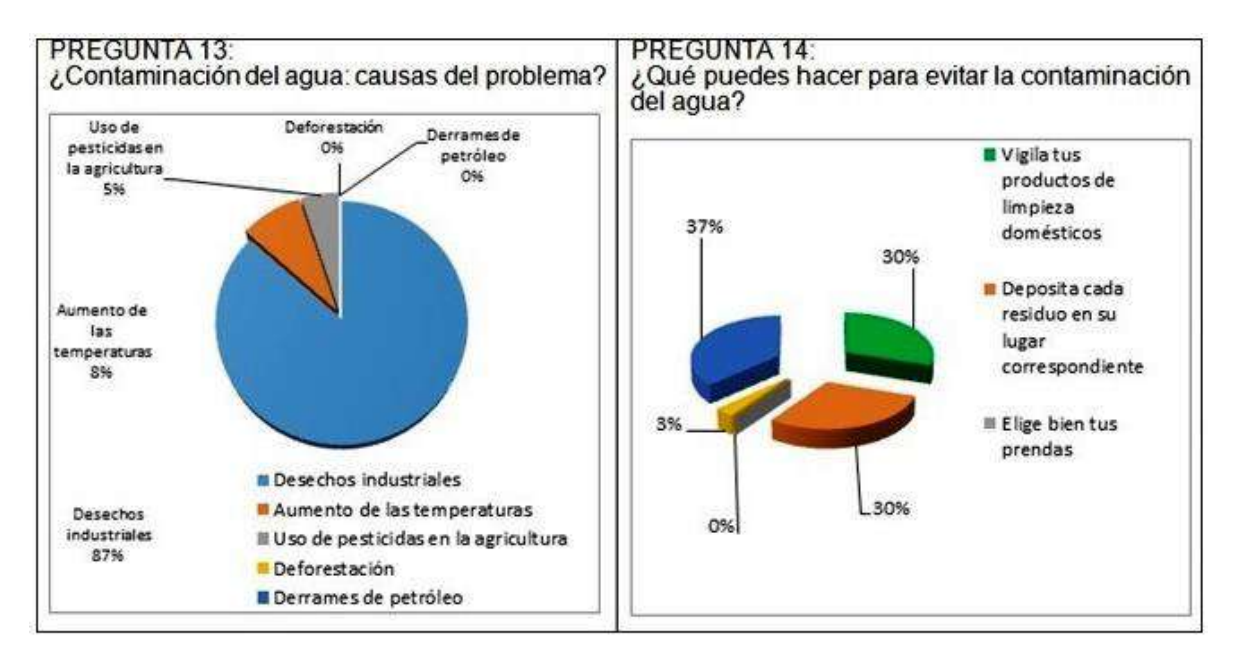

*Figura 6: Graficas de las pregunta 13 y 14.*

# **CONCLUSIONES**

Después de realizar los análisis estadísticos correspondientes, llegamos a entender que 63% de las poblaciones estudiadas consideran tener una condición socioeconómica regular, el 53% tienes estudios de primaria y el 38% de preparatoria.

El 48% de las viviendas son de casa de concreto y el el 43% son de ladrillo y block. El 55% de la población tiene una edad de más de 50 años y el 40% está entre la adultez de 25 a 49 años, las fuentes de ingreso son el 39% de la agricultura y el 35% de la ganadería, la agricultura es el 55% del cultivo de caña de azúcar y el 42% de Maíz, utilizan en su mayoría el 92% de riego por surcos, existe el 51% de ganado vacuno y el 20% de porcino, la tilapia dentro de la laguna ocupa un 84%, existe un 62% de cedro en la zona.

En lo referente al uso del agua de la laguna de la Herradura, el 59% es para riego agrícola, el 20% uso doméstico, el 53% de los encuestados consideran que la contaminación de la laguna es alta y solo el 32% estiman que es regular.

Además el 87% manifiesta que la contaminación del agua tiene causa probables de desechos industriales.

Lo cual abre un área de oportunidad de en un estudio a posteriori, se pueda realizar un proyecto para tratar de analizar cuál es el grado preciso de la contaminación de la laguna la Herradura, del municipio de Pánuco, Ver.

# **REFERENCIAS**

.

- [1] https://mexico.pueblosamerica.com/i/la-herradura-127/
- [2] Federal, G. (2001). Constitución Política de los Estados Unidos Mexicanos. Diario Oficial de la Federación, 10.
- [3] https://codia.info/images/documentos/XVIII-CODIA/SAN/Agua-y-pueblosindgenas\_Humberto-Cholango.pdf

# **"Impacto de las ventas en línea ante los nuevos tiempos de crisis derivado de la pandemia en Pánuco."**

*Torres Kelly Mónica Cecilia, Jiménez Zárate Violeta, King Delgado Samira, Muñiz Blanco Jesús*

*Tecnológico Nacional de México/Instituto Tecnológico Superior de Pánuco [monicatoke@hotmail.com,](mailto:monicatoke@hotmail.com) [violeta.jimenez@itspanuco.edu.mx](mailto:violeta.jimenez@itspanuco.edu.mx) [samira.king@itspanuco.edu.mx,](mailto:samira.king@itspanuco.edu.mx) [jesus.muniz@itspanuco.edu.mx](mailto:jesus.muniz@itspanuco.edu.mx)*

*.* 

### *Palabras clave:*

*Keywords:*

*Comercio digital, redes sociales, consumidores, comerciantes, pandemia.*

*Digital commerce, social networks, consumers,* 

*merchants, pandemic.*

### **RESUMEN**

El propósito del presente título describe el impacto que tiene el comercio electrónico y de las redes sociales como nuevas técnicas de negocio. Este proyecto explora el estado actual de los comercios derivado de la pandemia ocasionada por el COVID 19 (" coronavirus") y como se vieron forzados a cierres totales o parciales como lo indicaban las medidas sanitarias de distanciamiento social, provocando una baja de inversiones y clientes, esto debido a la falta de información para innovar o migrar al comercio electrónicos. Así mismo debido a los cierres, los consumidores se vieron en la necesidad de buscar nuevas alternativas para su propio consumo sin necesidad de exponer su salud, pero con prejuicios y desconfianza al utilizar diferentes métodos de pago no tradicionales al efectivo o al trato directo.

### **ABSTRACT**

The purpose of this title describes the impact of electronic commerce and social networks as new business techniques. This project explores the current state of businesses derived from the pandemic caused by COVID 19 ("coronavirus") and how they were forced to close completely or partially as indicated by the sanitary measures of social distancing, causing a drop in investments and customers. This due to the lack of information to innovate or migrate to electronic commerce. Likewise, due to the closures, consumers were forced to seek new alternatives for their own consumption without the need to expose their health, but with prejudice and mistrust when using different non-traditional payment methods other than cash or direct treatment.

# **INTRODUCCIÓN**

Muchos cambios se presentaron en el 2019 cuando se registró el primer brote de COVID – 19 en Wuhan, China, según los primeros informes de la Organización Mundial de la Salud (OMS), el virus se propagaría de forma casi inmediata por todo el mundo, declarando una pandemia a nivel mundial. **[1]**

Esto llevo a tomar medidas y recomendaciones sanitarias de distanciamiento social. Estas medidas desencadenaron múltiples afectaciones no solo en el sector salud sino en la cuestión económica, llevando a cierres de comercios de formas temporales o permanentes, provocando un mayor número de desempleos. **[2]** Es aquí donde entra el internet como herramienta auxiliar principal y es que gran parte de la población estaba acostumbrada desde hace tiempo a comprar todos los productos de forma física, pero debido a la pandemia las formas de consumo cambiaron a ser de forma digital, esto quiere decir que se realizan las compras por medio de plataformas como Mercado Libre, Amazon, Linio, Aliexpress, Alibaba, eBay, incluso por medio de las redes sociales como Facebook, Instagram, entre otras. Estas nuevas formas de consumo parecen solo beneficiar a la parte consumidora, pero si se habla de los negocios locales como las Pequeñas y Medianas Empresas (PyMES) se desconoce de qué forma han cambiado o afectado esto su estado económico o sus formas de servicios. **[3]**

# **DESARROLLO**

La evolución del comercio ha resultado en cambiar la forma de distribuir y contratar, además, se han producido una serie de transformaciones en las actividades comerciales, en el ámbito en que éstas se realizan, en los medios de comunicaciones y en los métodos utilizados para asegurar las transacciones. En este sentido uno de los elementos que transformó la actividad comercial de manera sensible fue la incorporación de medios electrónicos.

El comercio electrónico es un concepto jurídico que presenta una serie de particularidades y dificultades: la primera de ellas se evidencia al momento de definirlo, diferenciarlo del comercio tradicional, clasificarlo e inducir sus características. En segundo plano, se pueden apreciar desajustes normativos en materia tributaria, en los conflictos de leyes, en la resolución de controversias, en aspectos de la propiedad intelectual y en materia contractual.

En realidad, el término comercio electrónico no se refiere a una clase de operaciones o contratos, sino a actos jurídicos realizados a través de instrumentos que permiten transmitir información por medio de la electricidad. De manera general, el término "medios electrónicos" incluye al telégrafo, el teléfono, el fax y la televisión, por mencionar algunos, pero frecuentemente es identificado o es asociado con el Internet.

Se define al comercio electrónico como "cualquier actividad que involucre a empresas que interactúan y hacen negocios por medios electrónicos, bien con clientes, bien entre ellas, o bien con la administración".

El comercio electrónico puede clasificarse de la siguiente manera:

B2B (Business to Business): Por sus siglas en inglés, Business to Business (negocio a negocio), que se refiere a una transacción comercial entre dos empresas que tienen presencia y operaciones en internet. En este tipo de negocio no intervienen los consumidores finales.

### **Ejemplos de B2B**

Algunos de los ejemplos más comunes en el comercio electrónico B2B son:

- Una empresa que hace compras por mayoreo a otra empresa.
- Plataformas para crear y gestionar tiendas en línea, como es el caso de Tienda nube.

Una tienda en línea que actúa como intermediaria entre un proveedor y los clientes finales. A este modelo de negocio se le conoce como dropshipping.

La Tienda nube Iduven, por ejemplo, es una empresa B2B que se dedica a la venta de productos e insumos para negocios de extensiones de pestañas en todo México.

B2C (Business to Consumer): El comercio electrónico Business to Consumer (negocio a consumidor) fomenta las relaciones comerciales entre negocios de cualquier magnitud y consumidores. Las tiendas online y los marketplaces entran en esta categoría.

Este tipo de comercio está orientado a satisfacer las necesidades del cliente final, por lo que el servicio de atención debe ser una prioridad para las empresas que forman parte de esta clasificación.

# **Ejemplos de B2C**

En los negocios B2C nos encontramos con intermediarios que facilitan el intercambio comercial entre empresa y cliente, algunos ejemplos de este tipo de ecommerce son:

- Los marketplaces como Mercado Libre, Amazon o Linio.
- La tienda virtual de una empresa que vende al por menor, como Walmart.
- Empresas como Spotify o Netflix, que ofrecen un servicio a sus clientes.

Un ejemplo de una Tienda nube en el comercio electrónico B2C es Libros del Zorro Rojo, una editorial independiente que busca horizontes nuevos en la edición de obras ilustradas para niños, jóvenes y adultos.

C2C (Consumer to Consumer): El último que podríamos considerar entre los tipos de e-commerce más tradicionales o conocidos, es el comercio electrónico Consumer to Consumer (consumidor a consumidor).

Como su nombre lo dice, el comercio C2C se presenta cuando el intercambio se lleva a cabo entre consumidores y no hay ningún tipo de empresa de por medio. Se trata de una transacción más informal y, regularmente, a precios más bajos que en los otros tipos de comercio.

# **Ejemplos de C2C**

En esta categoría, es muy común (aunque no exclusivo) encontrar ventas de productos usados.

• Una persona que anuncia su auto en el Marketplace de Facebook o en plataformas de ventas de productos usados, como Segunda Mano en México.

Sitios como Etsy o eBay, en donde cualquier persona puede registrarse y vender sus productos.

• Airbnb es también un ejemplo de comercio electrónico C2C, ya que facilita las transacciones entre particulares.

• El Marketplace de Facebook o los grupos donde las personas revenden sus productos son otro ejemplo que cada vez cobra más fuerza. Suelen ser el primer paso de los emprendedores.

• En algunos casos en este también se suele considerar a mercado libre ya que también ofrece productos de segunda mano. **[4]**

Es indiscutible que este tipo de comercio se ha incrementado radicalmente en años recientes. Más y más individuos y negocios están utilizando internet para propósitos comerciales y conforme esto continúe, las regulaciones también deberán avanzar. Por otro lado, según la consultora norteamericana Forrester Research, las ventas on-line en el mundo serán del 7% de las ventas totales dentro de cinco años, alcanzando los 6.9 billones de dólares. En otras cifras, la Organización Mundial de Comercio (OMC), menciona que "es posible que el comercio electrónico a través de Internet represente el 2% de todas las transacciones comerciales en los países industrializados dentro de un periodo de cinco años". En México, existen poco más de dos millones de usuarios de Internet activos de los cuales un 20% compra en la Red; del total de estas compras el 70% lo hace en el extranjero, según un estudio realizado por la International Data Corporation Select (IDC). **[5]**

Es necesario hacer énfasis en los cambios que se han generado con la pandemia, en un estudio se observó que el 86.3% de los consumidores están dispuestos a

comprar en línea, un dato alto, considerando las diversas limitantes que se presentan en las compras a través de este medio, además los usuario manifestaron que lo más interesante es un servicio sencillo y personalizado y que esta nueva modalidad les permite optimizar sus tiempos de espera y transporte, evitar el contacto con personas enfermas y seguridad al realizar sus compras [6]. Los consumidores fueron orillados a usar el internet y las herramientas tecnológicas para abastecerse en medio de una crisis mundial que genero retrasos en los tiempos de espera por la alta demanda de servicios y productos en línea, en especial productos de limpieza, desinfección, medicina y alimentos, al grado que empresas minoristas se vieron afectadas en el suministro de mercancías, principalmente porque gran parte de la producción a nivel mundial proviene de China y ese país fue el epicentro de la pandemia [7].

Como podemos observar, el comercio electrónico está transformando la manera en que los consumidores globales compran bienes y servicios. Sin importar en qué rincón del planeta resida el consumidor, a través del comercio electrónico puede tener acceso a productos de cualquier parte del mundo. Por otro lado, las empresas tienen acceso a los consumidores de todo el mundo, creando mayores oportunidades de negocios que en la etapa pre-internet. No obstante, cada país debe determinar cómo regulará esta actividad y, a pesar de las posibilidades globales de intercambio, la legislación nacional en esta área es multifacética. La regulación nacional incluye muchos ángulos, como prevención de fraudes, protección de consumidores, reglas de contratación, solución de diferencias en línea, por mencionar algunos.

Desde 1986 en México existe la Asociación Mexicana de Estándares para el Comercio Electrónico (AMECE), la cual promueve el uso de normas y sus beneficios para el desarrollo del Comercio Electrónico. Dicha asociación civil, promueve principalmente estándares como Código de Barras o Código de Producto, Número de Localización EAN e Intercambio Electrónico de Datos, denominado EDI.

A partir de ese momento, el comercio electrónico en México se encuentra regulado mediante normas que están dirigidas a la protección de los consumidores y a la validez de los contratos comerciales realizados a través de medios electrónicos.

Así como sucede en el resto del mundo, en México se ha incrementado el uso de internet y el comercio electrónico, por lo cual estas disposiciones jurídicas requieren actualizaciones acordes a esta nueva realidad.

México tiene actualmente una red de 12 tratados de libre comercio, lo cual incluye a 46 países, y 32 acuerdos bilaterales de inversión, con 33 países, así como varios acuerdos de cooperación económica. **[5]**

# **RESULTADOS**

Del total de los locales encuestados, en primera posición es para ropa con el 25%, seguido de novedades con 18.18%, papelería con el 11.36%, etc.

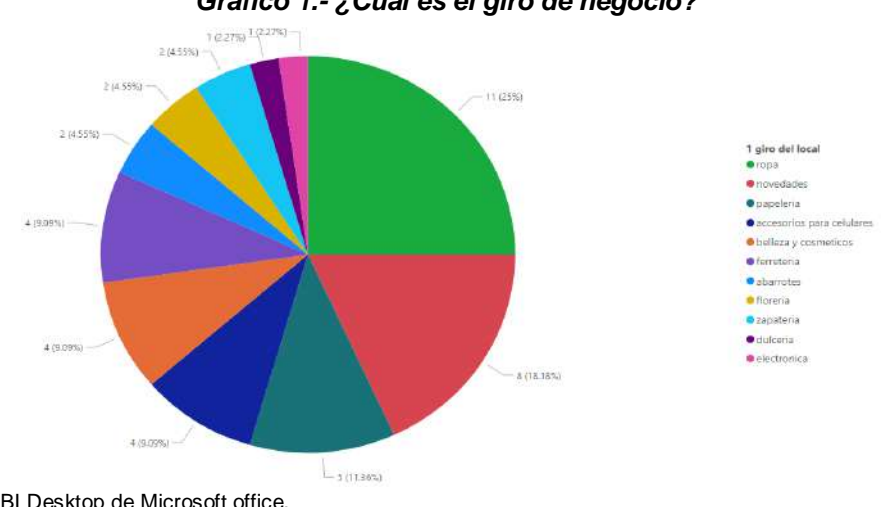

# *Gráfico 1.- ¿Cuál es el giro de negocio?*

Fuente: Power BI Desktop de Microsoft office.

El 100% de los locales manifestaron que hubo cambios en sus ganancias.

### *Gráfico 2.- ¿Considera usted que tuvo cambios en sus ganancias debido a la medida sanitaria por COVID-19?*

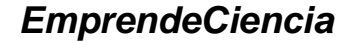

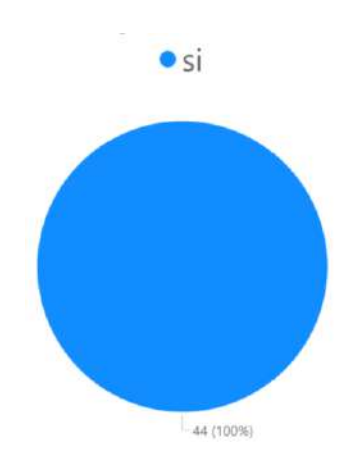

Fuente: Power BI Desktop de Microsoft office.

El 100% de los locales manifestaron que sí tuvieron problemas para abastecer sus productos.

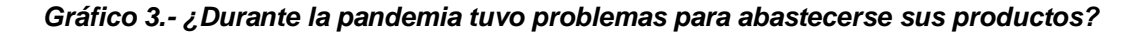

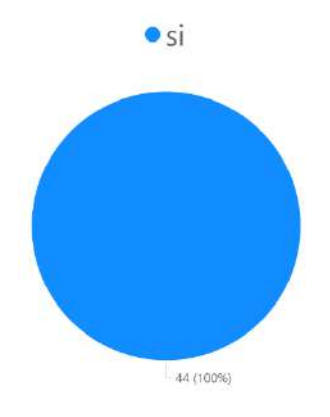

Fuente: Power BI Desktop de Microsoft office.

La falta de producto tuvo el porcentaje más alto con un 59.09%, seguido de recuperar la inversión con 25% y tiempo de entrega con 15.91%.

*Gráfico 4.- ¿Cuál considera usted que fue tu mayor problema?*

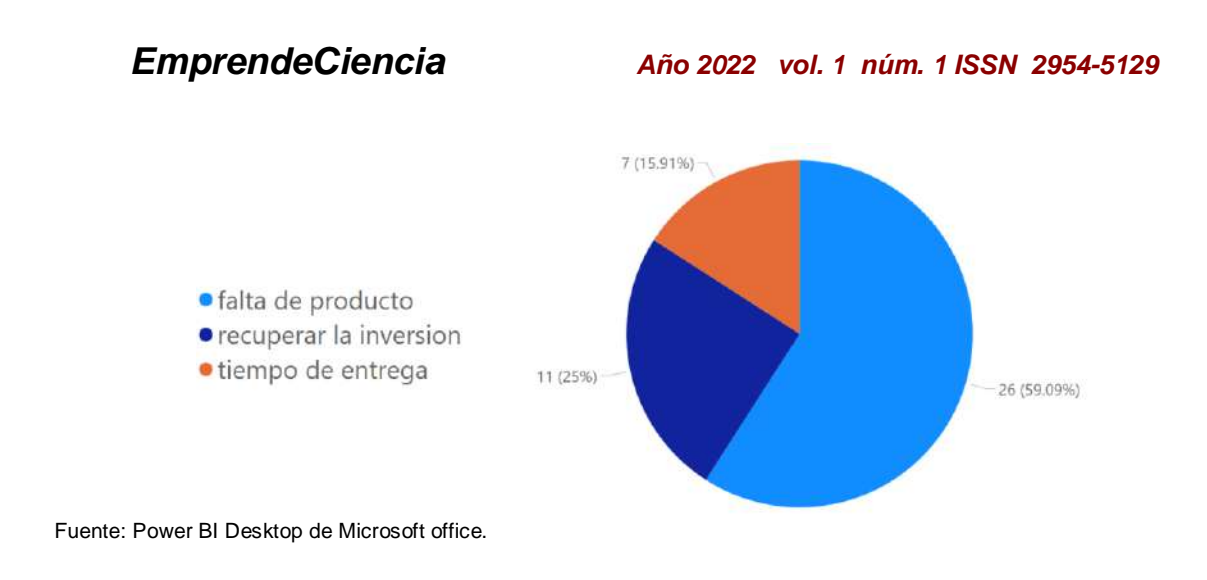

No tuvo el porcentaje más alto con un 56.82%, los que han utilizado alguna plataforma indican que utilizan con mayor frecuencia mercado libre ya que cuenta con un 25%, seguido de Facebook con 15.91% y Aliexpress con 2.27%.

**Gráfico 8.-** *¿Ha utilizado alguna plataforma de comercio digital para surtir su negocio?*

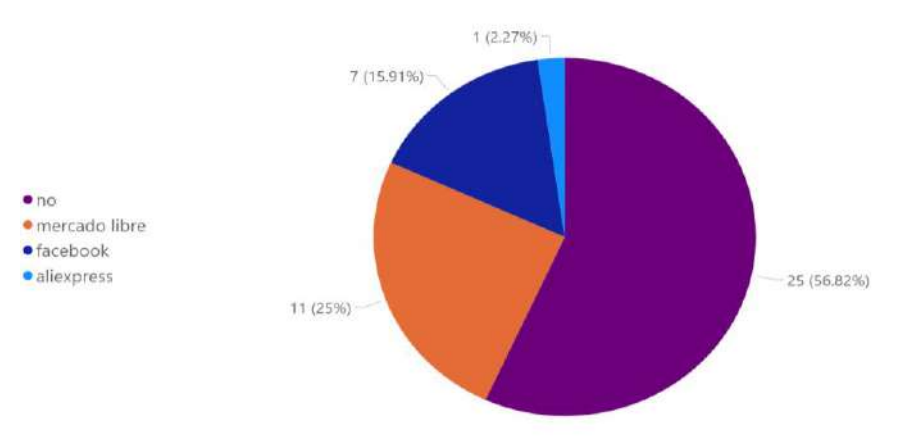

Fuente: Power BI Desktop de Microsoft office.

Los locales que cuentan con algún sitio indicaron que utilizan Facebook mientras que el resto no cuentan con ningún sitio.

### **Gráfica10.-** *¿Cuenta con algún sitio web, plataforma de comercio digital o página en red social que permita a su público conocer sus productos o los servicios que ofrece?*

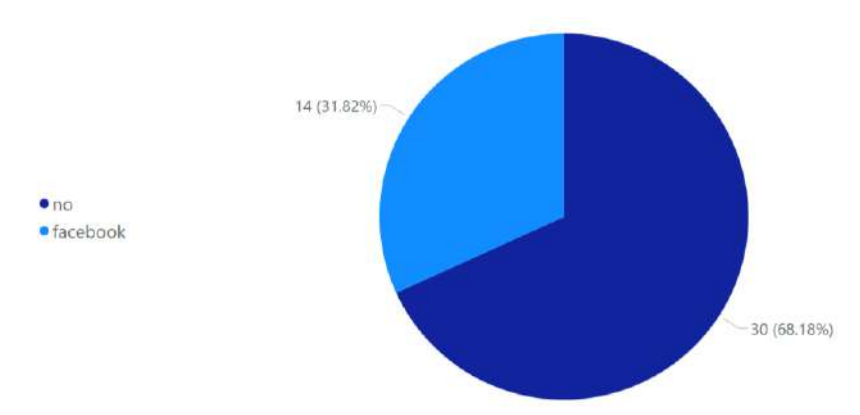

Fuente: Power BI Desktop de Microsoft office.

Las siguientes encuestas fueron realizadas los habitantes de la ciudad de Pánuco, Veracruz, dentro de los datos generales que se recolectaron esta la edad, sexo, frecuencia de compra, entre otros que continuación se detallan:

El numero mayo de entrevistados fueron a habitantes de entre 26 y 35 años siendo el 36.76%, seguido por los más jóvenes de entre 18 y 25 años con un 29.41%, los de entre 36 y 45 forman parte del 16.18% de los entrevistado, 10.29% entre 46 a 55 y el de menor porcentaje es para los de entre 56 a 65 años con un total del 7.35%

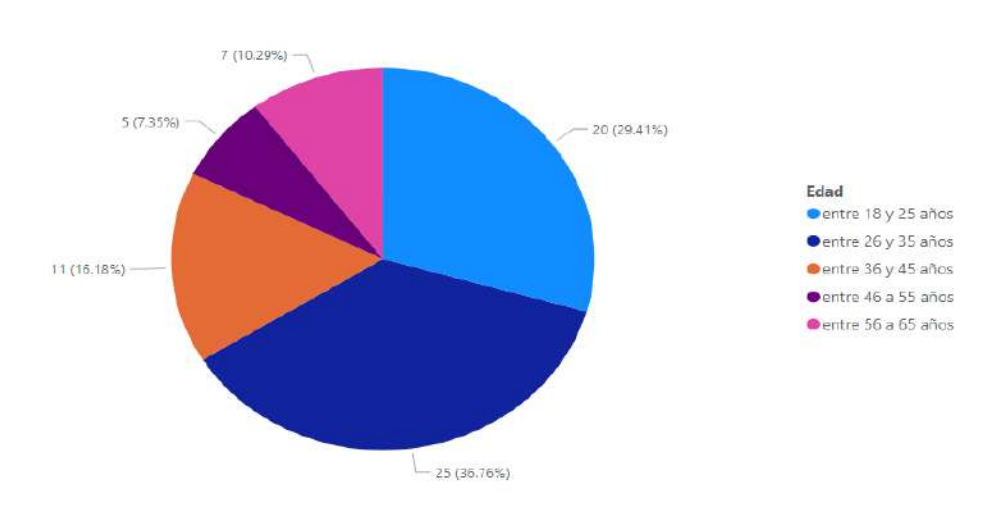

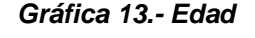

Fuente: Power BI Desktop de Microsoft office

La mayoría de los encuestados indican que ellos realizan compras en línea una vez al año siendo el 35.19%, seguido de cada 6 meses con el 31.48%, el 24.07% indico que no han realizado compras en línea ni en redes sociales.

### *Gráfica* **15.-** *¿Con que frecuencia compra en línea?*

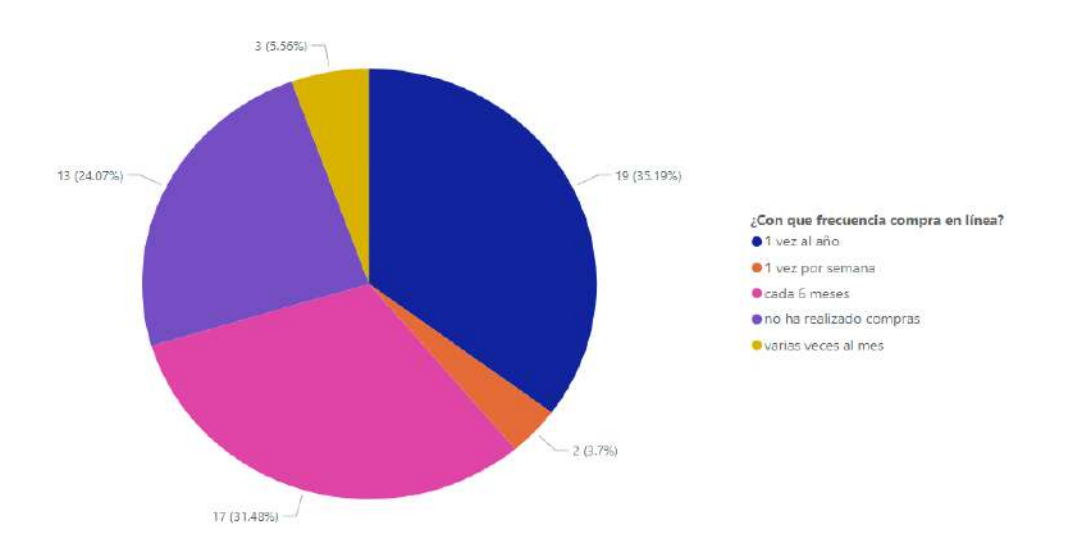

### Fuente: Power BI Desktop de Microsoft office

El 38.24% indico que han realizado han sido menos del 10% han sido realizadas en línea, el 20.59% que sus compras realizadas van de entre unos 10% a 30%, el 19.12% no realizaron ninguna compra el año pasado, el 11.76% indican que sus compras del año pasado han sido entre un 30% a 60% en línea y 10.29% que sus compras del año pasado han sido entre el 60% y el 100% de sus compras en línea.

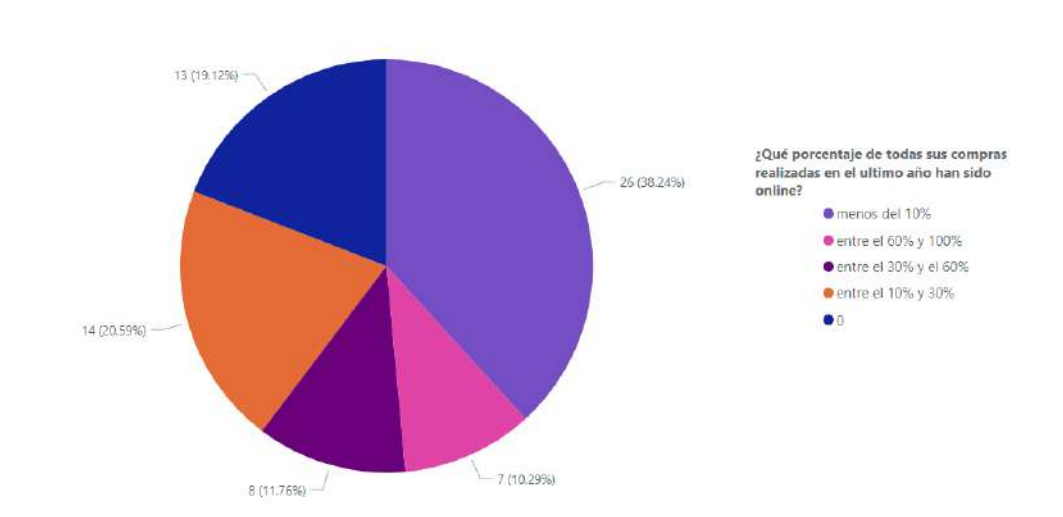

*Gráfica 16.- ¿Qué porcentaje de todas sus compras realizadas en el último año han sido online?*

Fuente: Power BI Desktop de Microsoft office

Esta pregunta de la encuesta fue con opción múltiple y el mayor número de productos adquiridos en línea han sido de ropa y calzado, el segundo lugar lo ocupa telefonía, electrónica e informática.

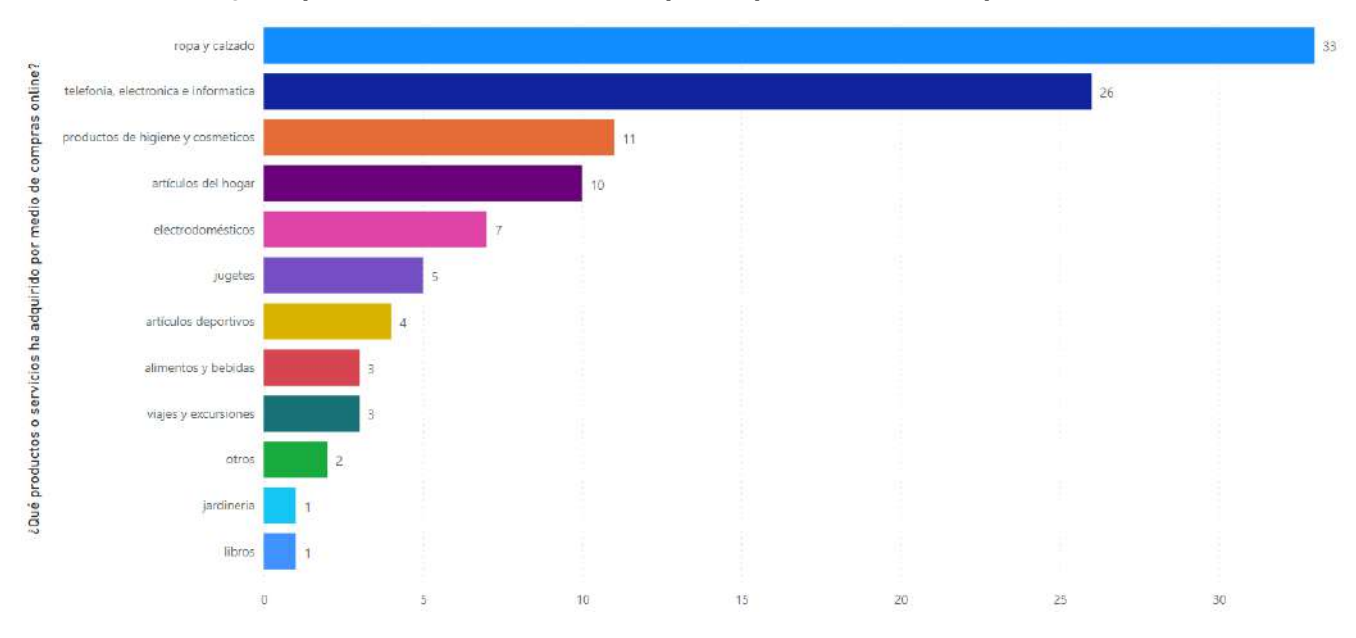

*Gráfica 17.- ¿Qué productos o servicios ha adquirido por medio de compras online?*

La mayoría de los encuestados comentaron que realizan sus compras en línea en la plataforma de Mercado libre, lo sigue Amazon en segundo lugar, también se han realizado compras por medio de redes sociales, además se han utilizado plataformas de compras internacionales como lo es Aliexpress.

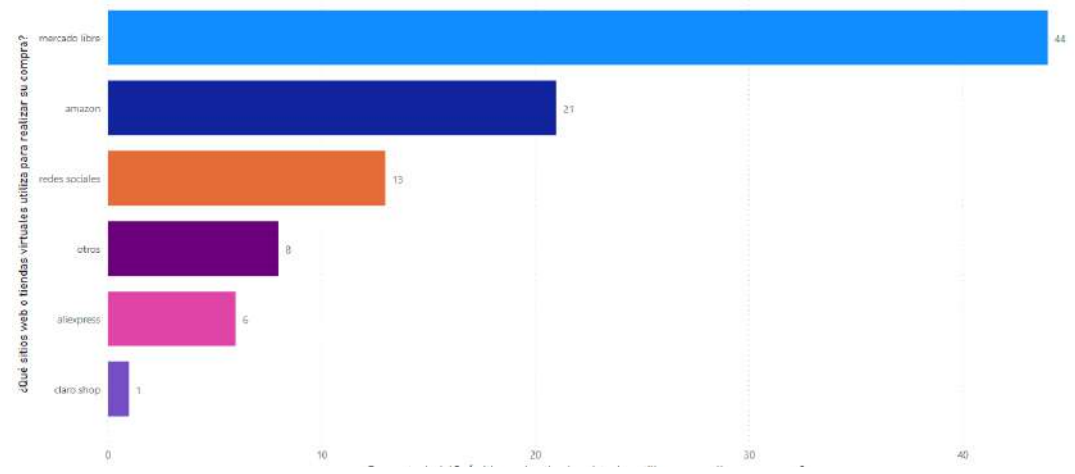

*Gráfica 18.- ¿Qué sitios web o tiendas virtuales utiliza para realizar su compra?*

Fuente: Power BI Desktop de Microsoft office

Fuente: Power BI Desktop de Microsoft office

La mayor razón por la cual los habitantes de panuco optaron por adquirir productos en línea es porque tiene precios más accesibles, también los encuestados se inclinan a por las ofertas y promociones que se encuentran en línea.

*Gráfica 19.- Además, por cuestiones de la pandemia ¿por qué otros motivos realizan compras online?*

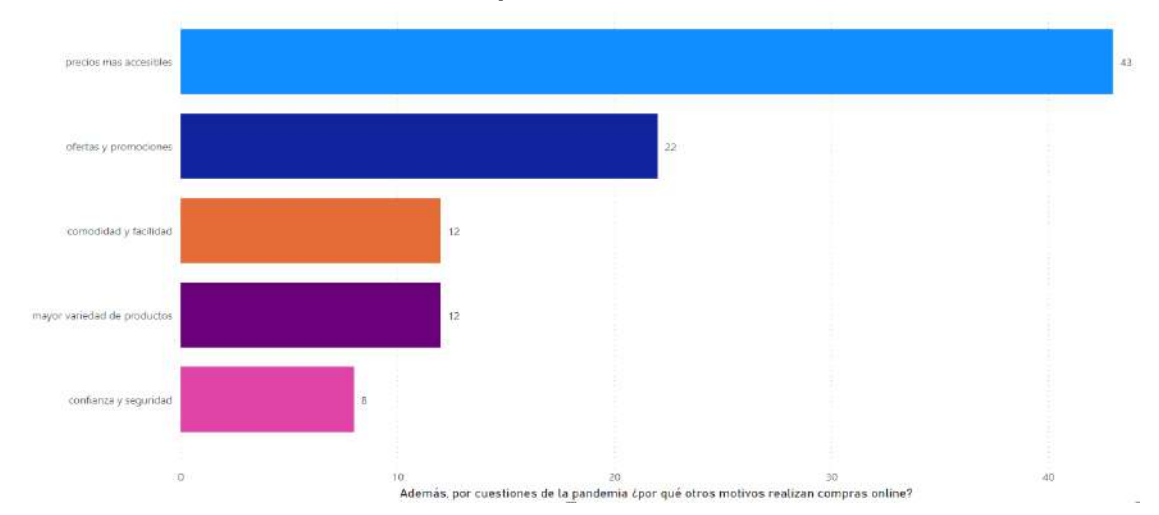

Fuente: Power BI Desktop de Microsoft office

La mayoría de los encuestados utilizan como método de pago las tarjetas de crédito/debito.

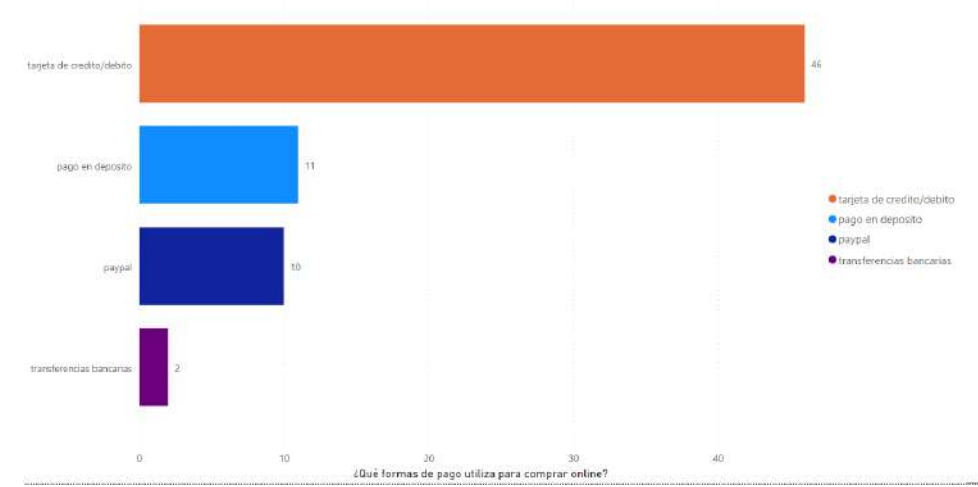

*Gráfico 21.- ¿Qué formas de pago utiliza para comprar online?*

Fuente: Power BI Desktop de Microsoft office

El 82.27% de los encuestados indican que no han tenido problemas, el 7.27% si han tenido problemas con los plazos de entrega, el otro 3.64%comento que tuvo problemas con la devolución de dinero, mientras el 1.82% asegura que tuvo problemas con la devolución del producto.

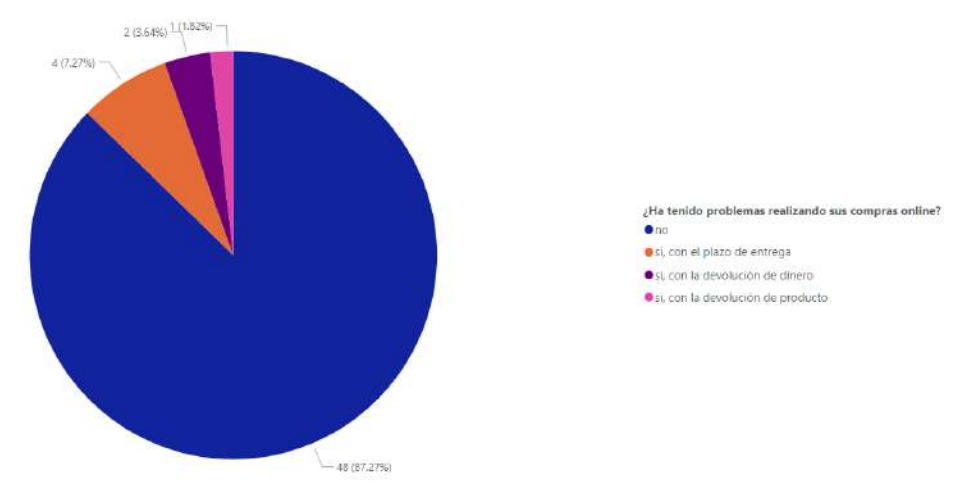

### *Gráfico 22.- ¿Ha tenido problemas realizando sus compras online?*

Fuente: Power BI Desktop de Microsoft office

# **CONCLUSIONES**

Esta investigación nos permite conocer más sobre las ideas de negocio en línea y como estas ideas las llevarían a cabo lo que son los comercios locales, ya que como se pudo observar muchos de estos locales tiene deseo de innovar, pero no tiene el conocimiento o la idea de cómo poder utilizar esta herramienta, para muchos fue importante el uso de alguna plataforma o red social para mantenerse a flote durante la pandemia, pero aun así la mayoría opto por seguir el método tradicional de trato directo con el cliente afectando mucho su economía debido a las medias sanitarias de la pandemia de COVID 19.

Por parte de, consumidor, se ve muy beneficiado al buscar servicios o artículos que se ajusten más a su presupuesto incluso más económicos de lo que busca, ya que el mundo del comercio digital continúa evolucionando y compitiendo entre ellos para poder darle al consumidor una mejor experiencia en compra, pero esto no exenta a que el consumidor sea expuesto a fraudes o estafas por medio de estas mismas, por eso es importante conocer más opciones de métodos de pago electrónico que brinden la seguridad de no sufrir ningún tipo de robo de identidad o clonación de tarjetas.

# **REFERENCIAS**

- [1] Sitio oficial de Organización Mundial de la Salud (https://www.who.int/es).
- [2] Revista: Soto, J. (2020). "La pandemia cambió el comercio electrónico para siempre". México: El Economista. (https://www.eleconomista.com.mx/opinion/La-pandemia-cambioel-comercio-electronico-para-siempre-20201109-0057.html)
- [3] Casco, A. (2020). "Efectos de la pandemia de COVID-19 en el comportamiento del consumidor". Tegucigalpa, Honduras: Facultad de Ciencias Administrativas, Universidad Católica de Honduras (UNICAH)
- [4] Cailliette, A. (2001). "Los mercados digitales: una solución estratégica para las empresas". San Nicolas de los Garza, Nuevo León: Universidad Autónoma de Nuevo León (UANL)
- [5] Lagarde, H. (2000). "México: el comercio electrónico un reto". México: Razón y palabra.
- [6] García Álvarez, A. D. (2021). Estrategias de negocios en tiempos de crisis: caso corporativo gh. *Revista Investigación y Negocios*, *14*(24), 77-86.
- [7] Alfonso, V., Boar, C., Frost, J., Gambacorta, L., & Liu, J. (2021). E-commerce in the pandemic and beyond. *BIS Bulletin*, *36*(9).

# **Propuesta de arquitectura de robot virtual conversacional bajo técnicas y paradigmas de la Inteligencia Artificial**

### *Santana Esparza Gil*

*Tecnológico Nacional de México/Instituto Tecnológico Superior de Pánuco [gil.santana@itspanuco.edu.mx](mailto:gil.santana@itspanuco.edu.mx)*

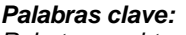

*conversacional, lenguaje natural.*

*Robot virtual, agente* 

**RESUMEN**  En el presente trabajo, se describe la propuesta para el diseño de robots virtuales aplicando el paradigma de programación declarativa perteneciente a la disciplina de la Inteligencia Artificial. El objetivo es analizar el procesamiento del lenguaje natural para diseñar agentes inteligentes conversacionales que tengan la base de conocimientos de un tutor virtual y sean aplicados en las tutorías individuales para los alumnos del nivel medio superior y superior. Se plantea como alternativa el lenguaje de programación AIML (Artificial Intelligence Mark-up Language) y una arquitectura de robot virtual inteligente con capacidad de aprendizaje complementado con el análisis del motor de inferencia con su respectiva base de conocimientos.

*Keywords: Virtual Robot,* c*onversational agent, natural language.*

### **ABSTRACT**

*In the present work, the proposal for the design of virtual robots is described applying the paradigm of declarative programming belonging to the discipline of Artificial Intelligence. The objective is to analyze the natural language processing to design intelligent conversational agents that have the knowledge base of a virtual tutor and be applied in the individual tutorials for the upper and upper intermediate students. The alternative is the AIML programming language (Artificial Intelligence Mark-up Language) and an intelligent virtual robot architecture with learning capacity complemented with the analysis of the inference engine with its respective knowledge base.*

# **INTRODUCCIÓN**

Un chat es una herramienta utilizada por las personas para comunicarse entre sí. Sin embargo, en su gran mayoría, estos diálogos son informales y con propósitos de entretenimiento o de ocio. Y por otro lado, el medio utilizado -la computadora-

tiene como característica el dar respuestas rápidas, lógicas y precisas. Si se toma en consideración esta ventaja de la tecnología se puede lograr una tasa de intercambio de información alta y de contenido sustancial e importante para la persona. En este sentido, el lenguaje AIML es un paradigma de la inteligencia artificial que permite el diseño de bases de conocimientos para la comunicación en lenguaje natural del ser humano logrando el intercambio de información a través de diálogos como si se tratara de dos personas. En el presente trabajo se plantea el diseño de una arquitectura para construir robots virtuales que a través de software realicen la función de un tutor personal y que a través del diálogo sirva de apoyo en el proceso de la tutoría individual en el medio académico.

# **DESARROLLO**

Como propuesta para configurar el diseño básico del prototipo software de un robot virtual conversacional con enfoque de tutor virtual inteligente se plantea la metodología espiral evolutiva con las etapas de Análisis de requerimientos, Diseño, Desarrollo, Pruebas y Ajustes [4].

Se propone una arquitectura de hardware y software de tres capas cliente servidor (figura 1). En la capa de datos se trabajaría el paradigma de programación de Inteligencia Artificial AIML para diseñar la base de conocimientos. En la capa de lógica computacional se instalaría un servidor web Apache que hospede al motor de inferencia bajo los paradigmas de programación PHP combinado con XML interactuando con el paradigma AIML, esta capa sería el enlace con la capa de presentación y la capa de datos. En la capa de presentación se aplicaría XML con JavaScript y código PHP para la interfaz de usuario [1].

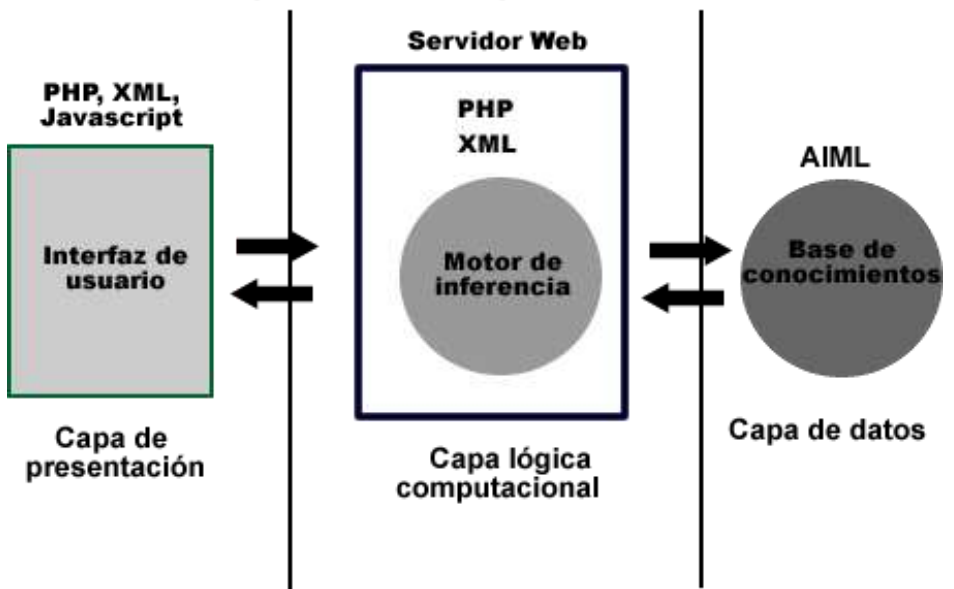

**Arquitectura Tres Capas Cliente Servidor** 

**Figura 1. Arquitectura diseñada para el Robot Virtual. Fuente: diseño propio.**

Tomando como referencia la arquitectura propuesta en éste artículo y como base que un robot virtual es un software complejo que debe ser capaz de reconocer el lenguaje natural en el que hablan los humanos [2], se debe considerar las siguientes capacidades al momento de diseñar los módulos de programación: el robot virtual debe ser capaz de reconocer el lenguaje natural, debe ser capaz de razonar, debe tener la capacidad de aprendizaje y en consecuencia representar el conocimiento.

Para lograr lo anterior, se propone el diseño de un motor de inferencia programado en PHP, que funcione como el cerebro implementando el efecto estímulo-respuesta y que a la vez tenga elementos recursivos para retroalimentar el conocimiento. El motor de inferencia tendrá una interfaz hacia la base de conocimientos desarrollada en el lenguaje de programación AIML, el cual posibilita la introducción de conocimiento dentro de los robots virtuales de manera que es el medio utilizado para la construcción de la inteligencia de los robots formando la base de conocimientos a través de un lenguaje de marcas derivado del lenguaje XML [5].

Derivado de lo anterior el funcionamiento e implementación de AIML se basará en un modelo de impulso y de reacción a este impulso. Tomando en cuenta que la unidad básica en AIML se llama categoría, se implementará básicamente una categoría como una pregunta o frase que un usuario escribe, lo que se conoce técnicamente como patrón (pattern) y una respuesta del robot virtual a la que se le conoce como plantilla (template). La pregunta será parte de la entrada y la respuesta será parte de la salida. Los patrones (pattern) serán los estímulos y las plantillas (template) serán las acciones.

# **RESULTADOS**

Como resultado se ha obtenido una estructura como la que se presenta en el siguiente esquema de archivos AIML (Figura 2) para posteriormente diseñar los grafos estándar de aplicación en las bases de conocimientos.

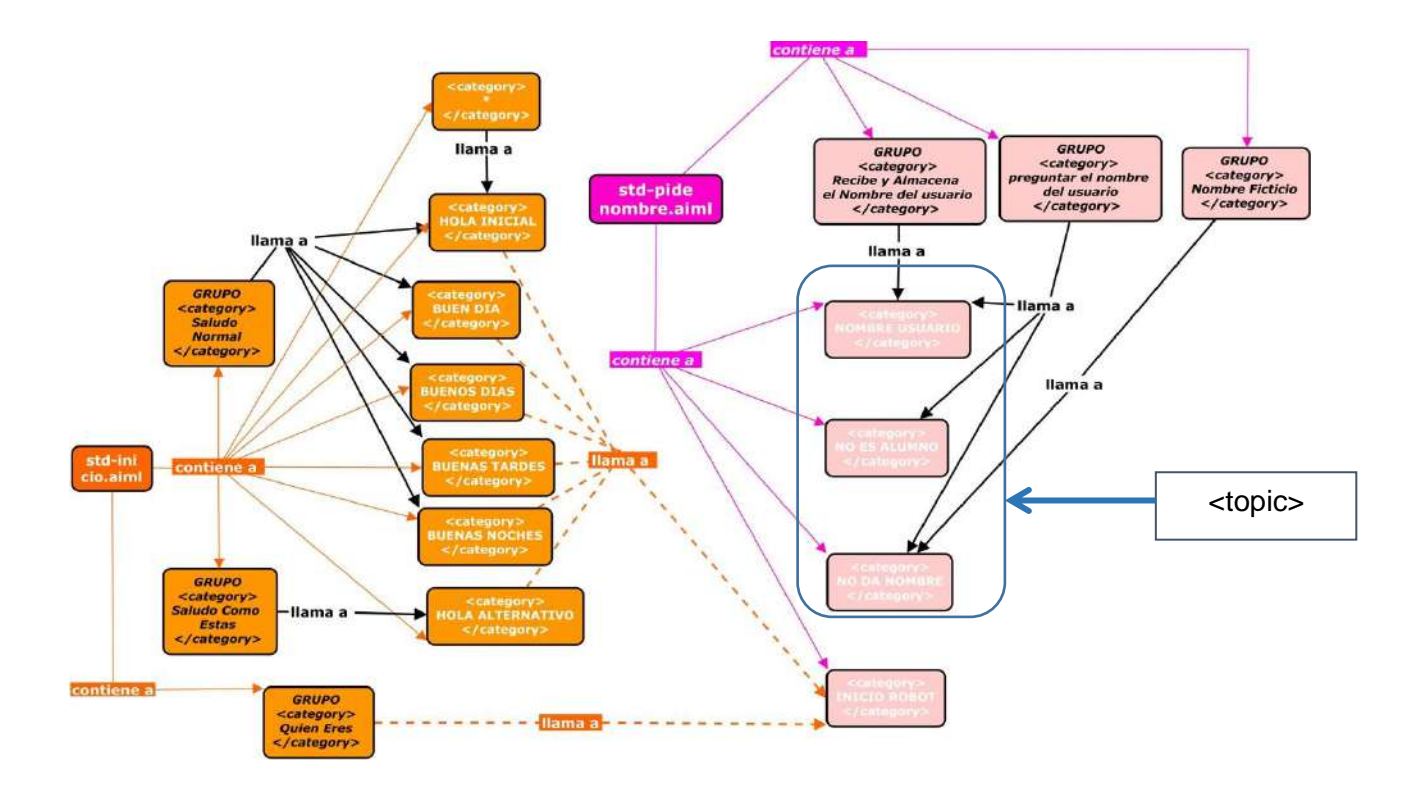

**Figura 2. Esquema propuesto de archivos AIML como base para la generación de los grafos de decisión. Fuente: Diseño propio.**

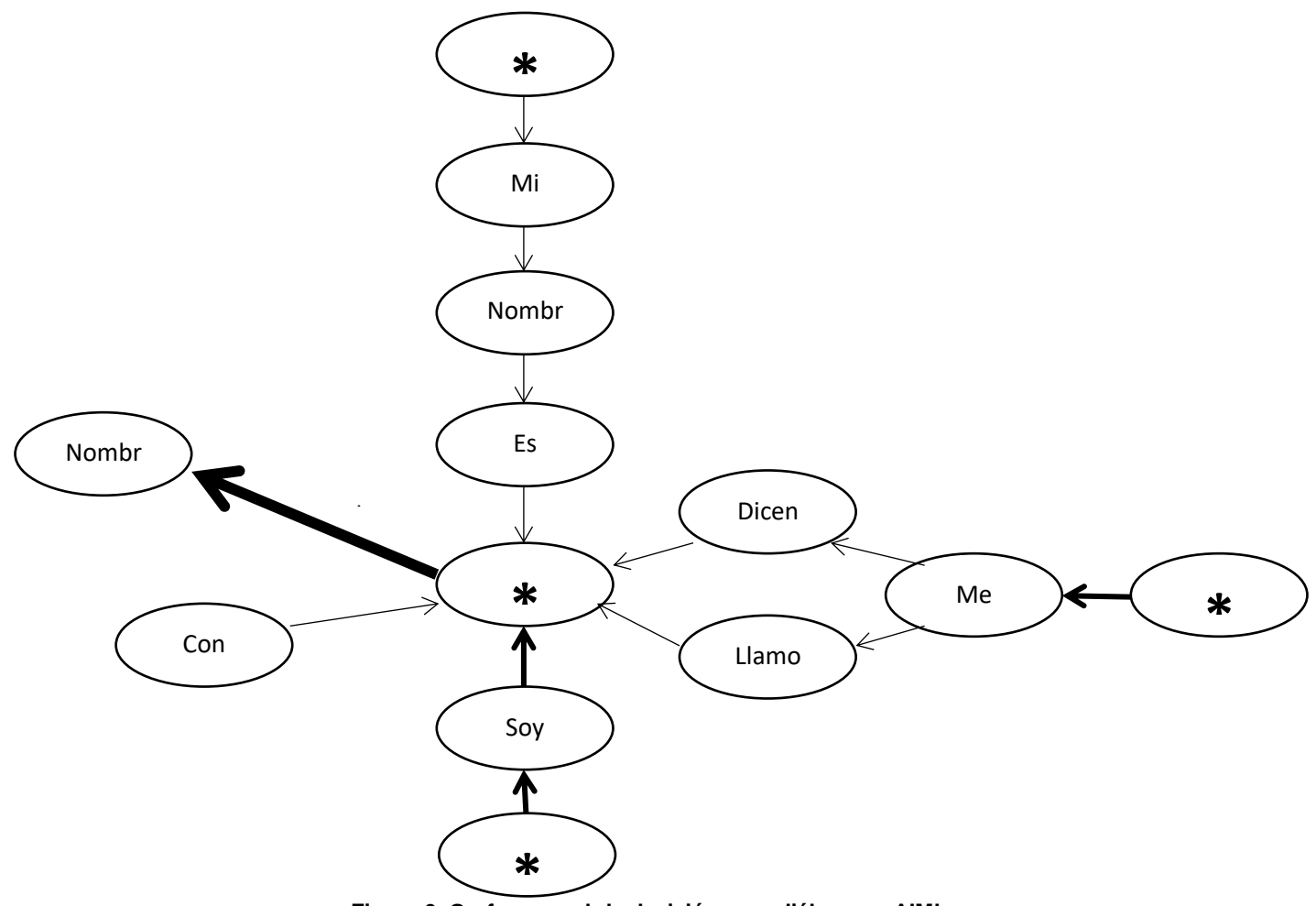

**Figura 3. Grafo general de decisión para diálogo en AIML. Fuente: Diseño propio.**

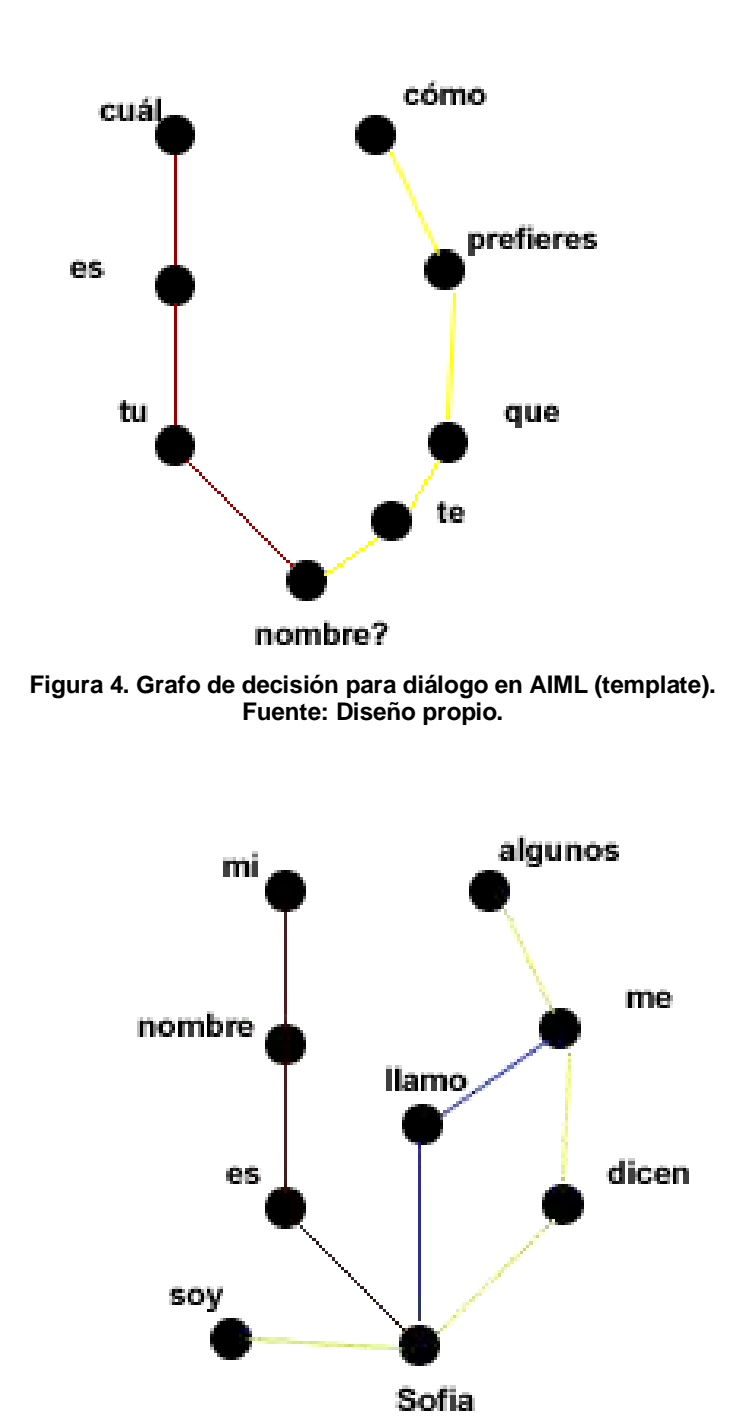

**Figura 5. Grafo de decisión para diálogo en AIML (pattern). Fuente: Diseño propio.**

En este tipo de grafo el algoritmo de coincidencia es una versión de la búsqueda primero en profundidad, en donde los comodines " " y "\*" tienen las prioridades más altas. Los "patterns" no necesariamente deben estar ordenados, pero es deseable para que los comodines lleguen antes que cualquier palabra, ya que la coincidencia es palabra por palabra contenida en las categorías.

Al analizar una frase, no se revisan las categorías de principio a fin buscando coincidencias, sino que se buscan las categorías que coincidan con la primera palabra, sin importar en cuál archivo AIML se encuentre, y la categoría encontrada va saltando en la búsqueda con la siguiente palabra siguiendo un proceso recursivo simple hasta analizar toda la frase de entrada y encontrar la mejor respuesta de salida. De tal manera que el robot virtual no tiene una respuesta específica para cada "pattern", sino que el robot virtual activa una sentencia recursiva que a su vez activa la siguiente sentencia.

Con esta estructura, el robot virtual puede aprender del usuario, en los casos de no encontrar coincidencias solicita más información al respecto con lo que va construyendo nuevos "templates" en su base de conocimientos para futuros diálogos.

Con este tipo de grafos y estructuras se ha logrado una base de conocimientos inicial compuesta por 256 categorías integradas en 12 archivos AIML en donde el archivo de mayor tamaño es de 33 KBytes en formato texto, lo cual permite cargar la base de conocimientos en memoria RAM con bajo consumo de recurso y ser consultada por el motor de inferencia. Logrando hasta el momento llevar un diálogo fluido en español con las personas que han interactuado en su lenguaje natural con la computadora.

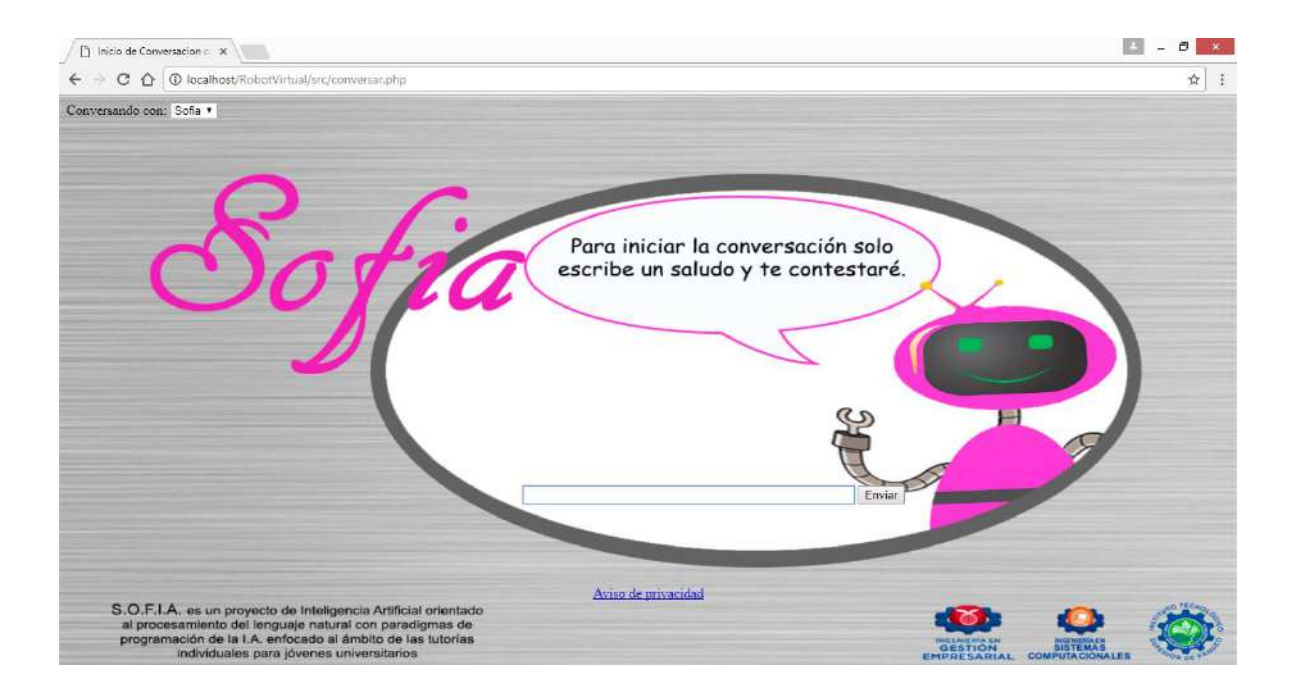

**Figura 6. Pantalla de presentación del robot virtual con base de conocimientos en AIML. Fuente: Diseño propio.**

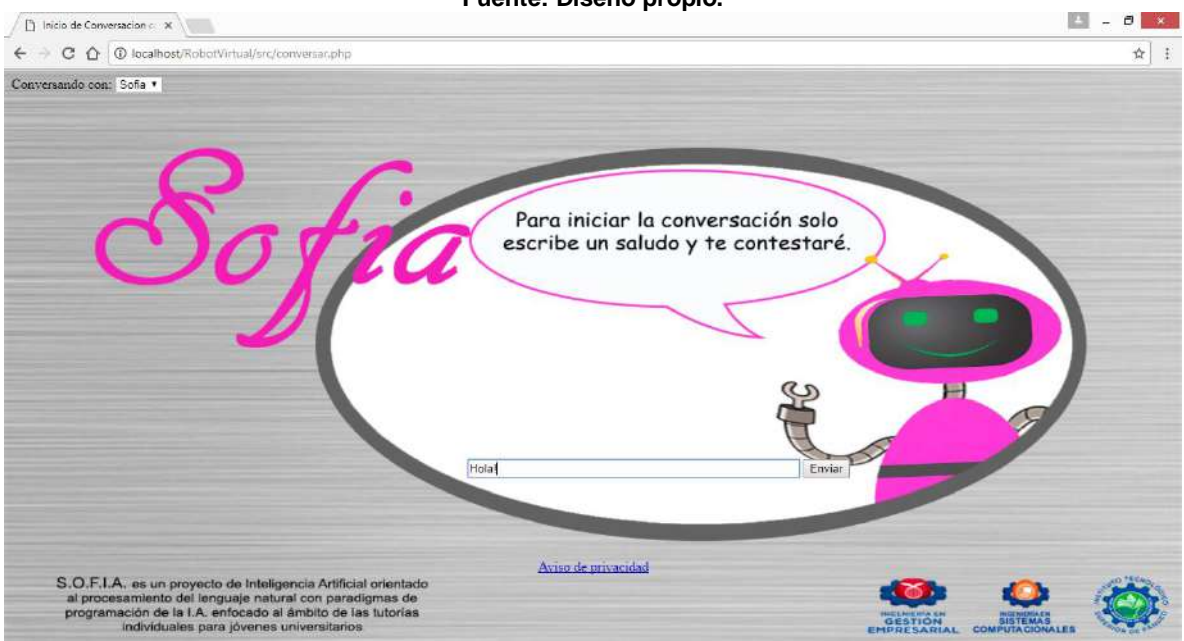

**Figura 7. Pantalla donde el usuario inicia saludando al robot virtual. Fuente: Diseño propio.**
# *EmprendeCiencia Año 2022 vol. 1 núm. 1 ISSN 2954-5129*

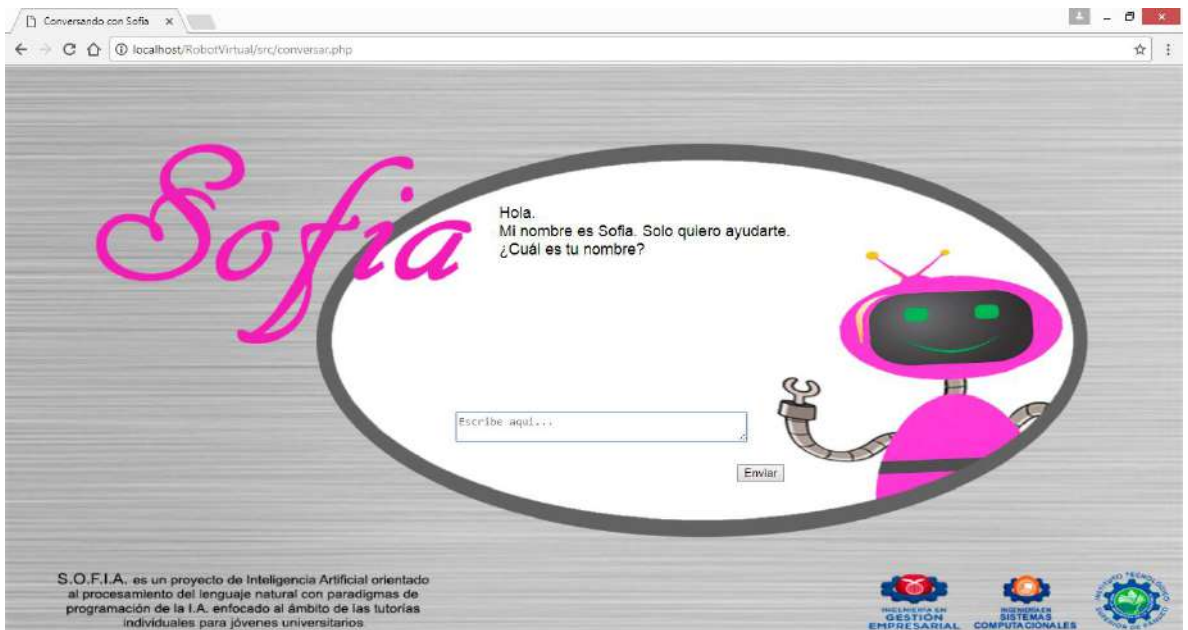

**Figura 8. Pantalla donde el robot virtual contesta el saludo del usuario, se presenta e inicia un diálogo. Fuente: Diseño propio.**

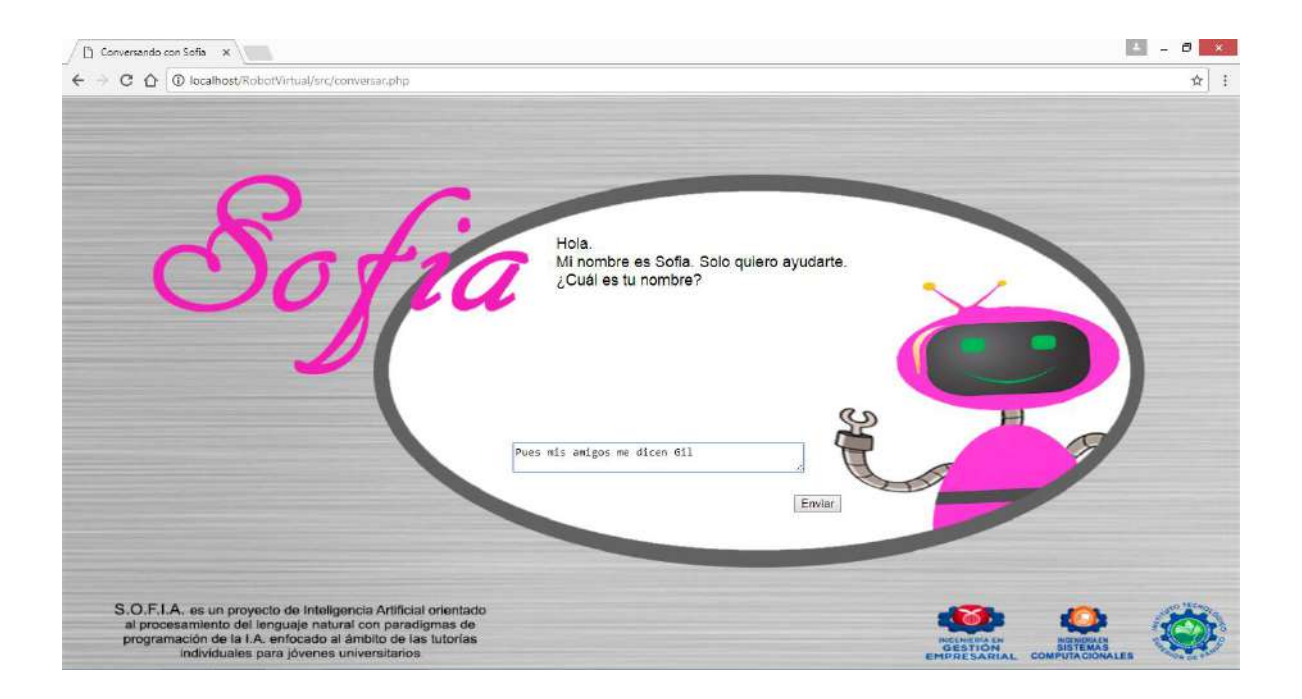

**Figura 9. Pantalla donde el usuario escribe su nombre para continuar con el diálogo. Fuente: Diseño propio.**

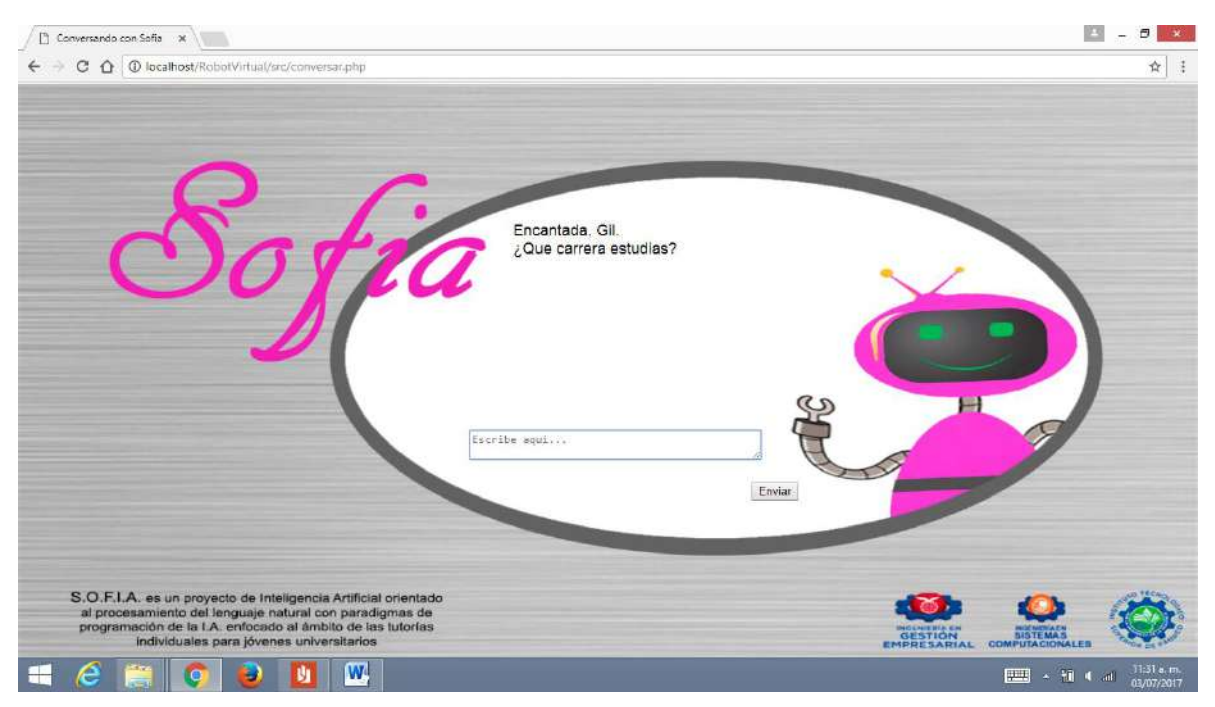

**Figura 10. Pantalla donde el robot virtual extrae el nombre usuario e intenta darle dirección al diálogo iniciado. Fuente: Diseño propio.**

## **CONCLUSIONES**

El diseño e implantación de agentes inteligentes conversacionales pueden ser un gran apoyo en las instituciones educativas aprovechando que las generaciones actuales están inmersas en el mundo de la tecnología lo cual favorece el desarrollo y puesta en marcha de nuevos paradigmas que involucren técnicas de Inteligencia Artificial como el lenguaje AIML.

# **REFERENCIAS**

[1] Cibelli, C. (2012). PHP Programación Web avanzada para profesionales. Primera edición. Buenos Aires, Argentina: Alfaomega.

[2] García, A. (2013). Inteligencia Artificial. Fundamentos, práctica y aplicaciones. Primera edición. México, D.F., México: Alfaomega.

[3] Hernández, R., Fernandez C., Baptista, P. (2014). Metodología de la Investigación. Sexta edición. México, D.F., México: McGrawHill.

[4] Pantaleo, G. y Rinaudo, L. (2014). Ingeniería de Software. Primera Edición. Buenos Aires, Argentina: Alfaomega.

[5] Wallace, R. (2005). Be your own botmaster. Segunda edición. Oakland, E.U.: ALICE A.I. Foundation, Inc.

# **AprendiendoAutismo.com, plataforma de aprendizaje y pre diagnóstico del Trastorno del Espectro Autista.**

*Muñiz Blanco Jesús King Delgado Samira Hernández Rivera Luz Ángela*

*Tecnológico Nacional de México/Instituto Tecnológico Superior de Pánuco Tecnológico Nacional de México/ Instituto Tecnológico de Ciudad Madero*

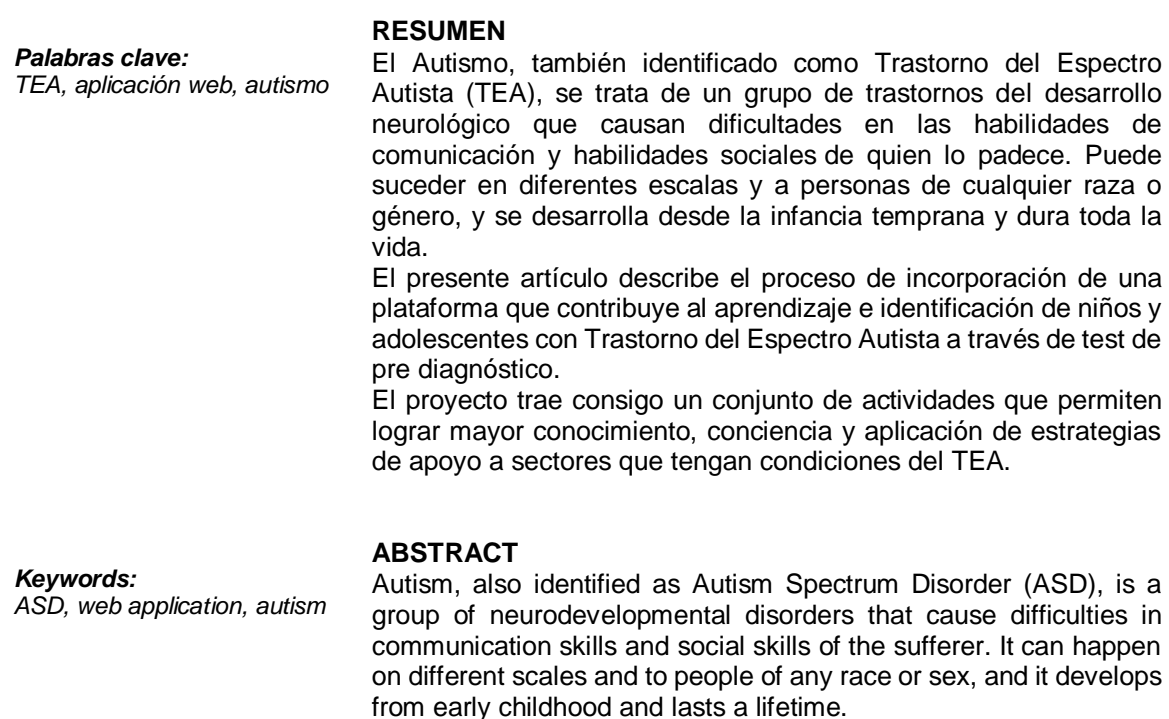

This research describes the process of incorporating a platform that contributes to the identification of children and adolescents with Autism Spectrum Disorder through a pre-diagnosis test.

The project brings with it a set of activities that will allow greater knowledge, awareness and application of support strategies to sectors that have TEA conditions.

# **INTRODUCCIÓN**

Dentro de las condiciones de salud a nivel mundial se encuentra el trastorno del espectro autista, de acuerdo al manual estadístico de los trastornos mentales (DSM-5), el Autismo o Trastorno del Espectro Autista (TEA) trata de un grupo de trastornos del desarrollo neurológico que causan dificultades en las habilidades sociales y de comunicación para quien lo padece. Puede suceder en diferentes escalas y a personas de cualquier raza o género, se desarrolla desde la infancia temprana y dura toda la vida. En la actualidad, a los niños que presentan señales del síndrome de Asperger se les diagnostica autismo y se los considera como parte del "espectro autista". **[6]**

La Organización Mundial de la Salud (OMS), señala que 70 millones de personas en todo el mundo tienen autismo, el autismo es más común que el cáncer infantil, la diabetes y el SIDA combinados, uno de cada 6 niños en los Estados Unidos ha sido diagnosticado con un trastorno del espectro autista (ASD).

Clelia Reboredo indica que "Al referirnos al TEA debemos tener en cuenta por sobre todas cosas la amplitud que conlleva el término "espectro"; esto significa que es fundamental reflexionar sobre qué es lo óptimo para ese niño y para esa familia, y a partir de ese momento acompañar y favorecer el proceso de aprendizaje". **[4]**

Existen organismos que apoyan a la identificación de niños, adolescentes y adultos con condiciones del trastorno del espectro autista, como el grupo de EspectroAutista.info quienes a través de test fundamentados permiten pre diagnosticar por medio de cocientes del espectro la posibilidad de contar con las condiciones, para lo cual se requiere una identificación con especialistas por medio de un proceso de diagnóstico.

La OMS señala que a nivel mundial se considera que 1 de cada 160 niños vive con condiciones del trastorno del espectro autista, en México en un estudio realizado en

2016 respecto a la prevalencia del autismo, la cifra identificada es de 1 en cada 115 niños, lo cual representa al 1% de todos los niños en México, que corresponden alrededor de 400,000 niños con autismo. **[1]**

Considerando que el autismo no es una enfermedad, sino condiciones que se llevan durante toda la vida, y que además es importante tanto la atención a los niños con dichas condiciones, así como a su entorno de convivencia, para evitar situaciones de acoso, Bull ying, entre otras.

En la región urbana de Pánuco existen programas de atención como la Unidad de Servicio de Apoyo a la Educación Regular (USAER), incorporada en 10 escuelas de educación básica, 8 primarias y 2 secundarias las cuales se consideran inclusivas, sin embargo, aún no está establecido un programa completo de pre diagnóstico e identificación de niños con Trastorno del Espectro Autista, por lo cual no ha permitido a los padres conocer este tipo de identificación, e incluso se han observado casos en donde esos niños llegan a la adolescencia sin saber de sus condiciones, que en muchos casos ocasiona incomprensión de sus compañeros, acoso y Bull ying.

La Licenciada María Josefina Hernández Galero, docente y psicóloga educativa, miembro de la agrupación Pánuco Unidos por el Autismo, señala que Pánuco no cuenta con un organismo que cuente con un registro de identificación de personas con TEA, existe un Centro de Atención Múltiple (CAM 23), donde se adecuó un espacio para personas con TEA, solo ahí se detectan características del TEA; en ese espacio solo tienen identificados 9 niños con Trastorno del Espectro Autista, se orienta a los padres sobre el seguimiento de atención, además se sugiere la atención de diagnóstico especializada de acuerdo a las condiciones identificadas.

De ahí se desprende el objetivo del proyecto, desarrollar y poner en marcha www.aprendiendoautismo.com, una plataforma web con la incorporación de test de pre diagnóstico para identificación de niños, adolescentes y adultos con posibles condiciones del trastorno del espectro autista, mediante herramientas de

precalificación incorporadas sobre herramientas web, basadas en las teorías del cociente del espectro autista de Simon Baron-Cohen.

Aprendiendoautismo.com está respaldado por el Centro Académico y Psicológico de Educación para el Desarrollo (CAPED), ubicado en Tampico, tamps., los cuales a través de los resultados de la plataforma permiten brindar un apoyo en la identificación más oportuna.

### **Metodología**

Para el desarrollo de la aplicación, se utilizó la metodología de desarrollo de software bajo un enfoque evolutivo – iterativo. **[5]**

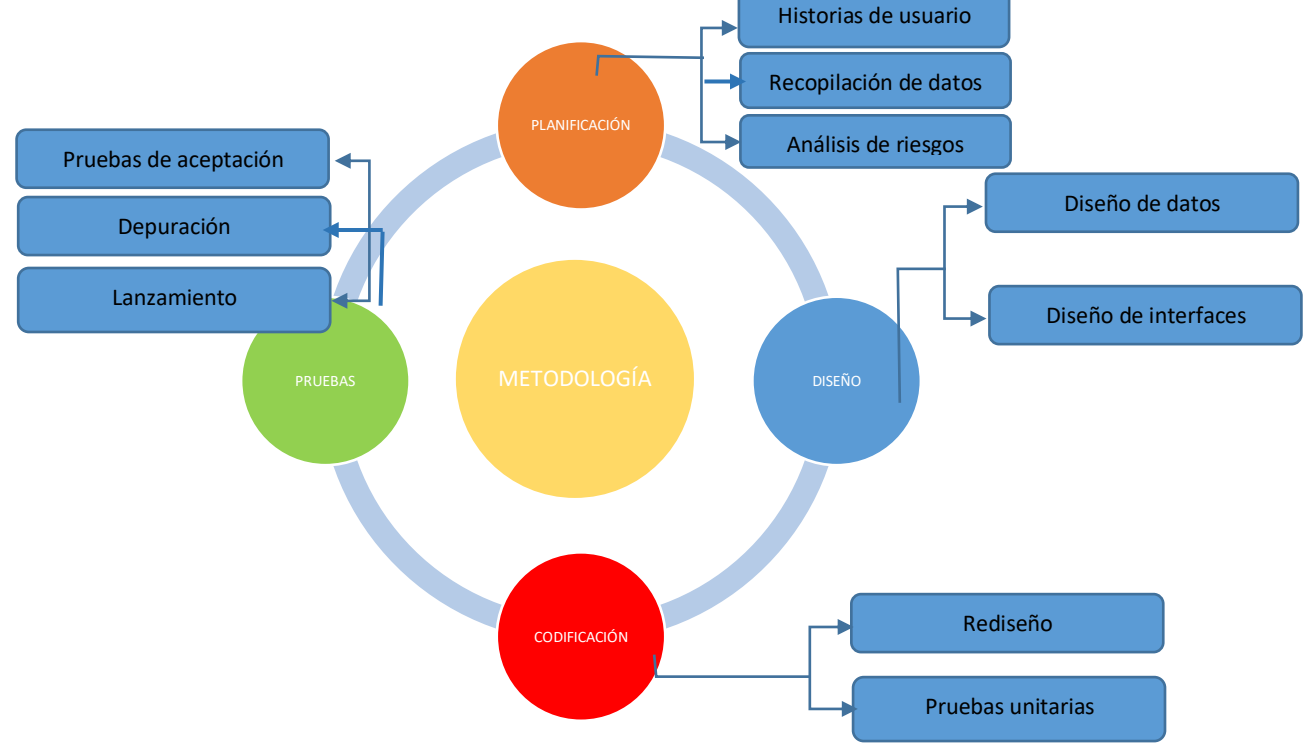

*Figura 1. Metodología del proyecto*

Dentro del proceso de **planificación** se realiza la Ingeniería de requerimientos, que implica la determinación de requerimientos, recopilación de datos, revisión de registros que son plasmados en historias de usuarios.

### *EmprendeCiencia Año 2022 vol. 1 núm. 1 ISSN 2954-5129*

Se calendarizan tiempos objetivos, alcances, recursos con la finalidad de dar el seguimiento y control adecuados, así como el análisis de riesgos que permitan crear un Plan de Reducción, Supervisión y Gestión del riesgo (RSGR).

Una vez realizada la planificación y con los requerimientos establecidos y analizados, se procede a la etapa de **diseño** en donde se plasma el diseño de procesos, las interfaces y el diseño de los datos que serán almacenados para su posterior tratamiento.

La etapa de **codificación** refiere a la transcripción de las actividades de diseño realizadas en un entorno de desarrollo adecuado a las necesidades requeridas. En esta etapa se puede realizar un ajuste o rediseño en caso de requerirlo, y se realizan las pruebas unitarias.

En la fase de **pruebas** se establecen las pruebas de aceptación, depuración de la aplicación, así como el proceso de lanzamiento para que sean aplicadas en las escuelas de la zona conurbada, así como su difusión abierta.

#### **Resultados**

La aplicación se compone de tres elementos: la base de datos, que es donde se almacenan los datos de la solución, el código de la aplicación, que se almacena en un servidor de aplicaciones, y los usuarios, que acceden desde cualquier dispositivo a través de un navegador. Aquí se incluye, dependiendo de la aplicación, tanto el administrador o gestor como el usuario final.

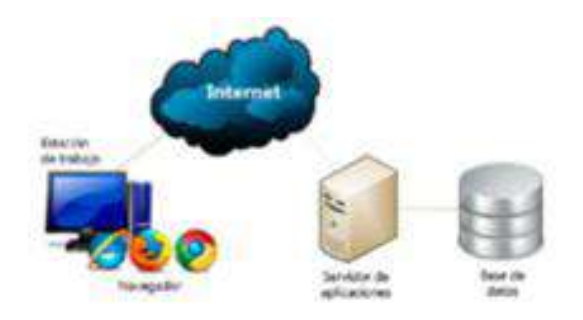

*Figura 2. Esquema de la arquitectura que soporta la aplicación web*

De acuerdo a las necesidades, la estructura o diseño arquitectónico de la plataforma de pre diagnóstico está dada de la siguiente manera:

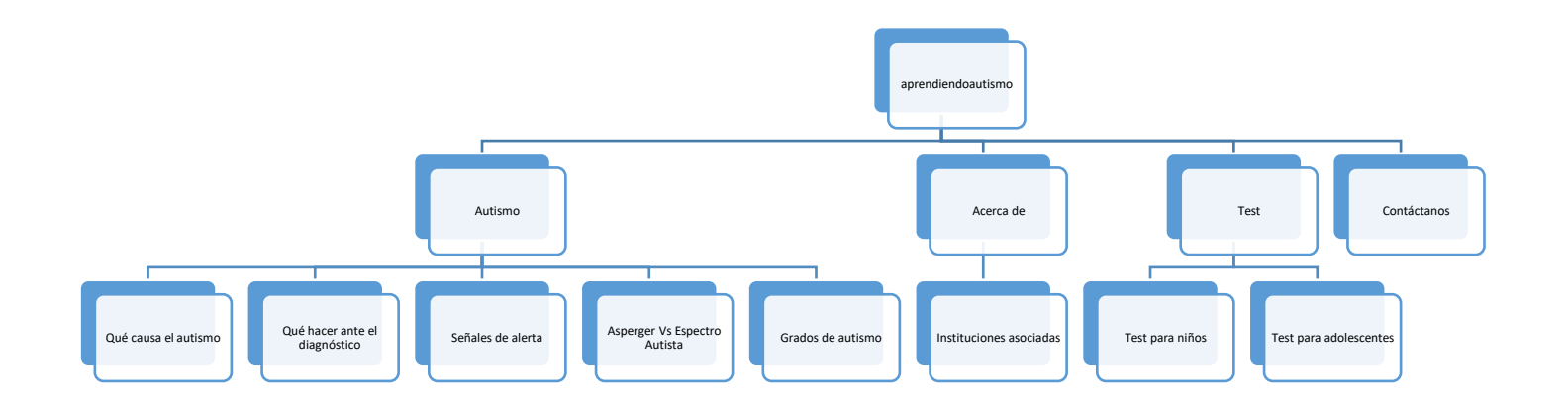

#### *Figura 3. Diseño arquitectónico de la plataforma*

Las interfaces en los diferentes módulos más importantes son los siguientes:

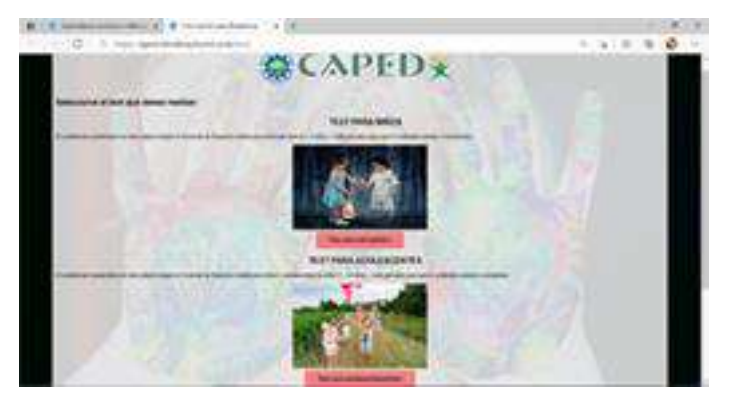

*Figura 4. Módulo de Test de pre diagnóstico*

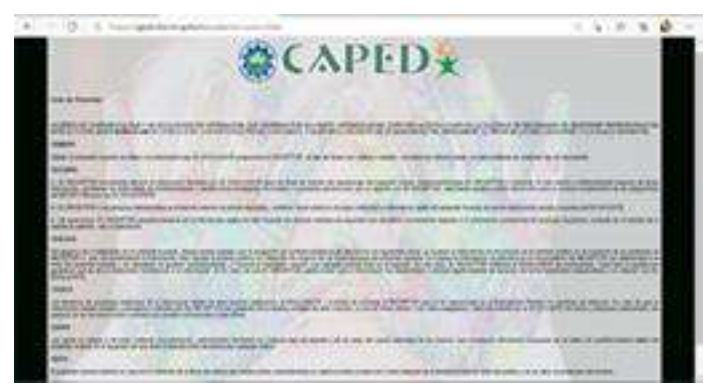

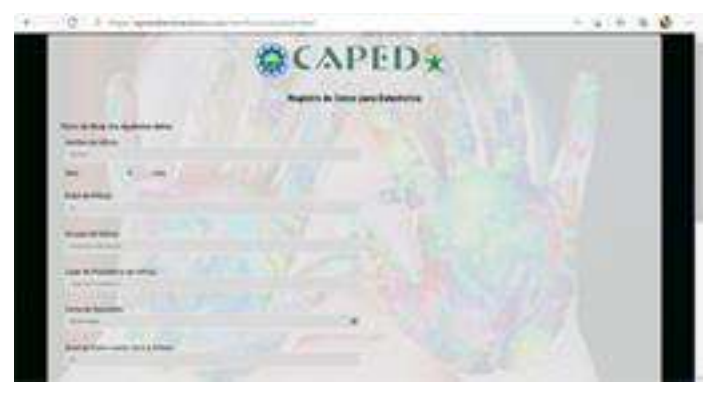

*Figura 5. Aviso de privacidad*

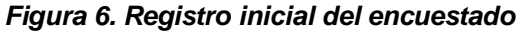

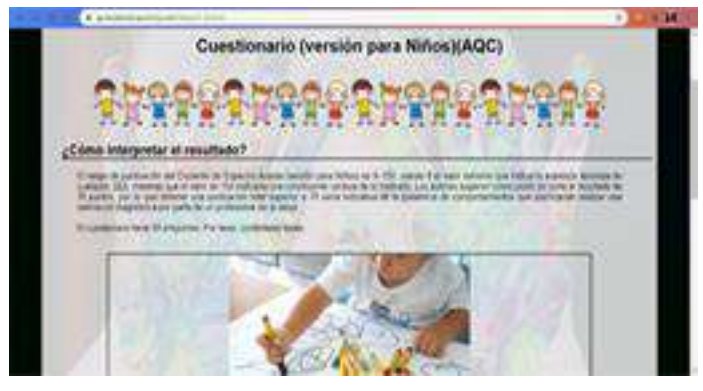

*Figura 7. Interpretación del resultado*

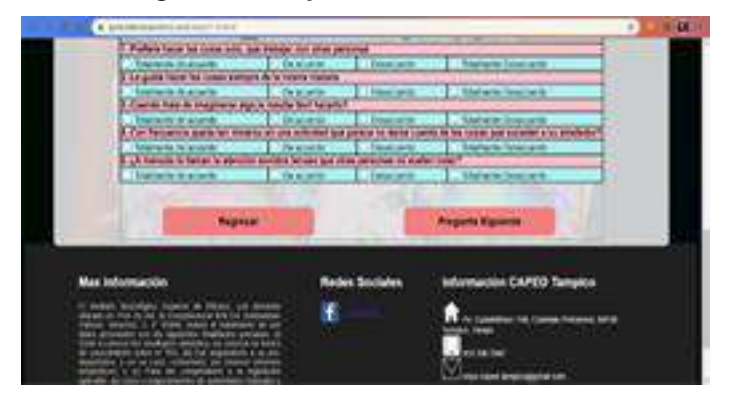

*Figura 8. Inicio del test de pre diagnóstico*

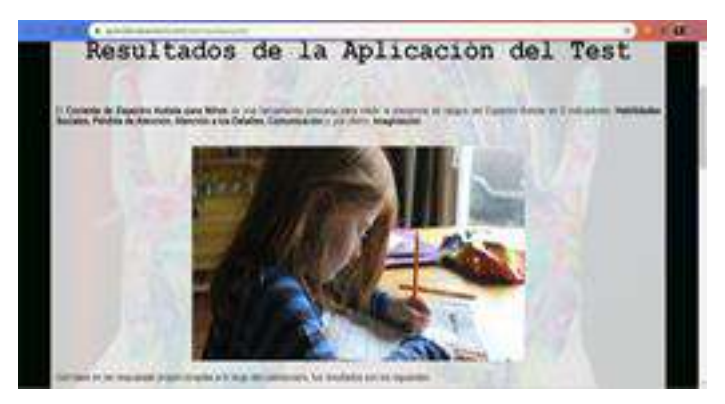

*Figura 9. Resultados del test*

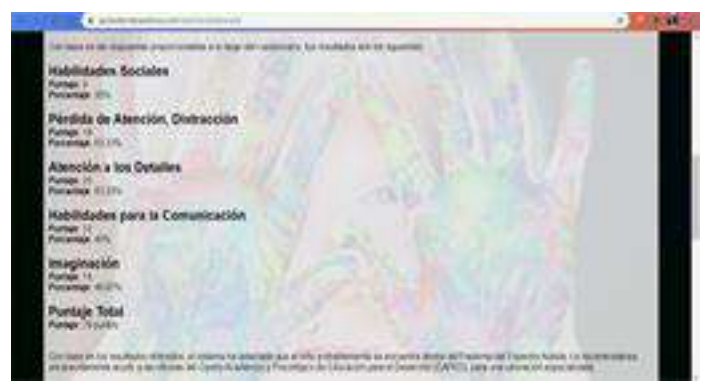

*Figura 10. Resultados del test*

**Especificaciones técnicas**

**Manejador de Base de Datos:** MySQL

**Lenguaje de Programación:** PHP, HTML5, CSS

**Navegador Web:** Cualquier versión de Google Chrome y funciona en todos los exploradores Web.

## **Discusión**

De acuerdo con la alianza que se tiene con CAPED, los resultados presentados de los test de pre diagnóstico permiten brindar un resultado con tres posibles acciones:

1. Cuando el resultado del pre diagnóstico sugiere que el cociente del niño o adolescente están dentro de los resultados que indican ausencia absoluta de cualquier Trastorno del espectro autista, solo se brindan opiniones para

mejorar algunas condiciones como las habilidades sociales, pérdida de atención, atención a los detalles, comunicación e imaginación según sea el caso.

- 2. Cuando el resultado esté por encima del cociente mínimo que es 76 en el caso de los niños, el sistema sugiere a los padres realizar una valoración diagnóstica especializada por parte de personal de la salud, como lo es CAPED.
- 3. Cuando el resultado se encuentre en el extremo de los 150 puntos como es para el caso de los niños indica una convincente certeza de la presencia del trastorno del espectro autista, en este caso, además de sugerir a los padres la necesidad de una valoración especializada, el sistema informa de una necesidad de atención oportuna para ponerse en contacto con los padres.

Debido a que la aplicación web es responsiva, esto permite adaptarse fácilmente a la escala de uso de los diversos dispositivos móviles, lo que permite que sea utilizada desde cualquier dispositivo con internet.

## **CONCLUSIONES**

En un mundo cada vez más globalizado, con recursos que permiten simplificar y sistematizar labores de identificación de ciertos trastornos, se hace viable el uso de las tecnologías y el apoyo de especialistas e investigaciones que trasladen un proceso de pre diagnóstico de forma digital y que acorde a los factores fundamentados en el cociente del espectro autista desarrollado por Bonnie Auyeung, Simon Baron-Cohen entre otros permite indicar la ausencia absoluta o la presencia de comportamientos que justifican realizar una valoración diagnóstica por parte de un profesional de la salud.

Lograr la identificación del grado de conocimiento sobre el TEA en la ciudad de Pánuco, así como la identificación de las instituciones que brindan apoyo y atención

a niños con condiciones diversas es más que un aporte una necesidad para lograr una inclusión real.

Existe un porcentaje de la sociedad que desea ser atendida debido a que ha identificado el conjunto de condiciones que son parte del Trastorno del espectro autista en alguno de sus familiares, pero existe población que no identifica, ni conoce sobre las condiciones del Trastorno y sus efectos, por lo tanto, puede ser parte de un sector vulnerable que requiere atención y aun no lo sabe.

Aprendiendo autismo busca que, una vez logrado el proceso de aplicación de test pre diagnóstico en las instituciones se conozcan con mayor certidumbre el grado de identificación del Trastorno del espectro autista en nuestra región.

### **REFERENCIAS**

- [1] O. M. d. l. Salud, «Trastornos del espectro autista,» 1 junio 2021. [En línea]. Available: https://www.who.int/es/news-room/fact-sheets/detail/autism-spectrum-disorders.
- [2] C. N. p. e. D. y. l. I. d. l. P. c. Discapacidad, «Día Mundial de Concienciación sobre el Autismo.2019,» 02 04 2019. [En línea]. Available: https://www.gob.mx/conadis/articulos/diamundial-de-concienciacion-sobre-el-autismo-2019.
- [3] C. A. España, «Investigación y conocimiento sobre el TEA,» 2014. [En línea]. Available: http://www.autismo.org.es/actualidad/articulo/la-oms-actualiza-los-criterios-de-diagnostico-deltea.
- [4] C. Reboredo, Espectro Autista: Derribando mitos, construyendo realidades, Avellaneda, Argentina: Doble/E, 2015.
- [5] I. Sommerville, Ingeniería de Software, Madrid: Pearson Educación, 2005.
- [6] M. Diane E. Treadwell-Deering, «Autism Spectrum Disorder,» Marzo 2019. [En línea]. Available: https://kidshealth.org/en/parents/pervasive-develop-disorders.html#catlearning. [Último acceso: 16 Agosto 2022].

# **Análisis de los algoritmos Backpropagation para el diseño de neuronas artificiales con capacidad de aprendizaje**

*Santana Esparza Gil*

*Tecnológico Nacional de México / Instituto Tecnológico Superior de Pánuco [gil.santana@itspanuco.edu.mx](mailto:gil.santana@itspanuco.edu.mx)*

#### *Palabras clave:*

*Backpropagation, neurona artificial, aprendizaje automático.*

#### **RESUMEN**

La inteligencia artificial trabaja ramas que investigan, analizan e intentan describir aspectos de la inteligencia humana, pero a través de una computadora. Uno de los aspectos a estudiar es la capacidad que tiene el cerebro humano para asociar hechos derivados de la experiencia. En ese sentido, una de las ramas de la inteligencia artificial que se ha retomado en los últimos años para el aprendizaje y procesamiento automático es el área de las neuronas artificiales, todo ello derivado del análisis del funcionamiento del sistema nervioso central, intentando reproducir esta característica del cerebro humano de utilizar la experiencia acumulada. Lo anterior presenta la oportunidad de explorar nuevas formas de resolver situaciones cotidianas del ser humano con técnicas diferentes, como las presentadas por la inteligencia artificial. En este sentido el presente proyecto tiene como finalidad investigar y analizar los algoritmos y técnicas de Backpropagation acompañada de funciones matemáticas bajo técnicas de Inteligencia Artificial para diseñar la arquitectura de una red neuronal artificial que tenga capacidad de aprendizaje para dar solución a problemáticas del entorno.

#### *Keywords:*

*Backpropagation, artificial neuron, machine learning.*

#### **ABSTRACT**

Artificial intelligence works branches that investigate, analyze and attempt to describe aspects of human intelligence but through a computer. One of the aspects to study is the ability of the human brain to associate facts derived from experience. In that sense, one of the branches of artificial intelligence that has been retaken in recent years for learning and automatic processing is the area of artificial neurons, all derived from the analysis of the functioning of the central nervous system, trying to reproduce this characteristic of the human brain to use the accumulated experience.

The above presents the opportunity to explore new ways of solving everyday situations of the human being with different techniques, such as those presented by artificial intelligence. In this sense, the purpose of this project is to investigate and analyze the algorithms and techniques of Backpropagation accompanied by mathematical functions under Artificial Intelligence techniques to design the architecture of an artificial neural network that has the ability to learn to solve environmental problems.

### **INTRODUCCIÓN**

Desde la existencia del ser humano las redes neuronales biológicas se han encontrado presentes en el cerebro de cada uno de nosotros, gracias a ellas se nos permite desarrollar la capacidad de aprendizaje autónomo que adquirimos con el paso del tiempo, desde los recuerdos hasta el poder realizar una operación matemática, todo se encuentra conectado entre sí.

Con el paso de los años la tecnología ha ido desarrollando una forma de poder emular el comportamiento de estas neuronas, fue en 1950 cuando Alan Turing público su artículo donde argumentaba que si una maquina puede actuar como un humano se considera inteligente, por eso es que la implementación de las redes neuronales artificiales (RNA), ayudan al desarrollo del aprendizaje en las máquinas para así considerarlas inteligentes, gracias a que, se encargan de emular el comportamiento del cerebro humano en el almacenamiento de información y resolución de problemas de manera autónoma.

Los estudios desarrollados en torno a las RNA, están motivadas en modelar la forma de procesamiento de la información en sistemas nerviosos biológicos. Por eso el desarrollar una red neuronal artificial es un gran aporte en el avance de la inteligencia artificial, el poder hacer que una maquina trabaje y aprenda por si sola tal y como lo hace un ser humano, ayuda a la reducción de tiempo a la hora de programarlas.

#### **DESARROLLO**

En el presente trabajo, se ha analizado el backtracking como método para que la red neuronal multicapa aprenda a través de la asociación que existe entre las entradas y las acciones correspondientes para conseguir la salida esperada, esto a través de la organización en las capas intermedias. La importancia radica en la capacidad de auto adaptar los pesos de las neuronas de las capas intermedias para

aprender la relación que existe entre un conjunto de patrones dados como ejemplo y las salidas esperadas. A través de esto, se aplica la misma relación a nuevos datos de entrada, que incluso pueden ser incompletos, para obtener una salida favorable en los casos de que la nueva entrada sea parecida a las presentadas durante el aprendizaje.

Para la implementación del algoritmo con la técnica Backtracking se definieron funciones recursivas, en las cuales se asignan valores o pesos a las respectivas entradas, haciendo los cálculos para todos los valores y manteniendo aquellas soluciones que han tenido éxito.

Los ejemplos para los valores de aprendizaje poseen las siguientes características:

- Significativos. Es decir, el número de ejemplos debe ser suficiente. Es importante considerarlo ya que de lo contrario la red no adaptará los pesos de forma eficaz.
- Representativos. Es decir, todos los elementos del espacio de estados deben estar suficientemente representados en el grupo de datos de aprendizaje.

El aprendizaje en la red neuronal ha consistido en la determinación de los valores precisos de los pesos para todas las conexiones, que den como resultado la resolución eficiente del problema planteado.

Para escoger los pesos en las conexiones de la red, se eligió el aprendizaje supervisado. Este aprendizaje se basó en la comparación directa de la salida de la red con la salida esperada. Esto se ha logrado a través de reforzamiento del aprendizaje, en la cual la retroalimentación se basó a través de la diferencia de salida obtenida con la salida esperada. Se aplicó el Aprendizaje por Retro propagación de Error (Back-Propagation), en el cual se presentó a la red neuronal un conjunto de pares de datos, que representan la entrada y la salida esperada para dicha entrada. Este conjunto de pares de datos se denomina conjunto de

entrenamiento. La intención es minimizar el error entre la salida actual y la salida esperada (Figura1).

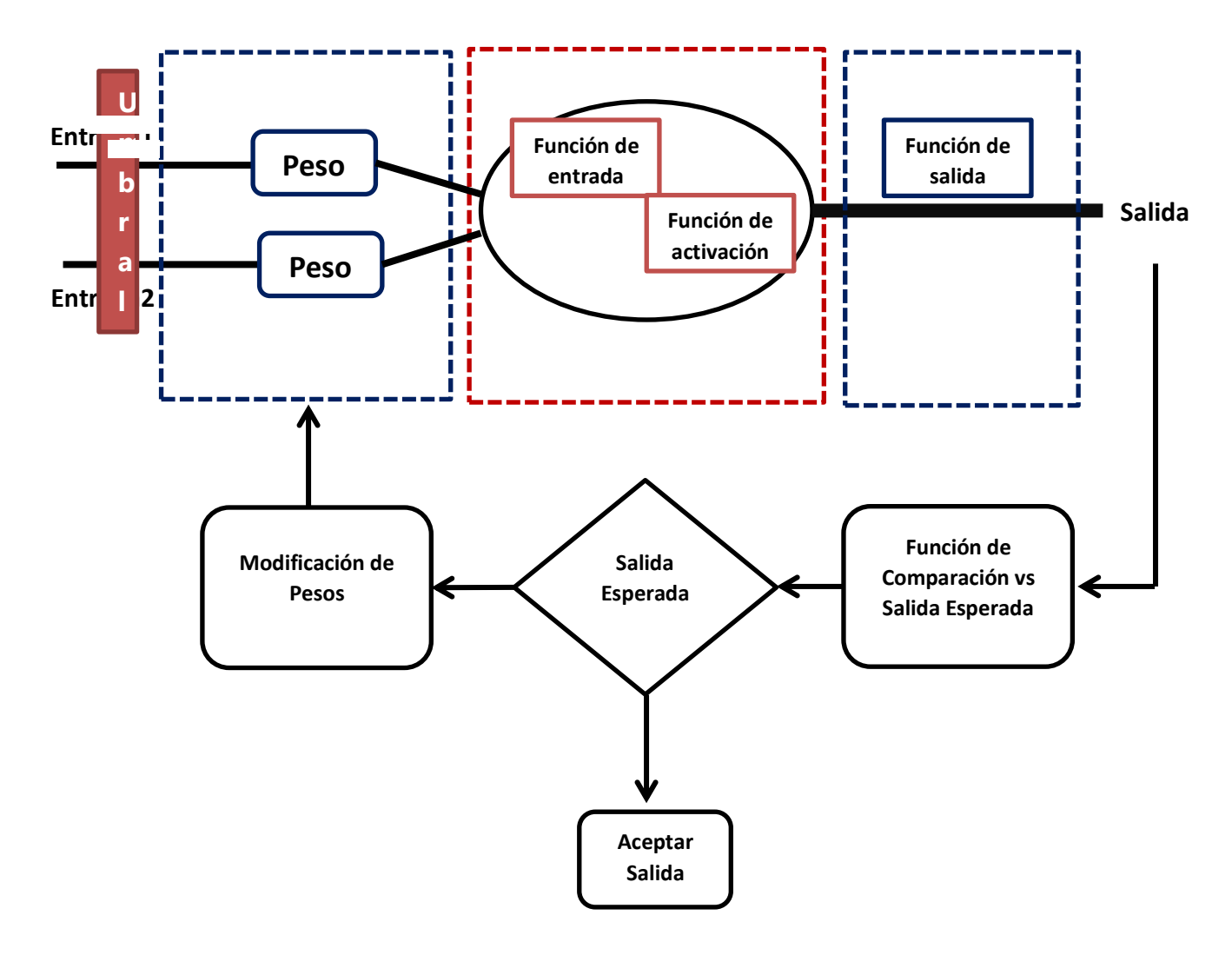

### *Figura 1: Reforzamiento de aprendizaje. Fuente: Diseño propio.*

El presente documento lo que pretende es el análisis del algoritmo BackPropagation (BP), para lo cual se diseñó la siguiente arquitectura de red neuronal (Figura2), para entender y aplicar el algoritmo mencionado:

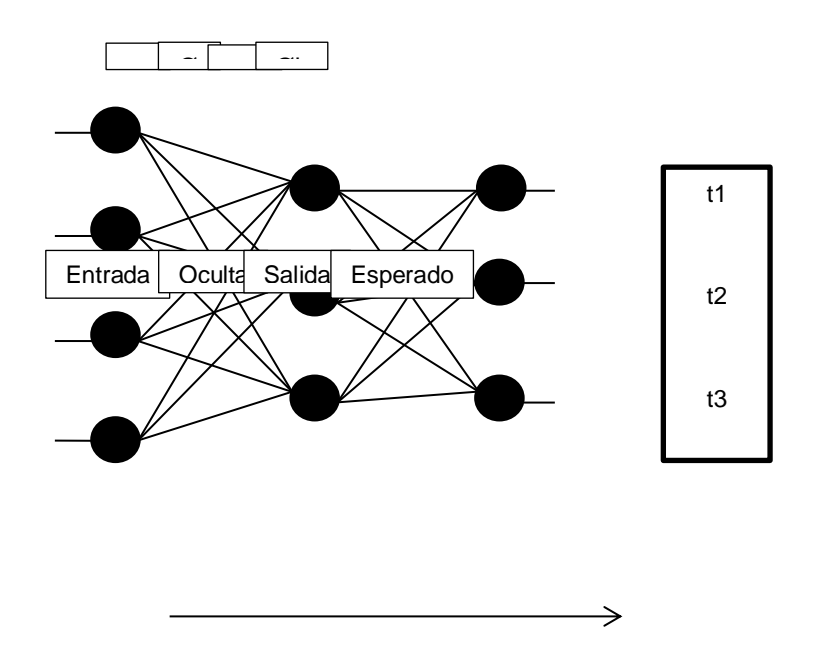

*Figura 2. Arquitectura unidireccional con tres capas. Fuente: Diseño propio*

Donde  $x_i$  corresponde a las entradas de la red,  $y_i$  corresponde a las salidas de la capa oculta, y  $z_k$  corresponde a las salidas de la capa final;  $t_k$  corresponde a las salidas esperadas. Por otro lado, w<sub>ij</sub> son los pesos de la capa oculta y  $\emptyset$ <sub>i</sub> sus umbrales;  $w'_{ik}$  los pesos de la capa de salida y  $\mathcal{O}'_k$  sus umbrales.

### **RESULTADOS**

Como resultado se obtuvo el algoritmo siguiente: Para emular la acción de la neurona bilógica de inhibir o excitar las entradas recibidas y efectuar un cambio en ellas, en la red de neuronas artificiales se ha asignado un peso (w) a cada conexión de entrada para realizar la misma acción de cambio. En este caso, como se trata de analizar el algoritmo BP, el peso asignado para ajustar los pesos de cada entrada, se ha utilizado también para llevar a cabo la acción de aprendizaje en la red de neuronas artificiales. De tal manera que, cada vez que las neuronas artificiales van aprendiendo los pesos asociados a cada una de ellas se van modificando.

El proceso de entrenamiento general para ajustar los pesos y obtener la salida deseada es el siguiente:

- Ajustar el valor de los pesos  $w_1, \ldots, w_n$  y el valor del umbral Ø de forma aleatoria.
- Aplicar las entradas  $x_1, \ldots, x_n$  a la red.
- Calcular la salida z.
- Comparar el resultado obtenido con el deseado. La diferencia existente se denomina error.
- Modificar el valor de los pesos  $w_1, \ldots, w_n$  y el valor del umbral Ø con base al error obtenido.
- Repetir el proceso hasta que el error esté dentro del rango de aceptación (en este caso e  $< 0.01$ ).

En este caso, también se agregó un factor de aprendizaje  $(\lambda)$  que indica con qué velocidad está aprendiendo la red, y considerando que un valor muy alto puede hacer que no se ajusten correctamente los pesos, y que un valor muy bajo puede hacer que la convergencia sea muy lenta, se le ha asignado un valor de 0.2 [1].

En el algoritmo BP se han aplicado dos fases. En la primera fase se actualizan todos los valores en cada neurona de la red, iniciando por las neuronas de entrada. Para aplicar el algoritmo BP en el proceso de aprendizaje se necesita transmitir el cálculo de error de una capa a otra, pero para ello se requiere aplicar una función derivable. En este caso, usamos la función de activación sigmoide:

# **Sigmoide (z) = 1 / (1 + e-z )**

De tal manera que las neuronas de la red se activarán con la función:

$$
z = Sigmoide \left( \sum x_i w_i \right)
$$

En la segunda fase, se calcula el error obtenido en la salida y se propaga hacia atrás para actualizar los pesos de las conexiones con base al error. Entonces, primero se calcula el rango de error y luego se modifican los pesos. Para calcular el error en la capa de salida, se resta el valor calculado del valor esperado.

$$
e = (t - z)
$$

A partir de este error se calcula el incremento corrector necesario a aplicar en los pesos de las conexiones de esta capa. Este incremento se calcula multiplicando la diferencia obtenida por la derivada de la función de activación, de la siguiente manera:

$$
\Delta e_{\text{salida i}} = (e) (dsigmoide (x_{\text{salida i}}))
$$

Donde dsigmoide es la derivada de la función sigmoide utilizada. La derivada indica el ritmo de crecimiento de la función sigmoide para el valor dado, y por lo tanto la variación que hay que hacer en ese punto para realizar el ajuste de pesos.

A continuación se requiere propagar el error hacia las capas ocultas, calculando el error con la siguiente fórmula:

$$
\mathbf{e} = (\Sigma \triangle \mathbf{e}_{\text{salida j}}) (\mathbf{w}_{i,j})
$$

De tal manera que se suman los incrementos calculados desde las neuronas de salida y se multiplican por los pesos de las conexiones.

Después, con el error calculado previamente, se obtiene el incremento de ajuste para la capa oculta:

$$
\Delta e_{\text{oculta i}} = (e) (dsigmoide (x_{\text{oculta i}}))
$$

Para el ajuste de pesos se calcula el cambio que hay que hacer en ellos y se ajustan los pesos. Para cada par i,j de neuronas se calcula el peso de su conexión de la siguiente manera:

**cambio =**  $(\Delta_{ni})$  **(x<sub>ni</sub>)** 

**wi,j = wi,j + ((λ) (cambio))**

Donde **n** es el número de la capa (ya sea de salida u oculta) y **λ** el factor de aprendizaje.

Para codificar el algoritmo Backtracking se usó una adaptación del algoritmo siguiente [1]:

```
Funcion Backtracking (Etapai) devuelve: boolean
Inicio
  Exito = false;
   IniciarOpciones (i, GrupoOpciones o);
   Repetir
     SeleccionarNuevaOpcion (o, Opcion n);
    Si (Aceptable(n)) 
      Entonces
       AnotarOpcion (i, n);
       Si SolucionCompleta (i)
         Entonces 
          Éxito = verdadero;
         Sino
         Exito = Backtracking (i+1); Si Éxito = false 
            Entonces
              CancelamosAnotacion(i, n);
          Finsi
       Finsi
     Finsi
   Hasta (éxito = verdadero) o (NoQuedanOpciones(o));
   Retorna Éxito;
Fin.
```
### **CONCLUSIONES**

Es importante reconocer que el algoritmo BackPropagation es un método que presenta muchas generalidades, lo cual presenta ventajas y desventajas. La gran ventaja, es su aplicación a multitud de problemas diferentes ya que proporciona

normalmente, buenas soluciones con poco tiempo de desarrollo. La desventaja, por llamarla de algún modo, es el tiempo de convergencia. También se puede presentar el problema de sobreajuste o sobre aprendizaje, debido a la capacidad de generalización de la red a partir de los ejemplos que se le han presentado.

Sin embargo, hay que considerar que el algoritmo BackPropagation no requiere tanto esfuerzo computacional.

Finalmente se puede decir que las redes neuronales con capacidad de aprendizaje tienen un gran potencial para una gran cantidad de aplicaciones por lo que se convierte en un campo de investigación muy prometedor.

### **REFERENCIAS**

[1] García, A. (2013). *Inteligencia Artificial. Fundamentos, práctica y aplicaciones*. Primera edición. México, D.F., México: Alfaomega.

[2] Gutmans, A. (2005). *PHP 5 Power Programming*. Primera edición. Indianapolis, E.U.: Prentice Hall.

[3] Hofstadter, D. (2008). *Yo soy un extraño bucle*. Primera edición. España: Tusquets editores

[4] Landa, N. (2007). *Inteligencia Artificial*. Primera edición. Buenos Aires, Argentina: Gradi.

[5] Martín del Brío, B. y Sanz, A. (2007). *Redes neuronales y sistemas borrosos*. México, D.F.: Alfaomega Grupo Editor, S.A. de C.V.

[6] Martinsanz, G. (2006*). Inteligencia Artificial e Ingeniería del conocimiento.* España: Alfaomega.

[7] Ponce, P. (2010). *Inteligencia Artificial*. México, D.F.: AlfaOmega.

[8] Rusell S., Norving P. (2004). *Inteligencia Artificial. Un enfoque moderno*. Segunda edición. Madrid, España: Pearson Educación

[9] Viñuela P., Galván I. (2004). *Redes de neuronas artificiales. Un enfoque Práctico*. Madrid, España: Pearson Educación.

# **Fortalecimiento de la industria apícola en el norte de Veracruz.**

*Alvarado Delfín Lilia Alejandra, Torres Maza Manuel Cornelio* 

*Tecnológico Nacional de México / Instituto Tecnológico Superior de Pánuco [lilia.ad@panuco.tecnm.mx](mailto:lilia.ad@panuco.tecnm.mx)*

#### *Palabras clave:*

*Apicultura, Autoempleo Conservación de la Abeja, Modelo de Negocios.* 

#### **RESUMEN**

Este proyecto surgió bajo la necesidad de no extinguir la apicultura como una actividad económica en la zona Norte de Veracruz, teniendo como objetivo crear un modelo de negocios que ayude a los productores de miel a desarrollar nuevas fuentes de ingresos.

Mediante el aprovechamiento integral de la producción apícola es posible generar actividades económicas en donde se obtengan ingresos adicionales, apoyando a las comunidades apícolas a producir envasar y distribuir sin necesidad de un tercero y con los estándares establecidos creando ingresos estables durante todo el año.

Este modelo de negocios integral no solo genera recursos económicos, también conlleva a un beneficio social combatiendo la pobreza y generando autoempleo, contribuye positivamente al medio ambiente apoyando a la conservación de la abeja, ya que esta última es la principal polinizadora.

El aprovechamiento de las redes sociales, las propiedades que presentan los productos y subproductos de la apicultura en la piel, la concientización hacia los productores para reducir el uso de pesticidas y la importancia ambiental de las abejas son la parte medular del modelo de negocios creado y que ha sido aceptada por la Sociedad de Apicultores de Pánuco, Veracruz.

#### *Keywords:*

*Beekeeping, Self-employment, Bee Conservation, Busines Model*

#### **ABSTRACT**

This project arose under the necessity of not extinguishing beekeeping as an economic activity in the North zone of Veracruz, with the objective of creating a business model that helps honey producers develop new sources of income year.

Through the integral use of beekeeping production it is possible to generate economic activities where additional income is obtained, supporting the beekeeping communities to produce packaging and distribution without the need of a third party and with the established standards creating stable income throughout the year.

This integral business model not only generates economic resources, it also leads to a social benefit fighting poverty and generating self-employment, it contributes positively to the environment by supporting the conservation of the bee, since the latter is the main pollinator.

The use of social networks, the properties presented by products and by-products of beekeeping on the skin, awareness towards producers to reduce the use of pesticides and the environmental importance of bees are the core part of the business model created and which has been accepted by the Beekeepers Society of Panuco, Veracruz.

# **INTRODUCCIÓN**

Al definir la problemática de la producción en la asociación de apicultores de Pánuco Veracruz, se determina las áreas de oportunidad de negocio lo que permite organizar los recursos necesarios y realizar el análisis de necesidades para poner en marcha las acciones de mejora. En este proceso obliga a la Asociación de Apicultores de Pánuco a tomar decisiones importantes con consecuencia económica significativas para ellos, teniendo que analizar, valorar y proyectar los objetivos.

Por lo anterior, que se requiere realizar un modelo de negocio con dos premisas de trabajo para la asociación de apicultores: [1] [2]

- 1. Optimizar el proceso de producción de miel de abeja en sus colmenas y el aprovechamiento se sus residuos en la generación de diversos productos
- 2. Diseñar proyectos que den un valor agregado a los productos derivados de esta organización.

Como resultado de este proyecto se han realizados reuniones de trabajo con la Sociedad de Apicultores de Pánuco, en la cuales se ha planteado la problemática actual que presenta la actividad de la apicultura en la localidad. Así como firma de un convenio de colaboración con diferentes instituciones del gobierno

#### **DESARROLLO**

El objetivo de este proyecto es crear un modelo de negocios que promueva la actividad apicultora en la zona norte del estado de Veracruz y con capacidad de ser reproducido en todo el país. Tiene como base a creación de un producto ancla utilizando como ingrediente principal cera de abeja; de la cual anteriormente no se ha explotado todas sus propiedades siendo solo utilizada para la fabricación de veladoras.

Para realizar el modelo de negocio se utilizó la metodología Dr. Alexander Osterwalder el cual consta de 5 etapas: [3]

**Movilización**: En esta etapa efectuamos reunión con los apicultores de Pánuco Veracruz donde efectuamos mesas de trabajo, así como realizamos visitas en sitio para constatar algunas circunstancias específicas.

**Compresión:** Efectuó un estudio documental de proceso de producción de la miel, así como las características de la flora y fauna de la zona norte del estado de Veracruz para determinar las características de la abeja de esta región, además de realizar investigación sobre el manejo y cuidado de esta especie

**Diseño:** Análisis de la información para determinar las alternativas de mejora en dos vertientes de modelo de negocio. [4]

- 1) Optimizar el proceso de producción de miel para el incremento de la producción y disminución de costos.
- 2) Diseñar proyectos que den un valor agregado a los productos derivados de esta organización. En esta fase se decidió crear una crema corporal en base de la cera de abeja denominada Don Cirenio y registrar la marca para también comercializar la miel bajo esta marca.

**Aplicación**: Actualmente se está trabajando en laboratorio del ITSP. En conjunto con los apicultores de la zona norte de Veracruz para la creación, producción y la comercialización de sus productos.

**Gestión:** De acuerdo a los primeros resultados ya aplicados se ha realizado ajuste al modelo de negocio para ir haciendo la introducción al mercado.

## **RESULTADOS**

La asociación está en trámites de obtener un apoyo gubernamental para conseguir fondos siendo asesorada por **CIIE DE PANUCO**, como también existe un proyecto en proceso de un cerco ecológico.

Se encontró que la cera de abeja puede ser utilizada en la salud corporal y capilar y que cuenta con múltiples beneficios, creando así una crema humectante de uso corporal y capilar.

El modelo de negocios **DON CIRENIO** está planteado a 2 años de trabajo con ayuda del **CIIE DE PANUCO** y consta de 4 faces para su realización.

### **Fase 1: Desarrollo de convenios**.

- Convenios de colaboración con la Asociación de Apicultores de Norte de Veracruz A.C.
- Registro de la marca
- Solicitud de permisos para fabricación y elaboración de productos cosméticos ante las dependencias sanitarias.

# **Fase 2: Experimentación y desarrollos de productos.**

- Elaborados en los laboratorios del ITSP
- Estudio de industrialización de la miel de abeja para cumplir con los estándares de exportación

# **Fase 3: Estudio de mercado y análisis de presión**

 Determinar la viabilidad económica del proyecto y buscar financiamiento interno y externo para lograr nuestros objetivos

# **Fase 4: Comercialización.**

 Está en proceso la creación una imagen corporativa para la marca Don Cirenio.

Actualmente se cuenta con dos grupos de interés los cuales son:

- Los apicultores de la zona norte de Estado de Veracruz el cual está conformado por 53 socios con una capacidad de producción de 4500 cajas de abejas.
- Empresarios agrícolas de la zona por la exportación**.**

## **CONCLUSIONES**

Con la información recabada en la investigación y la puesta de marcha de modelo de negocios se ha observado resultados positivos en la aceptación del mercado en cuestión de productos elaborados como parte del modelo de negocios, presentan aceptación en el mercado local y con el plan de negocios se pretende aumentar la demanda de los productos en mercados regionales y en mediano plazo nacionales. A la fecha han sido beneficiados 53 productores locales de miel de abeja.

### **REFERENCIAS**

- [1] https://www.grandespymes.com.ar/2013/02/12/las-5-etapas-de-diseno-de-modelo-denegocio/ 14 de febrero del 2020
- [2] Magaña Miguel et al. Productividad de la apicultura en México y su impacto sobre la rentabilidad. *Revista mexicana de ciencias agrícolas*. ISSN 2007- 0934 vol.7 no.5 Texcoco jun./ago. 2016
- [3] Márquez García, Fernando. Innovación en los modelos de negocio; la metodología Osterwalder en la práctica. *MBA Eafit* año 2011 numero 2. p.p. 30-47
- [4] Casadesus-Masanell, R. (1). Dinámica competitiva y modelos de negocio. *UCJC Business and Society Review (formerly Known As Universia Business Review)*, *4*(4). Recuperado a partir de https://journals.ucjc.edu/ubr/article/view/505